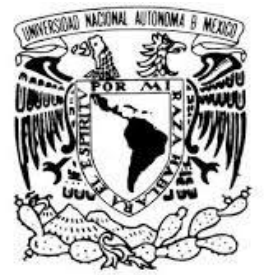

UNIVERSIDAD NACIONAL AUTÓNOMA DE MÉXICO

## FACULTAD DE INGENIERÍA

VNIVERIDAD NACIONAL AVFNºMA DE MEXICO

**TESIS** 

**"MODELO MATEMÁTICO PARA GENERACIÓN DE PRESIÓN Y FLUJO VOLUMÉTRICO EN UN FLUIDO VISCOSO POR MEDIO DEL MOVIMIENTO PERISTÁLTICO Y DEL CAMBIO EN PERMEABILIDADES"**

PRESENTADA POR

## **FRANCISCO JAVIER ESPINOSA PELÁEZ**

PARA OBTENER EL TÍTULO DE

**INGENIERO MECÁNICO**

DIRECTOR DE TESIS

**DR. FEDERICO MÉNDEZ LAVIELLE**

**CD. UNIVERSITARIA, MÉXICO D.F. OCTUBRE DEL 2013**

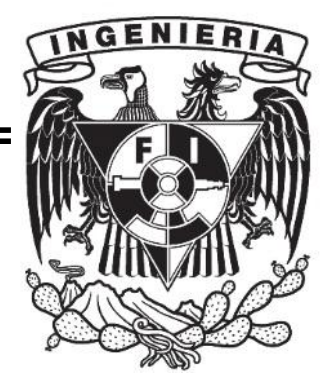

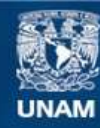

Universidad Nacional Autónoma de México

**UNAM – Dirección General de Bibliotecas Tesis Digitales Restricciones de uso**

## **DERECHOS RESERVADOS © PROHIBIDA SU REPRODUCCIÓN TOTAL O PARCIAL**

Todo el material contenido en esta tesis esta protegido por la Ley Federal del Derecho de Autor (LFDA) de los Estados Unidos Mexicanos (México).

**Biblioteca Central** 

Dirección General de Bibliotecas de la UNAM

El uso de imágenes, fragmentos de videos, y demás material que sea objeto de protección de los derechos de autor, será exclusivamente para fines educativos e informativos y deberá citar la fuente donde la obtuvo mencionando el autor o autores. Cualquier uso distinto como el lucro, reproducción, edición o modificación, será perseguido y sancionado por el respectivo titular de los Derechos de Autor.

# Dedicatoria

A la fortaleza, a la tenacidad, a los consejos, a los empujones y al gran apoyo de mi padre, Javier, y a la inspiradora y constante luz de la estrella de mi madre, María Elena.

Al apoyo y al claro ejemplo de trabajo y dedicación de mi universidad, de mi facultad, de mis maestros, de mi familia y de mis amigos.

# Agradecimientos

A mi profesor y asesor, Dr. Federico Méndez Lavielle, por su invaluable apoyo a través de este camino.

A mi padrino y amigo, Óscar Franco López Portillo, por su ayuda, interés y apoyo incondicionales.

A mis abuelas Rosa María y Olga, ejemplos de bondad y perseverancia.

A mis padres y a mi hermana, Javier, María Elena y María por su constante alentamiento.

A mis tías, Olga, Gabriela y Patricia, claras figuras de bondad y amor.

A mi Universidad Nacional Autónoma de México y a mi Facultad de Ingeniería por el constante, claro y gran apoyo a mi formación profesional.

#### A mis profesores de la Facultad

Enrique Arenas, Pilar Corona, Jesús Dorador Itzel Flores, Mariano García, Luis García, Tonatiuh López, Federico Méndez, Yukihiro Minami, Jorge Naude de la Llave, Rolando Peralta, Isaac Ramírez, Marco Antonio Reyes, Rodríguez, Osvaldo Ruiz, Francisco Solorio, César Vázquez, Roberto Zenit, Antonio Zepeda

A mis compañeros y amigos de la Facultad de Ingeniería, que con las mismas vivencias y tropiezos, compartimos ayuda y apoyo y logros.

## Contenido

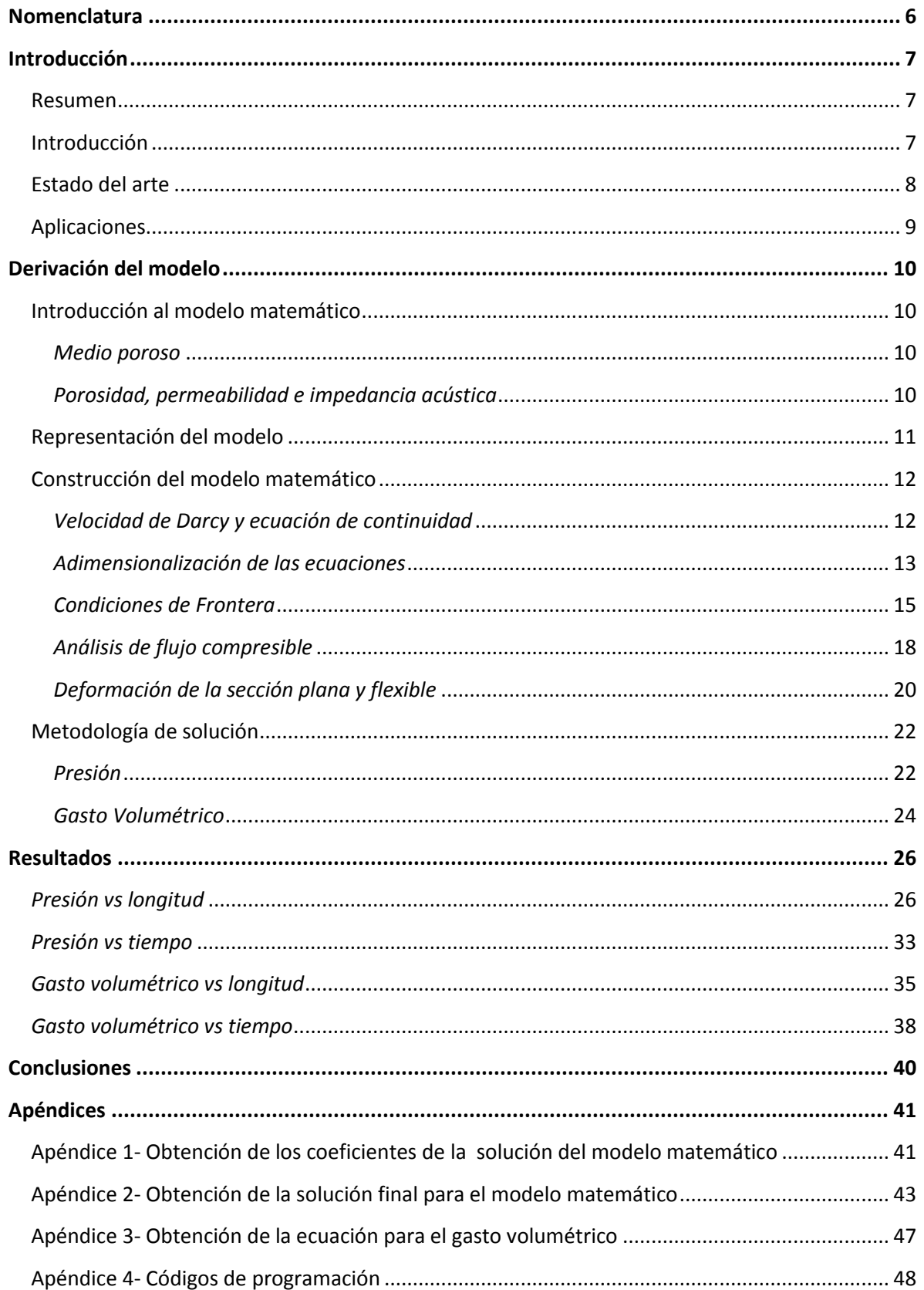

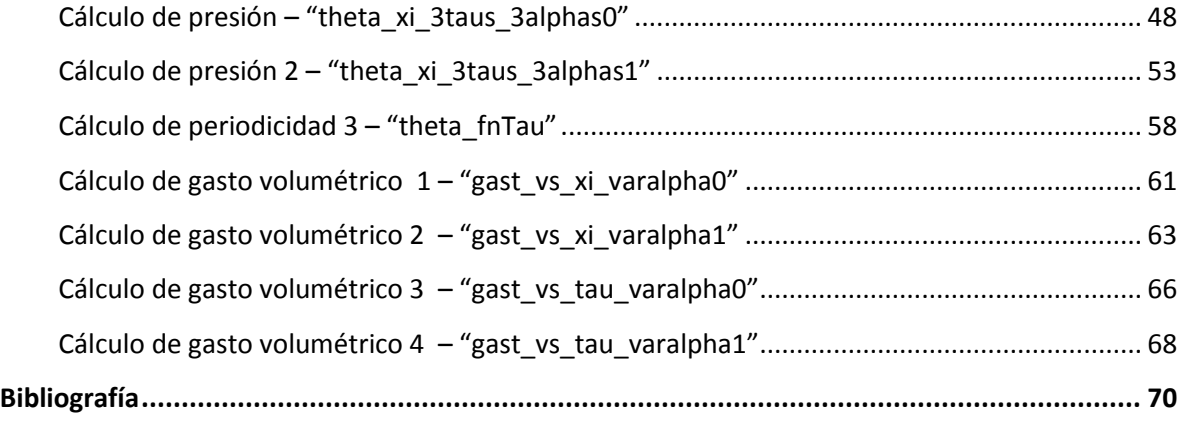

## <span id="page-6-0"></span>**Nomenclatura**

- $\rho \triangleq densidad$
- $\rho_{\rm f} \triangleq densidad$  del fluido
- $\rho_o \triangleq densidad$  del aire ambiente
- $\nabla \triangleq operator$  nabla
- $\mu \triangleq$  viscosidad dinámica del fluido
- $k \triangleq$  permeabilidad intrínseca
- $\phi \triangleq porosidad del medio$
- $\bar{V} \triangleq$  velocidad
- $P \triangleq presión$
- $P_f \triangleq presión\ del\ fluido$
- $h \triangleq$  altura instantánea
- $h_o \triangleq$  altura total
- $\mathbf{L}\triangleq\textit{longitud}$
- $\omega \triangleq f$ recuencia
- $t \triangleq$  tiempo
- $Q \triangleq$  Gasto Volumétrico

#### <span id="page-7-1"></span><span id="page-7-0"></span>**Resumen**

*A partir de ondas acústicas generadas debido al movimiento peristáltico de una sección plana y flexible con permeabilidades definidas a los extremos de ella, se desarrollará un modelo matemático para el cálculo de presión y gasto volumétrico de un fluido viscoso gobernado por las ecuaciones de Navier- Stokes. La presión y el gasto volumétrico serán dependientes de la impedancia acústica, representada por la permeabilidad del medio y por la deformación de la sección plana y flexible.* 

#### <span id="page-7-2"></span>**Introducción**

En la escala microscópica del flujo volumétrico, se ha dado gran importancia al bombeo peristáltico en contraste con las bombas de presión convencionales que utilizan válvulas de paso. A diferencia de estas últimas, las bombas peristálticas no requieren tales dispositivos de control para el paso del fluido, por lo que basan su funcionamiento en el movimiento peristáltico (comprimiendo por partes) de cada una de las cámaras de bombeo que conforman el dispositivo. Dichas cámaras de bombeo se sincronizan una a una de manera que oprimen el fluido en la dirección deseada. De acuerdo a *Nguyen* (1), el mayor problema que enfrenta este tipo de bombeo es el de las fugas: cuando se presenta una pequeña diferencia de presión entre la entrada y la salida del dispositivo, se provoca un contraflujo que da lugar a dichas fugas. En la *figura 1* se puede observar una representación generalizada de un dispositivo de bombeo peristáltico.

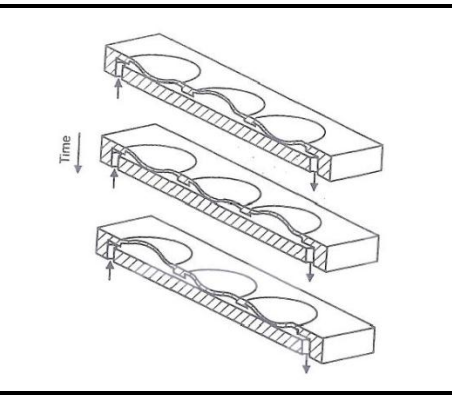

**Figura 1 (1)**

Con base en el principio de funcionamiento del bombeo peristáltico, se introduce el concepto de bomba acústica. En el estudio realizado por *Huang y otros* (2), se define una bomba acústica como un dispositivo que dirige un fluido confinado dentro de una sección, en cuyo canal se presenta una desigualdad entre impedancias acústicas. Las bombas acústicas normalmente se componen de un material de sección flexible cuyos extremos se encuentran conectados a secciones rígidas. Si se elige una sección del material flexible para que sea el lugar específico donde se aplique alguna compresión periódica, que dé lugar a la deformación del material flexible, las ondas generadas por esa compresión interactuarán con las ondas reflejadas ubicadas en los extremos rígidos del material donde se encuentran las propiedades de impedancia acústica, resultando en una diferencia de presión que actuará sobre el fluido provocando velocidad de flujo.

La propiedad de permeabilidad del medio representa una de las bases en el análisis para este trabajo. Se discutirá en secciones posteriores la influencia que tiene la permeabilidad del medio sobre la impedancia acústica y a su vez sobre la generación de presión. Adicionalmente, se analizará y concluirá más adelante el efecto que implica tener distintas permeabilidades en cada extremo de la sección plana flexible.

La configuración del experimento en el que se basa el análisis para generar el modelo matemático en este trabajo, detalla que el fluido deberá encontrarse confinado dentro de un material con sección plana flexible, en cuyas paredes el fluido satisface la condición de no deslizamiento. En este trabajo se modelará la diferencia de presión, así como el flujo volumétrico, que serán provocados por ondas acústicas a cierta frecuencia, causadas debido a la deformación de las paredes de la sección plana flexible. Se considera que la deformación de la sección plana flexible sea uniforme y periódica, lo que implica que la deducción y el análisis del modelo matemático sean de tipo estacionarios. El fluido confinado será considerado como incompresible con viscosidad y otras propiedades definidas; el agua constituye un ejemplo representativo del fluido a utilizar. Es también de interés mencionar que estudios publicados por *Ganiev y otros* (3) determinan que la compresibilidad del fluido se vuelve relevante siempre que la generación de ondas acústicas sea a alta frecuencia. Adicionalmente, la velocidad de bombeo puede ser optimizada significativamente eligiendo que la velocidad de las ondas acústicas sea cercana a la velocidad del sonido del fluido confinado (4).

#### <span id="page-8-0"></span>**Estado del arte**

El uso del bombeo acústico en la escala microscópica fue primeramente propuesto por Bradley *y otros* (5), quienes detallan la teoría y la experimentación del comportamiento de ondas acústicas en el fluido cercano a un plato flexible micro-fabricado a base de silicón. En su estudio se destaca la novedad de utilizar los efectos de las condiciones de frontera referentes a las ecuaciones de ondas que anteriormente habían sido omitidas. Alternativamente, Guttenberg *y otros* (6) investigaron teórica y experimentalmente el perfil de velocidades de un fluido dentro de un espacio capilar, así como la eficiencia de bombeo empleando ondas acústicas a partir del uso de substratos piezoeléctricos acoplados a películas líquidas. Complementariamente, el estudio de *Tan y otros* (7) presenta una mejora en el dispositivo empleado substratos piezoeléctricos.

Adicionalmente, Rinderknecht *y otros* (8) analizaron también aquellos mecanismos de micro-bombeo, impulsados por actuadores electromagnéticos, libres de válvulas y de substratos, que basan su principio de funcionamiento en impedancia acústica. De acuerdo a Huang *y otros* (2), distintas teorías y modelos se han desarrollado con el fin de explicar los efectos de bombeo generados a partir de secciones compresibles, incluyendo modelos agrupados (9), modelos computacionales (10) y modelos de ondas de pulso (11).

Hoy en día, la literatura del transporte peristáltico se ha extendido. Existen varias investigaciones que han reportado resultados acerca del flujo peristáltico tanto de fluidos Newtonianos y no-Newtonianos. Sin embargo, la investigación sobre interacción entre el campo termodinámico y la perístalsis no ha recibido mucha atención. No obstante, *Srinivas y otros* (12) presentan una investigación al respecto, donde se han derivado suposiciones y expresiones de forma cerrada para la temperatura y los coeficientes de transferencia de calor para poder predecir la influencia que ejerce la temperatura sobre el movimiento peristáltico, o viceversa. Particularmente, la perístalsis que involucra transferencia de calor se vuelve

importante en tanto que los aspectos termodinámicos de la sangre son útiles en los procesos de oxigenación y hemodiálisis (13).

## <span id="page-9-0"></span>**Aplicaciones**

 $\overline{a}$ 

En las últimas dos décadas, con el desarrollo de aplicaciones en los campos de genómica, proteómica y con el descubrimiento de nuevos medicamentos, el transporte controlado de fluidos se convierte en una tarea importante y hasta crucial. Muchos de los nuevos sistemas de transporte, como lo son los de efecto electrocinéticos, magneto-hidrodinámicos y electro-químicos, que habían sido omitidos en la escala macroscópica de transporte de fluidos, ahora toman gran importancia en la escala microscópica (1). El enfoque en el diseño de una microbomba, es la miniaturización de los principios mecánicos de las bombas en una escala macroscópica. En la escala microscópica, se ha aceptado que la necesidad del bombeo peristáltico surge a partir de la ausencia de componentes móviles, tal como los pistones o elementos rotativos de algún dispositivo de bombeo (13). Adicionalmente, las bombas peristálticas son típicamente empleadas para bombear fluidos que requieren estar libres de contaminantes, por lo que es fundamental que ninguno de sus componentes entre en contacto con ellos. Por el contrario, es posible que el fluido que sea necesario bombear, sea agresivo con los componentes de la bomba por lo que se vuelve crítico mantener el fluido fuera de contacto directo con los componentes. Algunas aplicaciones comunes incluyen el bombeo de productos como sustancias estériles, algunos químicos corrosivos, mezclas altas en sólidos, etc. Es relevante mencionar que el sistema de transporte por medio de perístalsis oscila entre un rango de velocidad de flujo de 10 $^0$  y 10 $^1$  ml/min.

En la naturaleza, el bombeo peristáltico es una propiedad inherente a varios sistemas. Un claro ejemplo es el movimiento de materia sólida a través de los tubos musculares, como en el tracto gastrointestinal. El bombeo peristáltico también se presenta en la microcirculación, que se refiere al transporte de sangre mediante una red de pequeños y finos capilares a través de tejido biológico como es el caso de los tejidos musculares y tejido óseo y de los propios órganos, con entrada y salida desde y hacia una red de arterias y venas, respectivamente, en donde la sangre se encuentra a una presión mayor (14). *Middleman y otros* (14), presentan un procedimiento para la construcción de un modelo para flujo transitorio referente a la microcirculación. El estudio se centra en la comprensión de la respuesta transitoria del flujo sanguíneo a la salida de una región capilar, considerando la presión arterial, también transitoria, como excitación del sistema. Otro ejemplo es el transporte de espermatozoides en los distintos ductos del aparato reproductor masculino. Análogamente, la perístalsis se presenta también en el movimiento de los óvulos en las trompas de Falopio en el aparato reproductor femenino. En el ámbito del reino vegetal, el mecanismo del movimiento peristáltico se presenta en las translocación de floemas  $^1$  dentro de una solución de sacarosa a lo largo de pequeños tubos (13). Entre los animales, algunos gusanos, utilizan el movimiento peristáltico como un mecanismo de locomoción.

Como un ejemplo referente a la escala microscópica, *Sankaranarayanan y otros* (15) presentan la utilidad de las ondas acústicas en transductores biológicos. Es posible que en un ambiente biológico, moléculas de proteínas se unan a la superficie de un transductor de algún sensor biológico provocando la falla del mismo. Como una solución a este problema, el flujo inducido a partir del bombeo acústico, resultante de intensas ondas de sonido, puede utilizarse para remover tales proteínas y prevenir la falla del sensor biológico.

<sup>&</sup>lt;sup>1</sup> Floema- tejido conductor encargado del transporte de nutrientes orgánicos e inorgánicos -especialmente azúcares- producidos por la parte aérea fotosintética y autótrofa, hacia las partes basales subterráneas, no fotosintéticas, heterótrofas de las plantas vasculares

Se espera que como parte de las conclusiones de este análisis, se genere una motivación para profundizar, entre otras aplicaciones, en los problemas inherentes al flujo de substancias y mezclas, dada su enorme utilidad en aplicaciones clínicas tales como el transporte de bio-fluidos a través de ductos y tejidos.

## <span id="page-10-0"></span>**Derivación del modelo**

#### <span id="page-10-1"></span>**Introducción al modelo matemático**

#### <span id="page-10-2"></span>*Medio poroso*

De acuerdo a los estudios de Nield D. (16), se define un medio poroso como un material con una matriz rígida constituida por espacios vacíos (poros) interconectados a través de todo el material. A lo largo de estos espacios se permite el flujo de algún fluido a través del material. En la realidad, estos espacios vacíos presentan irregularidades por lo que las cantidades relacionadas al flujo del fluido serán también irregulares. Sin embargo, para fines experimentales y como base para este trabajo, se busca regularizar estos espacios vacíos de tal manera que se puedan obtener las cantidades de interés en forma de promedios, y que sus cambios temporales y espaciales ocurran de manera regular, a fin de aplicar un análisis teórico.

#### <span id="page-10-3"></span>*Porosidad, permeabilidad e impedancia acústica*

La *porosidad*  $\phi$  de un medio se define como la fracción del volumen total del medio que es ocupado por un espacio vacío. Al definir la porosidad de esta manera, se asume que todos los espacios vacíos están interconectados. Como referencia, en los materiales del ambiente natural como la madera, arena, piedras e incluso el pulmón humano, la porosidad  $\phi$  no excede el valor de 0.6. Por otro lado, para materiales manufacturados, como las espumas metálicas, que se caracterizan por una baja densidad y por poseer propiedades tales como la tenacidad, permeabilidad y precisamente el control de cierto tipo de fluidos, la porosidad  $\phi$  se aproxima a la unidad (16). Es por ello que las espumas metálicas han aumentado su uso ingenieril como materiales resistentes al impacto, filtros, intercambiadores de calor y electrodos porosos (17).

Por otro lado, la *impedancia acústica* es una propiedad de estado intensiva que nos indica cuánta presión sonora se genera a partir de la vibración de las partículas confinadas en algún medio acústico a alguna frecuencia establecida (18). Es decir, la impedancia acústica se puede definir como la resistencia que opone un medio a las ondas que se propagan sobre éste, o, en otras palabras, es una forma de disipación de energía de las ondas que se desplazan en un medio. En la introducción de este trabajo, se comentó acerca de la influencia de la permeabilidad sobre la impedancia acústica. Si se imaginara a alguno de los extremos de la sección plana flexible con permeabilidad igual a 0, se podría visualizar tal extremo como si estuviese bloqueado por algún componente impermeable similar a un diafragma rígido, representando este último a una *resistencia* no sólo para el flujo, sino también para las ondas acústicas. Por el contrario, si ese mismo extremo tuviera una permeabilidad mayor, se podría visualizar como un paso libre sin ningún tipo de obstáculo que pudiese bloquear el flujo u onda acústica. Dicho lo anterior, precisamente uno de los objetivos de la presente investigación, es el análisis del efecto que tienen las propiedades de las permeabilidades en cada extremo de la sección plana flexible, que están directamente ligadas con la impedancia acústica.

## <span id="page-11-0"></span>**Representación del modelo**

La microbomba peristáltica que se tomó como base para este estudio, fue desarrollada por Wen (19). En la *figura 2* se detalla una perspectiva de la bomba peristáltica. En la parte central de la figura se encuentra la sección plana flexible que está completamente unida a un actuador que se desplazará uniformemente en la dirección vertical que dará lugar a la deformación de la sección plana flexible. En los extremos de la sección flexible se encuentran zonas de permeabilidad que en el análisis representarán la impedancia acústica.

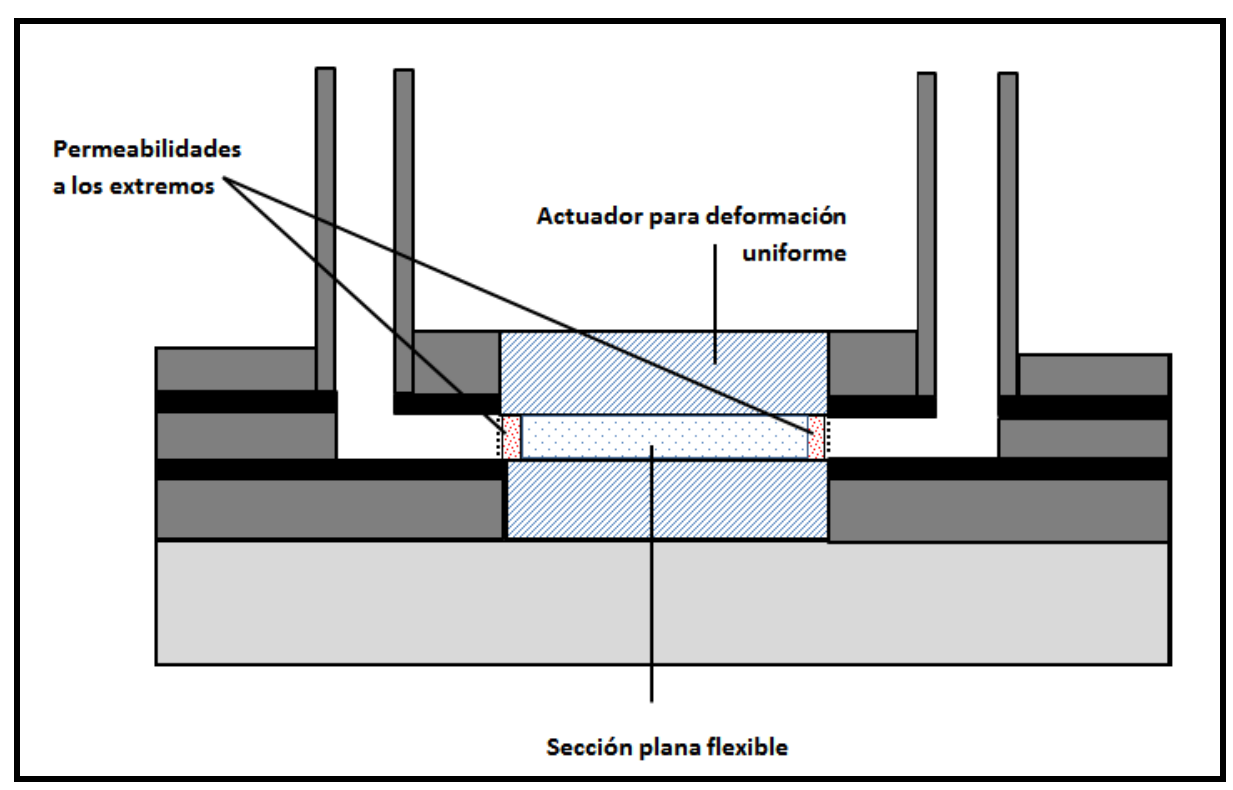

**Figura 2** (19)

#### <span id="page-12-0"></span>**Construcción del modelo matemático**

#### <span id="page-12-1"></span>*Velocidad de Darcy y ecuación de continuidad*

Utilizando un marco de referencia cartesiano y bajo el supuesto de que los elementos volumétricos en estudio son lo suficientemente grandes comparados con el volumen de los poros de tal manera que se tengan volúmenes promediados confiables, se propone construir un modelo matemático para un medio continuo que fluya a través medios porosos. En el modelo en estudio, se hace una distinción entre las propiedades del fluido con respecto a los volúmenes involucrados en el sistema. Por ejemplo, cuando se tiene la velocidad promedio del fluido  $\bar{v} = (u, v, w)$  con respecto al elemento volumétrico  $V_m$ , que considera el volumen total (del sólido y de los poros), se le conoce como *velocidad de Darcy.* Por el otro lado, se denomina como *velocidad intrínseca,* a la velocidad  $\bar{V}$  que ahora es con respecto a  $V_f$ , volumen del fluido. Ambas velocidades,  $\bar{v} \gamma \bar{V}$ , se vinculan a través de la relación Dupuit-Forchheimer  $\bar{v} = \phi \bar{V}$ , donde  $\phi$  es la porosidad del medio (16).

Si se aplica el mismo principio a las ecuaciones diferenciales que gobiernan a un medio continuo, como las ecuaciones de conservación, se obtendrá la siguiente expresión para la ecuación de continuidad (16):

$$
\phi \frac{\partial \rho}{\partial t} + \nabla \cdot \rho \overline{V} = 0
$$

$$
\phi \frac{\partial \rho}{\partial t} + \left(\frac{\partial}{\partial x} \overline{\iota} + \frac{\partial}{\partial x} \overline{\jmath}\right) \cdot \rho(\overline{V}) = 0
$$
[1]

 $\nabla \triangleq operator$  nabla Donde  $\rho \triangleq densidad$ ,

Investigaciones de Henry Darcy (1856) sobre hidrología y experimentos de flujo unidireccional en un medio uniforme, revelan una proporcionalidad entre la velocidad de flujo y el gradiente de presión (16). La ecuación de cantidad de movimiento se describe como sigue:

> $\bar{V}=-\frac{k}{\hbar}$  $\frac{\cdot \cdot }{\mu }\nabla$  $V_x = -\frac{k}{\hbar}$  $\mu$  $rac{\partial P}{\partial x} \overline{\iota}$   $V_y = -\frac{k}{\mu}$  $\mu$  $\frac{\partial P}{\partial y} \bar{J}$  $\bar{V}=-\frac{k}{\hbar}$  $\frac{k}{\mu} \left( \frac{\partial P}{\partial x} \bar{v} + \frac{\partial P}{\partial y} \bar{f} \right)$  [2]

donde

 $\mu \triangleq$  viscosidad dinámica del fluido  $k \triangleq$  permeabilidad

Sustituyendo la ec. **[2]** en la ec. **[1]** se obtiene que:

$$
\phi \frac{\partial \rho}{\partial t} - \frac{k}{\mu} \left[ \frac{\partial}{\partial x} \left( \rho \frac{\partial P}{\partial x} \right) + \frac{\partial}{\partial y} \left( \rho \frac{\partial P}{\partial y} \right) \right] = 0
$$

o bien,

$$
\phi \frac{\partial \rho_f}{\partial t} = \frac{k}{\mu} \left[ \frac{\partial}{\partial x} \left( \rho_f \frac{\partial P_f}{\partial x} \right) + \frac{\partial}{\partial y} \left( \rho_f \frac{\partial P_f}{\partial y} \right) \right]
$$
 [3]

donde

 $P_f \triangleq presión del fluido$  $\rho_f \triangleq densidad$  del fluido

#### <span id="page-13-0"></span>*Adimensionalización de las ecuaciones*

La necesidad de la adimensionalización de variables surge con el fin facilitar la resolución de las ecuaciones diferenciales, o bien del conjunto acoplado de ecuaciones diferenciales. Muchas veces dichas ecuaciones no se pueden integrar de modo analítico por lo que es necesario integrar con métodos numéricos, o bien diseñar y realizar experimentos físicos para obtener los resultados necesarios, lo cual conducirá a un considerable consumo de tiempo y recursos (20). Es por ello que la generación de parámetros adimensionales se vuelve un paso crítico en este análisis. Se podrá notar más adelante que el problema descrito en este trabajo considera un número alto de parámetros, lo cual podría complicar también la visualización de resultados. Los parámetros adimensionales, además de propiciar una mejor comprensión de la relación entre variables; es decir, reconocer más fácilmente el factor de cambio entre dichas variables, facilita la reducción a un número menor de parámetros adimensionales que al momento de exponerse gráficamente, revelarán la información requerida con o sin alguna sencilla extrapolación de variables (20). Para este estudio, se emplean los siguientes parámetros para realizar la adimensionalización:(v. *figura 3):*

$$
\theta = \frac{P_f - P_0}{P_a - P_0} = \frac{P_f - P_0}{\Delta P_c} \qquad \eta = \frac{y}{h(t)}
$$

$$
\chi = \frac{x}{L} \qquad \Delta = \frac{h(t)}{h_o}
$$

$$
\rho = \frac{\rho_f}{\rho_o} \qquad \tau = \omega t
$$

donde

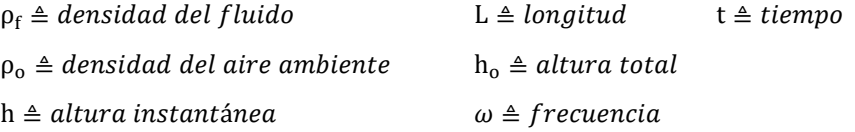

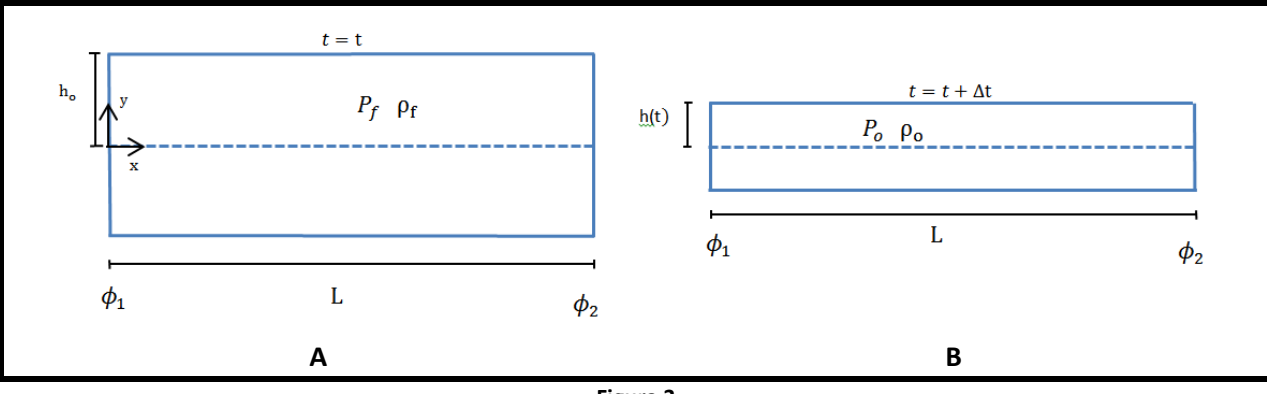

**Figura 3**

En la *figura 3* se puede apreciar esquemáticamente el fenómeno que se modela. La *figura 3-A* muestra el sistema en un tiempo *t* con longitud, altura, presión densidad y permeabilidades en los extremos de la sección plana sin perturbación. Por otro lado, la *figura* 3-B muestra el sistema en un tiempo  $t = t + \Delta t$ , en donde la altura, la densidad y la presión del sistema han cambiado debido a la deformación realizada sobre la sección.

A continuación, se procede a adimensionalizar la ecuación **[3]** por partes. Es importante mencionar que además de que el cambio en la densidad se ve afectado por el término temporal de acuerdo a la ecuación de continuidad, el cambio en la coordenada vertical de la sección plana flexible también es dependiente del cambio del tiempo, por lo que el cambio de este parámetro espacial también debe considerarse como parte de cambio en el tiempo. En otras palabras, el parámetro  $\eta$  está en función del tiempo, por lo que debe incluirse en aquello que involucre cambios en el mismo. Utilizando los parámetros adimensionales ya mostrados y la regla de la cadena, la adimensionalización de la parte izquierda de la ecuación **[3]** resulta como sigue:

$$
\phi \frac{\partial \rho_f}{\partial t} = \phi \omega \left[ \frac{\partial (\rho_o \rho)}{\partial \tau} + \frac{\partial (\rho_o \rho)}{\partial \eta} \frac{\partial \eta}{\partial \tau} \right]
$$

$$
\frac{\partial \eta}{\partial \tau} = -\frac{y}{h_o} \frac{1}{\Delta^2} \frac{\partial \Delta}{\partial \tau}
$$

$$
\phi \frac{\partial \rho_f}{\partial t} = \phi \omega \rho_o \left[ \frac{\partial \rho}{\partial \tau} - \frac{\partial \rho}{\partial \eta} \frac{y}{h_o} \frac{1}{\Delta^2} \frac{\partial \Delta}{\partial \tau} \right]
$$

$$
\phi \frac{\partial \rho_f}{\partial t} = \phi \omega \rho_o \left[ \frac{\partial \rho}{\partial \tau} - \frac{\partial \rho}{\partial \eta} \frac{h(t) \eta}{h_o} \frac{1}{\Delta^2} \frac{\partial \Delta}{\partial \tau} \right]
$$

Finalmente, recordando que  $\Delta = \frac{h(t)}{h}$ h

$$
\phi \frac{\partial \rho_f}{\partial t} = \phi \omega \rho_o \left[ \frac{\partial \rho}{\partial \tau} - \frac{\eta}{\Delta} \frac{\partial \rho}{\partial \eta} \frac{\partial \Delta}{\partial \tau} \right]
$$
 [4]

Adimensionalizando la parte derecha de la ecuación **[3]**:

$$
= \frac{k}{\mu} \left[ \frac{\partial}{\partial X} \left( \rho \rho_0 \frac{\partial (\theta \Delta P + P_o)}{L \partial X} \right) + \frac{\partial}{h(t) \partial \eta} \left( \rho \rho_0 \frac{\partial (\theta \Delta P_c + P_o)}{h(t) \partial \eta} \right) \right]
$$
  

$$
= \frac{k}{\mu} \left[ \frac{\partial}{\partial X} \left( \rho \rho_0 \frac{\partial (\theta \Delta P_c + P_o)}{L \partial X} \right) + \frac{\partial}{h_0 \Delta \partial \eta} \left( \rho \rho_0 \frac{\partial (\theta \Delta P_c + P_o)}{h_0 \Delta \partial \eta} \right) \right]
$$
  

$$
= \frac{\Delta P_c k \rho_0}{\mu} \left[ \frac{1}{L^2} \frac{\partial}{\partial X} \left( \rho \frac{\partial \theta}{\partial X} \right) + \frac{1}{(h_0 \Delta)^2} \frac{\partial}{\partial \eta} \left( \rho \frac{\partial \theta}{\partial \eta} \right) \right]
$$
  

$$
= \frac{k}{\mu} \frac{\Delta P_c \rho_0}{h_0^2} \left[ \left( \frac{h_0}{L} \right)^2 \frac{\partial}{\partial X} \left( \rho \frac{\partial \theta}{\partial X} \right) + \frac{1}{\Delta^2} \frac{\partial}{\partial \eta} \left( \rho \frac{\partial \theta}{\partial \eta} \right) \right]
$$
[5]

Al unir las ecuaciones **[4]** y **[5]**, se obtiene una ecuación diferencial parcial lineal de segundo orden como sigue:

$$
\alpha \left[ \frac{\partial \rho}{\partial \tau} - \frac{\eta}{\Delta} \frac{\partial \rho}{\partial \eta} \frac{\partial \Delta}{\partial \tau} \right] = \left[ \left( \frac{h_0}{L} \right)^2 \frac{\partial}{\partial X} \left( \rho \frac{\partial \theta}{\partial X} \right) + \frac{1}{\Delta^2} \frac{\partial}{\partial \eta} \left( \rho \frac{\partial \theta}{\partial \eta} \right) \right]
$$
 [6]

Donde

$$
\alpha = \frac{\phi \omega \mu h_0^2}{k \Delta P_c}
$$

<span id="page-15-0"></span>*Condiciones de Frontera*

La ecuación **[6]** es la ecuación que modelará el cambio de presión dentro de la sección plana y flexible. Para obtener la solución de dicha ecuación diferencial, es necesario definir las condiciones de frontera para el modelo. La *figura 4* esquematiza la sección plana flexible con las permeabilidades propuestas.

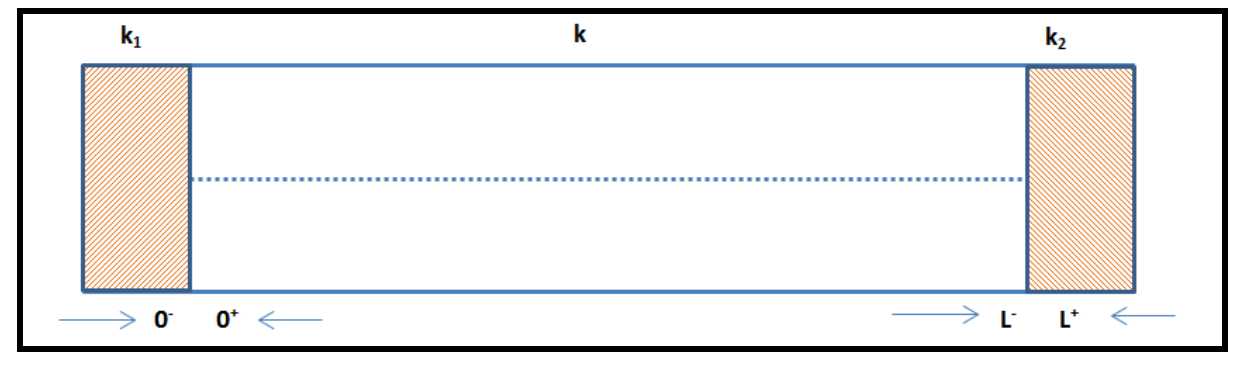

**Figura 4**

En la sección donde la coordenada  $\chi$  es igual a 0, en los límites, por izquierda y derecha, se considera que las velocidades son iguales, lo que resulta en una relación de permeabilidades por izquierda y derecha como se muestra a continuación. La misma situación aplica para  $\chi$  igual a 1. El análisis de las condiciones de frontera se desprende de la definición de la velocidad de Darcy.

Cuando  
\n
$$
\chi = 0
$$
\n
$$
u = -\frac{k_1}{\mu} \frac{\partial P}{\partial x}\Big|_{x=0^-} = -\frac{k}{\mu} \frac{\partial P}{\partial x}\Big|_{x=0^+}
$$
\n
$$
\frac{k_1}{k} \frac{\partial \theta}{\partial x}\Big|_{x=0^-} = \frac{\partial \theta}{\partial x}\Big|_{x=0^+} = \alpha_0
$$

Cuando  
\n
$$
\chi = 1
$$
\n
$$
u = -\frac{k}{\mu} \frac{\partial P}{\partial x}\Big|_{x=1^-} = -\frac{k_2}{\mu} \frac{\partial P}{\partial x}\Big|_{x=1^+}
$$
\n
$$
\frac{\partial \theta}{\partial x}\Big|_{x=1^-} = \frac{k_2}{k} \frac{\partial \theta}{\partial x}\Big|_{x=1^+} = \alpha_1
$$

En cuanto a la coordenada vertical, se propone lo siguiente:

 $\eta = 1$ 

Cuando

\n
$$
\eta = 0
$$
\n
$$
\frac{d\theta}{d\eta} = 0
$$

Cuando  
\n
$$
\frac{\partial y}{\partial t} = V_y
$$
\n
$$
V_y = -\frac{k}{\mu} \frac{\partial P}{\partial y}
$$
\n
$$
\frac{\partial y}{\partial t} = \omega h_0 \frac{\partial \Delta}{\partial \tau}
$$
\n
$$
\omega h_0 \frac{\partial \Delta}{\partial \tau} = -\frac{k}{\mu} \frac{\Delta P_c}{\Delta h_0} \frac{\partial \theta}{\partial \eta} \Big|_{\eta=1}
$$

$$
\frac{\partial \theta}{\partial \eta}\Big|_{\eta=1} = -\frac{\omega h_0^2 \mu}{k \Delta P_c} \Delta \frac{\partial \Delta}{\partial \tau}
$$
 [7]

En donde

$$
\beta = \frac{\omega {h_0}^2 \mu}{k \Delta P_c}
$$

Por lo que las condiciones de frontera quedan como se muestra a continuación:

$$
\chi = 0 \qquad \frac{\partial \theta}{\partial \chi} = \alpha_0
$$
  

$$
\chi = 1 \qquad \frac{\partial \theta}{\partial \chi} = \alpha_1
$$
  

$$
\eta = 0 \qquad \frac{d\theta}{d\eta} = 0
$$
  

$$
\eta = 1 \qquad \frac{\partial \theta}{\partial \eta}\Big|_{\eta=1} = -\beta \Delta \frac{\partial \Delta}{\partial \tau}
$$
 [8]

La representación física de las ecuaciones de frontera para la coordenada  $\chi$ , previamente mostradas, es que el cambio de presión es igual a la razón de permeabilidades entre los límites de la sección plana flexible, para ambos extremos. En cuanto a la coordenada espacial vertical  $\eta$ , el cambio de presión será significativo y asociado a la velocidad de deformación en esta dirección siempre y cuando el tubo no se encuentre completamente comprimido ubicado en el eje de simetría de la sección plana flexible. Es importante señalar que la ecuación **[8]** representa la esencia y el origen de las perturbaciones que provocarán el flujo dentro de la sección plana flexible.

Con el fin de llegar a una simplificación de las ecuaciones, y de todo el proceso, se manipula el valor de la presión máxima, de manera tal que:

$$
\varDelta P_c=\frac{\omega {h_0}^2 \mu}{k}
$$

Por lo tanto

 $\beta = 1$ 

Adicionalmente, aplicando la definición de  $\Delta P_c$  en  $\alpha$ , encontrada en la ecuación **[8]**, se obtiene la siguiente simplificación.

$$
\alpha = \frac{\phi \omega \mu {h_0}^2}{k \Delta P_c} = \phi
$$

Sustituyendo la expresión anterior, la ecuación **[6]** resulta como sigue con sus condiciones de frontera previamente definidas:

$$
\phi \left[ \frac{\partial \rho}{\partial \tau} - \frac{\eta}{\Delta} \frac{\partial \Delta}{\partial \tau} \frac{\partial \rho}{\partial \eta} \right] = \left[ E_g^2 \frac{\partial}{\partial X} \left( \rho \frac{\partial \theta}{\partial X} \right) + \frac{1}{\Delta^2} \frac{\partial}{\partial \eta} \left( \rho \frac{\partial \theta}{\partial \eta} \right) \right]
$$
 [9]

donde  $E_q = \frac{h}{l}$ L <span id="page-18-0"></span>A continuación se emplea el uso del análisis de flujo compresible para relacionar directamente la presión con la densidad del fluido. La ecuación **[10]**, que relaciona ambas propiedades, es la definición de la velocidad del sonido.

$$
{C_0}^2 = \frac{\partial P_f}{\partial \rho_f}
$$
 [10]

Para un fluido con una compresibilidad tan alta como la del agua, las variaciones en la densidad como efecto del actuador se suprimen pues son muy pequeñas comparadas con  $\rho_{0}$ , es decir:

$$
\frac{\Delta \rho_f}{\rho_0} = \frac{\rho_f - \rho_0}{\rho_0} \ll 1
$$

Así entonces, la ecuación **[10]** se puede representar de la siguiente manera:

$$
\Delta \rho_f \approx \frac{\Delta P_c}{C_0^2}
$$

Utilizando la expresión anterior y la definición de  $\Delta P$ :

$$
\Delta \rho_f = \frac{\Delta P_c}{C_0^2} = \frac{\omega h_0^2 \mu}{k C_0^2}
$$
 multiplicando por  $\frac{1}{\rho_0}$  en ambos lados.  

$$
\frac{\Delta P_c}{\rho_0 C_0^2} = \frac{\omega h_0^2 \mu}{k C_0^2 \rho_0} \ll 1
$$
para aplicaciones típicas del problema

Donde

$$
\epsilon = \frac{\omega h_0^2 \mu}{k C_0^2 \rho_0} \ll 1
$$
 [11]

Utilizando la expresión **[11]**, se pueden construir soluciones como las siguientes:

 $\rho = 1 + \epsilon \rho_1$ [A] donde  $\rho_1$  es densidad adimensionalizada  $\theta = \epsilon \theta_0 + \epsilon^2 \theta_1$ **[B]** donde  $\theta_0$  y  $\theta_1$  representan presión adimensionalizada  $\Delta = 1 + \epsilon \Delta_1$  $[C]$  donde  $\Delta_1$  representan la relación de alturas

Las soluciones anteriores se proponen como aproximaciones de las perturbaciones de los parámetros adimensionales y serán utilizadas con el fin de obtener una simplificación de la ecuación diferencial **[9]**. A partir de la ecuación **[10]** se desprende el siguiente análisis:

$$
{C_0}^2 = \frac{\partial P_f}{\partial \rho_f} = \frac{\Delta P_c}{\rho_0} \frac{\partial \theta}{\partial \rho}
$$

$$
\frac{\partial \theta}{\partial \rho} = \frac{\rho_0 C_0^2}{\Delta P_c}
$$

$$
\frac{\partial \theta}{\partial \rho} = \frac{k \rho_0 C_0^2}{\omega h_0^2 \mu}
$$

$$
\frac{\partial \theta}{\partial \rho} = \frac{1}{\epsilon}
$$
 [M<sub>1</sub>]

Utilizando la regla de la cadena para la variable  $\tau$  en la ecuación  $[M_1]$ , se obtiene la siguiente expresión.

$$
\epsilon \frac{\partial \theta}{\partial \tau} = \frac{\partial \rho}{\partial \tau}
$$
 [12]

Nuevamente a partir de la ecuación [M<sub>1</sub>], utilizando la regla de la cadena para la variable  $\eta$ , se desprende el siguiente resultado:

$$
\frac{\partial \theta}{\partial \eta} \frac{\partial \eta}{\partial \rho} = \frac{1}{\epsilon}
$$

$$
\epsilon \frac{\partial \theta}{\partial \eta} = \frac{\partial \rho}{\partial \eta}
$$
 [12']

Sustituyendo las ecuaciones **[12]** y **[12']** en la ecuación **[9]**, se obtiene el siguiente resultado.

$$
\phi \left[ \epsilon \frac{\partial \theta}{\partial \tau} - \frac{\eta}{\Delta} \frac{\partial \Delta}{\partial \tau} \epsilon \frac{\partial \theta}{\partial \eta} \right] = \left[ E_g^2 \frac{\partial}{\partial X} \left( \rho \frac{\partial \theta}{\partial X} \right) + \frac{1}{\Delta^2} \frac{\partial}{\partial \eta} \left( \rho \frac{\partial \theta}{\partial \eta} \right) \right]
$$

Sustituyendo las ecuaciones **[A] [B]** y **[C]** en la expresión anterior se llega a la expresión:

$$
\epsilon\phi\left[\frac{\partial(\epsilon\theta_{0}+\epsilon^{2}\theta_{1})}{\partial\tau}-\frac{\eta}{(1+\epsilon\Delta_{1})}\frac{\partial(1+\epsilon\Delta_{1})}{\partial\tau}\frac{\partial(\epsilon\theta_{0}+\epsilon^{2}\theta_{1})}{\partial\eta}\right]=\left[E_{g}{}^{2}\frac{\partial}{\partial X}\left((1+\epsilon\rho_{1})\frac{\partial(\epsilon\theta_{0}+\epsilon^{2}\theta_{1})}{\partial X}\right)+\frac{1}{(1+\epsilon\Delta_{1})^{2}}\frac{\partial}{\partial\eta}\left((1+\epsilon\rho_{1})\frac{\partial(\epsilon\theta_{0}+\epsilon^{2}\theta_{1})}{\partial\eta}\right)\right]
$$

Utilizando la serie de Maclaurin y manteniendo el orden 0 en  $\epsilon$ , la expresión anterior se reduce a:

$$
\tilde{\phi} \frac{\partial \theta_0}{\partial \tau} = E_g^2 \frac{\partial^2 \theta_0}{\partial X^2} + \frac{\partial^2 \theta_0}{\partial \eta^2}
$$
 [13]

Donde  $\tilde{\phi} = \epsilon \phi$ 

Con el fin de aproximar las condiciones de frontera de acuerdo a las ecuaciones de perturbación, se sustituyen las ecuaciones **[A] [B]** y **[C]** dentro de la ecuación **[8]**.

$$
\frac{\partial \theta}{\partial \eta}\Big|_{\eta=1} = -\Delta \frac{\partial \Delta}{\partial \tau}
$$

$$
\frac{\partial (\epsilon \theta_0 + \epsilon^2 \theta_1)}{\partial \eta}\Big|_{\eta=1} = -(1 + \epsilon \Delta_1) \frac{\partial (1 + \epsilon \Delta_1)}{\partial \tau}
$$

$$
\left[\epsilon \frac{\partial \theta_0}{\partial \eta}\Big|_{\eta=1} + \epsilon \frac{\partial \theta_1}{\partial \eta}\Big|_{\eta=1}\right] = -\epsilon \frac{\partial \Delta_1}{\partial \tau} - \epsilon^2 \Delta_1 \frac{\partial \Delta_1}{\partial \tau}
$$

Manteniendo el orden 0 en  $\epsilon$ :

$$
\left. \frac{\partial \theta_0}{\partial \eta} \right|_{\eta=1} = -\frac{\partial \Delta_1}{\partial \tau}
$$
 [15]

<span id="page-20-0"></span>*Deformación de la sección plana y flexible*

En la introducción del presente trabajo se hizo referencia a que la sección plana flexible será deformada uniforme y periódicamente provocando perturbaciones. Para fines del modelo matemático, este análisis no especificará la manera como esto sucederá; sin embargo, se supone que la deformación de la sección plana flexible será como lo describe la ecuación siguiente:

$$
h(t) = h_o - Ae^{i\omega t}
$$

$$
\frac{h(t)}{h_o} = 1 - \frac{A}{h_o}e^{i\tau} = \Delta
$$

$$
\Delta = 1 - \gamma e^{i\tau}
$$
 [16]

donde

$$
\gamma = \frac{A}{h_o}
$$

Igualando las ecuaciones **[C]** y **[16]** se obtiene:

$$
\Delta = 1 - \gamma e^{i\tau} = 1 + \epsilon \Delta_1
$$

$$
\Delta_1 = -\frac{\gamma}{\epsilon} e^{i\tau}
$$

y si escogemos que  $\gamma \approx \epsilon$ 

$$
\Delta_1 = -e^{i\tau}
$$

$$
\frac{\partial \Delta_1}{\partial \tau} = -ie^{i\tau}
$$
 [17]

Sustituyendo la ecuación **[15]** en la ecuación **[17]** se obtiene que:

$$
\left. \frac{\partial \theta_0}{\partial \eta} \right|_{\eta = 1} = -ie^{i\tau}
$$

Finalmente, resumiendo los resultados de todo el proceso matemático, se obtiene la ecuación que, con sus respectivas condiciones de frontera y en base en los supuestos del proceso matemático, gobierna el fenómeno.

$$
\tilde{\phi} \frac{\partial \theta_0}{\partial \tau} = E_g^2 \frac{\partial^2 \theta_0}{\partial X^2} + \frac{\partial^2 \theta_0}{\partial \eta^2}
$$
 [14]  
\n
$$
\chi = 0 \qquad \frac{\partial \theta_0}{\partial \chi} = \alpha_0
$$
  
\n
$$
\chi = 1 \qquad \frac{\partial \theta_0}{\partial \chi} = \alpha_1
$$
  
\n
$$
\eta = 0 \qquad \frac{d\theta_0}{d\eta} = 0
$$
  
\n
$$
\eta = 1 \qquad \frac{\partial \theta_0}{\partial \eta} \Big|_{\eta=1} = -ie^{i\tau}
$$

## <span id="page-22-0"></span>**Metodología de solución**

#### <span id="page-22-1"></span>*Presión*

La proporción de la longitud con la altura de la sección plana flexible representa un papel crucial en la solución de la ecuación **[14]**. El término  $E_g^2$  en la ecuación **[14]**, muestra una aproximación de la variable independiente que tendrá mayor efecto en el cambio de presión. Comparando los gradientes de presión Δ  $\frac{1}{h}$  y  $\frac{\Delta}{h}$  $\frac{ziental}{L}$ , se puede observar que  $\frac{\Delta P_{vertical}}{\Delta P_{horizontal}} \sim \frac{h}{L}$  $\frac{1}{L}$ . Puesto que en este análisis,  $h$ entonces,  $\frac{h}{f}$  $\frac{n}{L} \ll 1$ , lo que da lugar a que  $\Delta P_{horizontal}$  sea mucho más significativa que  $\Delta P_{vertical}$ . Expuesto lo anterior, se propone una nueva ecuación de perturbaciones que se aproxime al comportamiento ya descrito, donde el cambio de presión con respecto a la variable X sea más significativo que con la variable  $n$ .

$$
\theta_0 = \theta_{00}(X, \sigma) + E_a \theta_{01}(X, \sigma, \eta) + \cdots
$$
 [M<sub>2</sub>]

Omitiendo los términos de grado superior en  $E_g$ , la ecuación  $[M_2]$  se sustituye en la ecuación [14]. Posteriormente es necesario resolver la ecuación diferencial a través de integración. Considerando que el efecto de cambio de presión se dará al provocar los cambios en la altura de la sección plana flexible, se debe integrar la ecuación entre los límites de deformación de la sección plana flexible; es decir, debe integrarse respecto a  $\eta$  de 0 a 1. Adicionalmente se hace uso de una de las condiciones de frontera establecidas, quedando la solución como se muestra:

$$
\int_0^1 \tilde{\phi} \frac{\partial \theta_{00}}{\partial \tau} \partial \eta = \int_0^1 E_g^2 \frac{\partial^2 \theta_{00}}{\partial X^2} \partial \eta + \int_0^1 \frac{\partial^2 \theta_{00}}{\partial \eta^2} \partial \eta
$$

$$
\tilde{\phi} \frac{\partial \theta_{00}}{\partial \tau} = E_g^2 \frac{\partial \theta_{00}}{\partial X^2} + \frac{\partial \theta_{00}}{\partial \eta} \Big|_{\eta=1} - \frac{\partial \theta_{00}}{\partial \eta} \Big|_{\eta=0}
$$

$$
\phi \frac{\partial \theta_{00}}{\partial \tau} = E_g^2 \frac{\partial^2 \theta_{00}}{\partial X^2} - ie^{i\tau}
$$
 [18]

De acuerdo a la linealidad de la ecuación **[18]**, se propone una posible solución a la ecuación diferencial, siendo ésta como  $\theta_{00} = e^{i\epsilon\sigma} F(x)$ , entonces:

$$
\tilde{\phi}ie^{i\tau}F = e^{i\tau}E_g^2 \frac{\partial^2 F}{\partial X^2} - ie^{i\tau}
$$

$$
E_g^2 \frac{d^2 F}{dX^2} - i(1 + \tilde{\phi}F) = 0
$$
 [19]

La ecuación **[19]** resulta como se muestra a continuación al utilizar el siguiente cambio de variable que surge a partir de la linealidad de la ecuación diferencial:

$$
(1+\tilde{\phi}F(x))=\tilde{\phi}G(x)
$$

$$
F(x) = -\frac{1}{\tilde{\phi}} + G(x)
$$

Sustituyendo la expresión anterior, la ecuación **[19]** queda como se muestra a continuación.

$$
E_g^2 \frac{\partial^2 \left(-\frac{1}{\tilde{\phi}} + G(x)\right)}{\partial X^2} - i\left(1 + \phi\left(-\frac{1}{\tilde{\phi}} + G(x)\right)\right) = 0
$$
  

$$
E_g^2 \frac{d^2 G(x)}{dX^2} - i\tilde{\phi}G = 0
$$
 [20]

La ecuación **[20]** es una ecuación diferencial que se resolverá utilizando el método algebraico de cuadrados. La ecuación siguiente es la representación de la ecuación diferencial en términos de una ecuación ordinaria de segundo orden:

$$
E_a{}^2r^2 - i\tilde{\phi} = 0
$$

Las soluciones de la ecuación anterior se presentan a continuación:

$$
r_1 = \frac{1+i}{E_g} \sqrt{\frac{\tilde{\phi}}{2}} \quad , \quad r_2 = -\frac{1+i}{E_g} \sqrt{\frac{\tilde{\phi}}{2}}
$$

$$
G(\chi) = C_1 e^{\frac{1+i}{E_g} \sqrt{\frac{\tilde{\phi}}{2}} \chi} + C_2 e^{-\frac{1+i}{E_g} \sqrt{\frac{\tilde{\phi}}{2}} \chi}
$$
 [21]

El valor de las constantes  $C_1$  y  $C_2$  de la ecuación [21], se determinan aplicando las condiciones de frontera que se determinaron anteriormente. El proceso de solución de las constantes se muestra en el Apéndice **1**, resultando como sigue.

$$
C_1 = \frac{\alpha_0 E_g \sqrt{\frac{2}{\phi}}}{(1+i)} + \frac{\left(\alpha_1 - \alpha_0 e^{\frac{1+i}{E_g}\sqrt{\frac{\phi}{2}}}\right) E_g \sqrt{\frac{2}{\phi}}}{e^{\frac{1+i}{E_g}\sqrt{\frac{\phi}{2}}}} - e^{-\frac{1+i}{E_g}\sqrt{\frac{\phi}{2}}}\sqrt{1+i}}
$$
\n
$$
C_2 = \frac{\left(\alpha_1 - \alpha_0 e^{\frac{1+i}{E_g}\sqrt{\frac{\phi}{2}}}\right) E_g \sqrt{\frac{2}{\phi}}}{e^{\frac{1+i}{E_g}\sqrt{\frac{\phi}{2}}}} - e^{-\frac{1+i}{E_g}\sqrt{\frac{\phi}{2}}}\sqrt{1+i}}
$$
\n
$$
(23)
$$

Por lo que finalmente la ecuación **[21]**, al sustituir las ecuaciones **[22]** y **[23]**, resulta como sigue

$$
G(\chi) = \left[\frac{\alpha_0 E_g \sqrt{\frac{2}{\phi}}}{(1+i)} + \frac{\left(\alpha_1 - \alpha_0 e^{\frac{1+i}{E_g}\sqrt{\frac{\phi}{2}}}}{e^{\frac{1+i}{E_g}\sqrt{\frac{\phi}{2}}} - e^{-\frac{1+i}{E_g}\sqrt{\frac{\phi}{2}}}} \frac{\left(\frac{2}{\phi}\right)}{(1+i)}\right] e^{\frac{1+i}{E_g}\sqrt{\frac{\phi}{2}}\chi} + \left[\frac{\left(\alpha_1 - \alpha_0 e^{\frac{1+i}{E_g}\sqrt{\frac{\phi}{2}}}}{e^{\frac{1+i}{E_g}\sqrt{\frac{\phi}{2}}} - e^{-\frac{1+i}{E_g}\sqrt{\frac{\phi}{2}}}} \frac{\left(\frac{2}{\phi}\right)}{1+i} \right] e^{-\frac{1+i}{E_g}\sqrt{\frac{\phi}{2}}\chi} \right]
$$
\n
$$
(24)
$$

Recordando que  $\theta_{00} = e^{i\omega t} F(x)$  y que  $F(x) = -\frac{1}{\tilde{\phi}} + G(x)$ 

$$
\theta_{00} = e^{i\tau} F(x)
$$

$$
\theta_{00} = e^{i\tau} \left[ -\frac{1}{\tilde{\phi}} + G(x) \right]
$$

$$
\theta_{00} = Re \left[ e^{i\tau} \left[ -\frac{1}{\tilde{\phi}} + G(x) \right] \right]
$$
[25]

Para tener la parte representativa del fenómeno a partir de la ecuación **[25]**, tomaremos en cuenta únicamente la parte real de la ecuación **[25]**. La ecuación **[25]** explícita y la manera en la que fue deducida se encuentran en el Apéndice **2**.

#### <span id="page-24-0"></span>*Gasto Volumétrico*

Adicional a la obtención del modelo matemático para la presión, a continuación se deriva la ecuación que modelará el gasto volumétrico a través de la sección plana flexible con base en la *figura 3*.

$$
Q = 2 \int_0^{h(t)} u_f \, dA
$$

$$
Q = 2 \int_0^{h(t)} -\frac{k}{\mu} \frac{\partial P}{\partial x} \, w \, dy
$$

$$
Q = 2 \int_0^{h(t)} -\frac{k \Delta P_c}{L \mu} \frac{\partial \theta}{\partial x} \, w \, d(h(t)\eta)
$$

$$
\Lambda = -\int_0^1 \frac{\partial \theta}{\partial x} \, \Delta \, d\eta \qquad \qquad [26]
$$

Donde

$$
\Lambda = \frac{Q}{2 \frac{k \Delta P_c w h_0}{L \mu}}
$$

Similar a la sección anterior, utilizando el parámetro  $\epsilon$ , se aproxima una ecuación de perturbación para el gasto volumétrico adimensional.

 $\Lambda = \epsilon \Lambda_0 + \epsilon^2 \Lambda_1$  [D] donde  $\Lambda_0$  y  $\epsilon \Lambda_1$  representan el gasto volumétrico adimensionalizado

Tal como en la sección anterior, se propone una nueva ecuación de perturbaciones donde se represente que el gasto volumétrico con respecto a la variable X sea más significativo que con la variable  $\eta$ .

$$
\Lambda_0 = \Lambda_{00}(X, \sigma) + E_g \Lambda_{01}(X, \sigma, \eta) + \cdots
$$
 [M<sub>3</sub>]

Sustituyendo las ecuaciones **[B]**, **[C], [M2], [M3]** y **[D]** en la ecuación **[26]**, resolviendo la integral y manteniendo el orden 0 en  $\epsilon$  y en  $E_g$ , el resultado queda como se muestra:

$$
\Lambda_{00} = -\frac{d\theta_{00}}{dX} \qquad \qquad [27]
$$

La ecuación **[27]** representa una función diferencial para el cálculo del gasto volumétrico. Para obtener su solución, se sustituye la ecuación **[25]** en la ecuación **[27]**, quedando la expresión como se muestra.

$$
\Lambda_{00} = \frac{\partial (Re[e^{i\tau}G(x)])}{\partial X}
$$
 [28]

Finalmente, la ecuación **[28]** muestra la expresión para modelar el gasto volumétrico del fenómeno. En el apéndice **3** se muestra la ecuación **[28]** explícita y el proceso para llegar a ella.

## <span id="page-26-0"></span>**Resultados**

Una vez obtenida la solución del modelo matemático, la manera más efectiva para representarla, es por medio de gráficas. En el presente trabajo se utilizó Matlab ® para generar las gráficas. El código de programación utilizado para ese propósito se encuentra en el Apéndice **4** de este trabajo.

## <span id="page-26-1"></span>*Presión vs longitud*

A continuación, se muestran gráficas haciendo variar los distintos parámetros involucrados en la ecuación [25], con la variable adimensional de longitud X en el eje de las abscisas, y la variable adimensional de presión  $\theta$  en el eje de las ordenadas.

En las *figuras R-1, R-2, R-3*, se observa el comportamiento de la presión adimensionalizada de acuerdo a la variación entre tres valores [1, 5, 10] de la variable adimensional  $\tau$ . Manteniendo fijos tres valores de  $\tau$  en cada figura, se hace variar  $\alpha_0$  [0, 0.3, 0.6] para visualizar su influencia. Los demás parámetros, mostrados a la derecha de la gráfica, se mantienen constantes con la intención de que los resultados sean comparables.

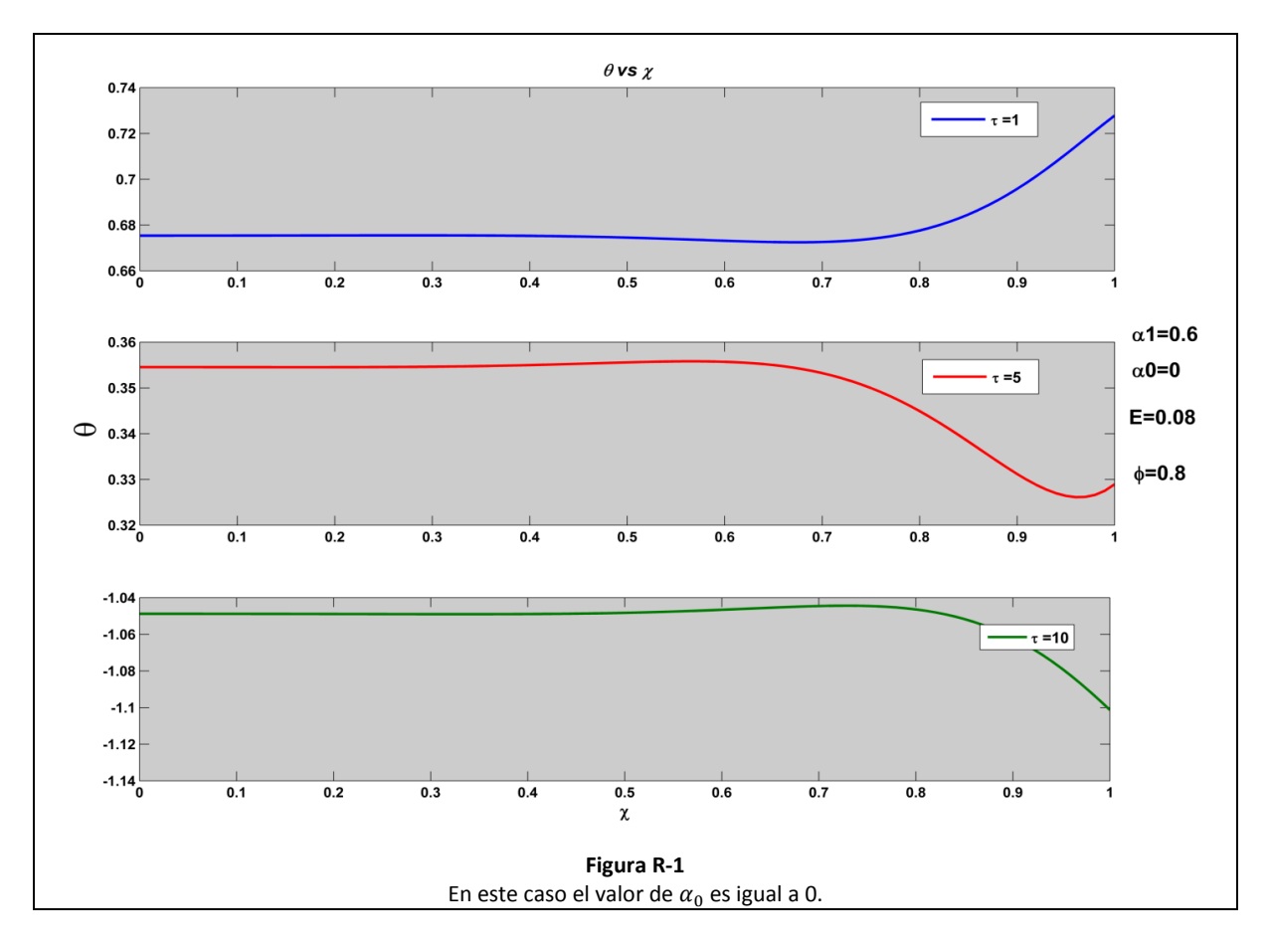

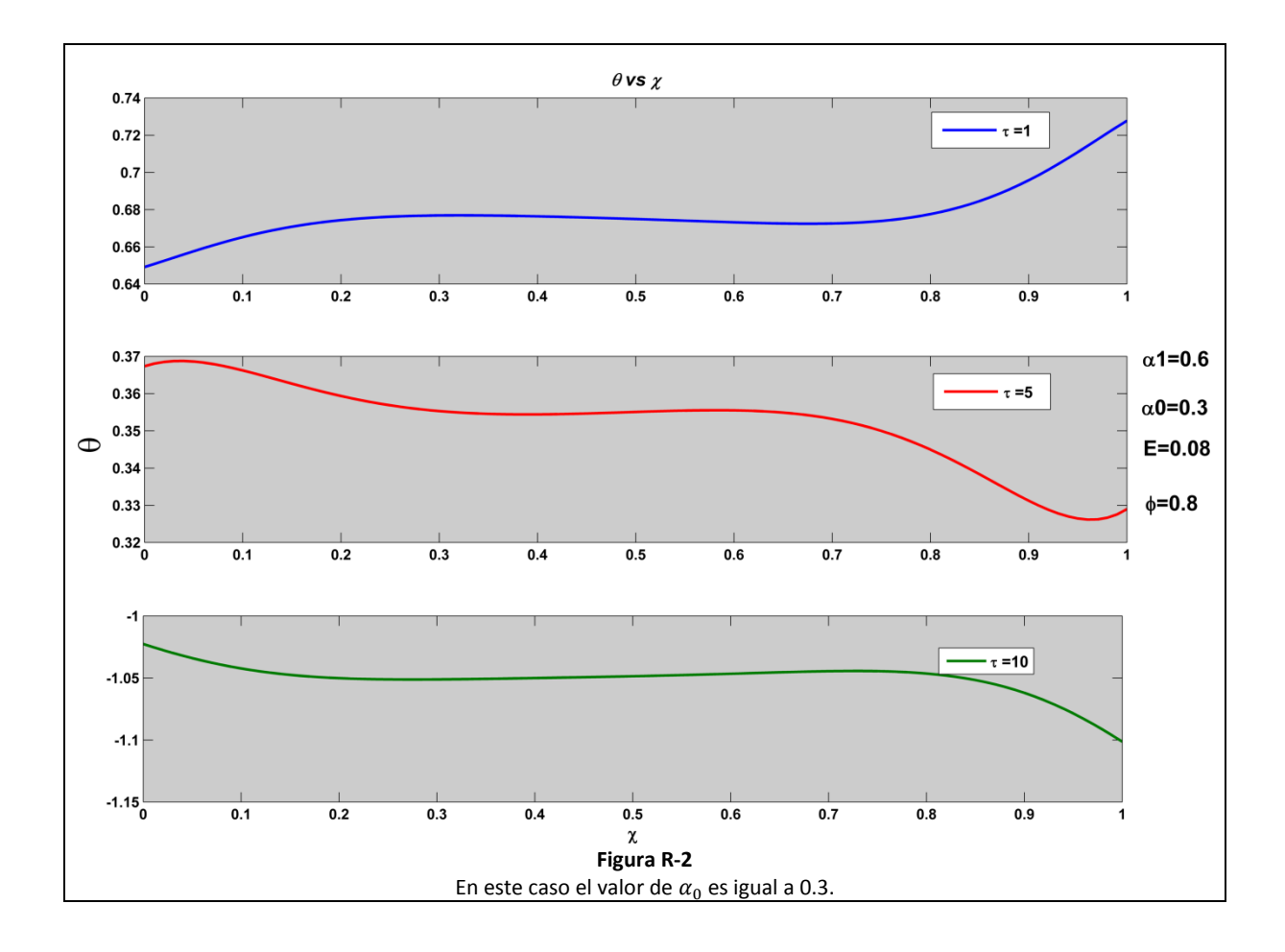

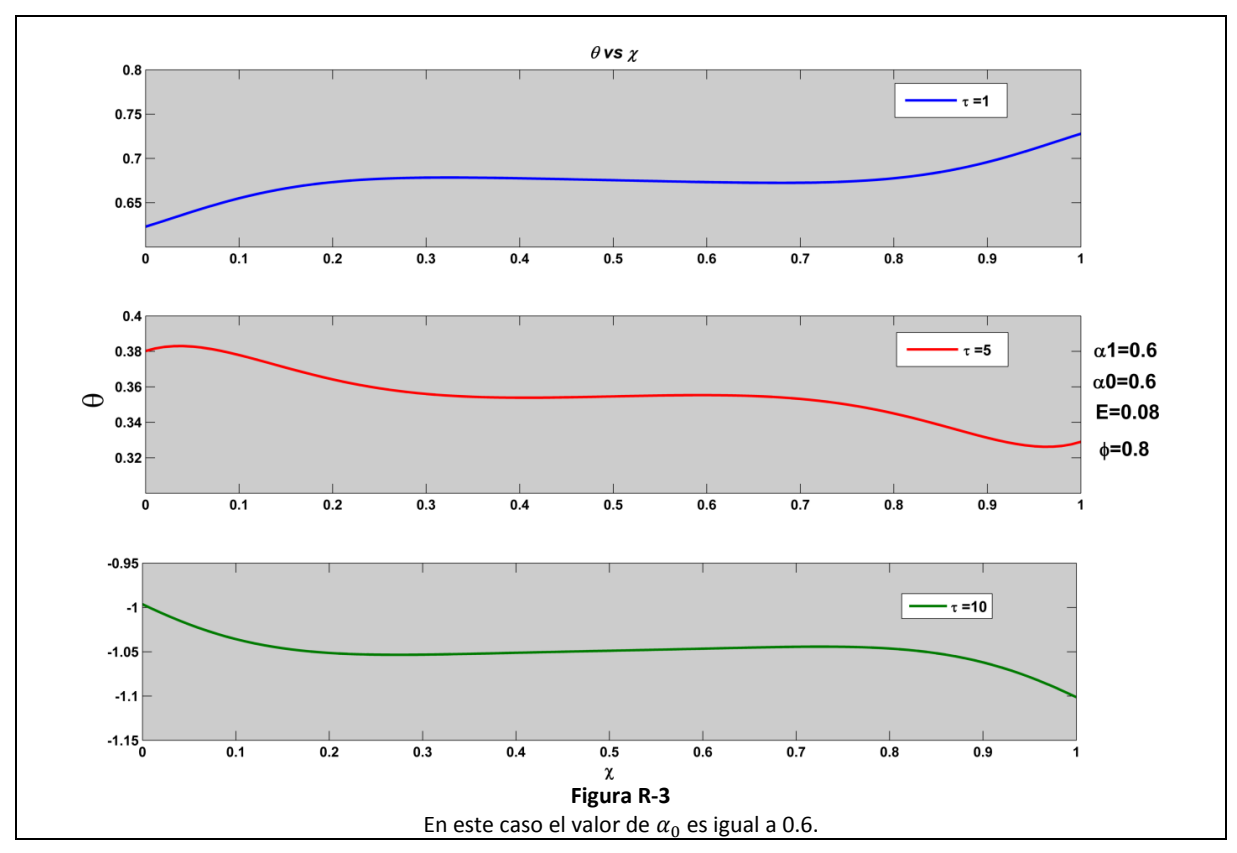

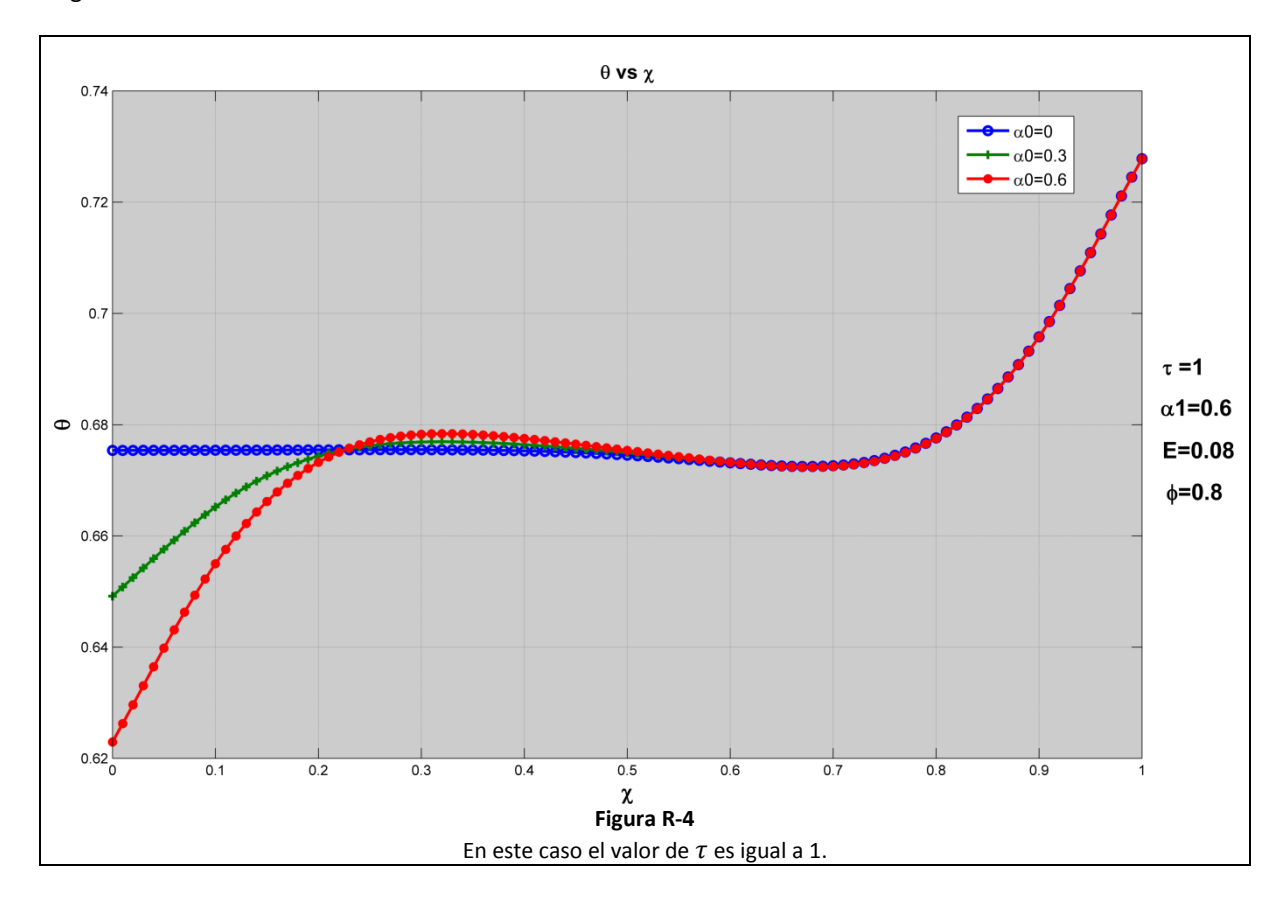

En las *figuras R-4, R-5 y R-6* se representa la influencia de las distintas  $\alpha_0$ , variando el valor de  $\tau$  en cada figura.

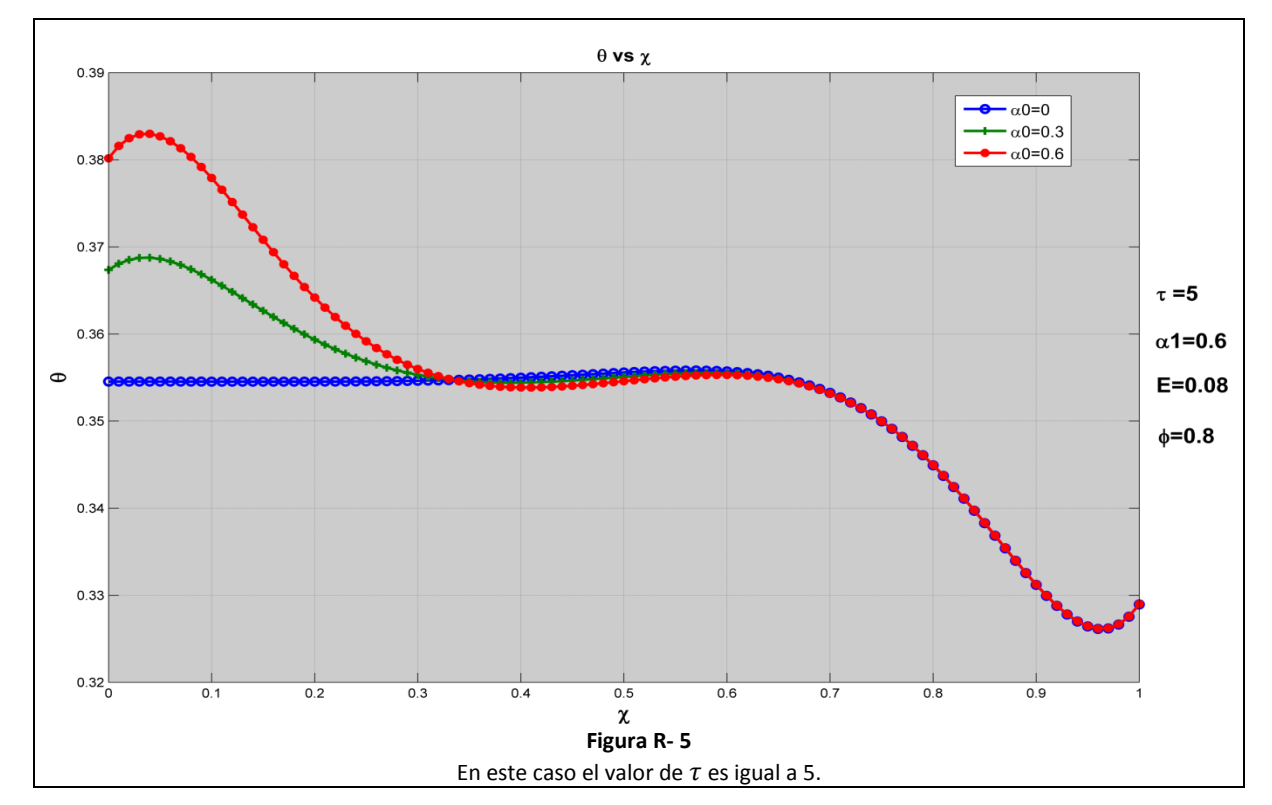

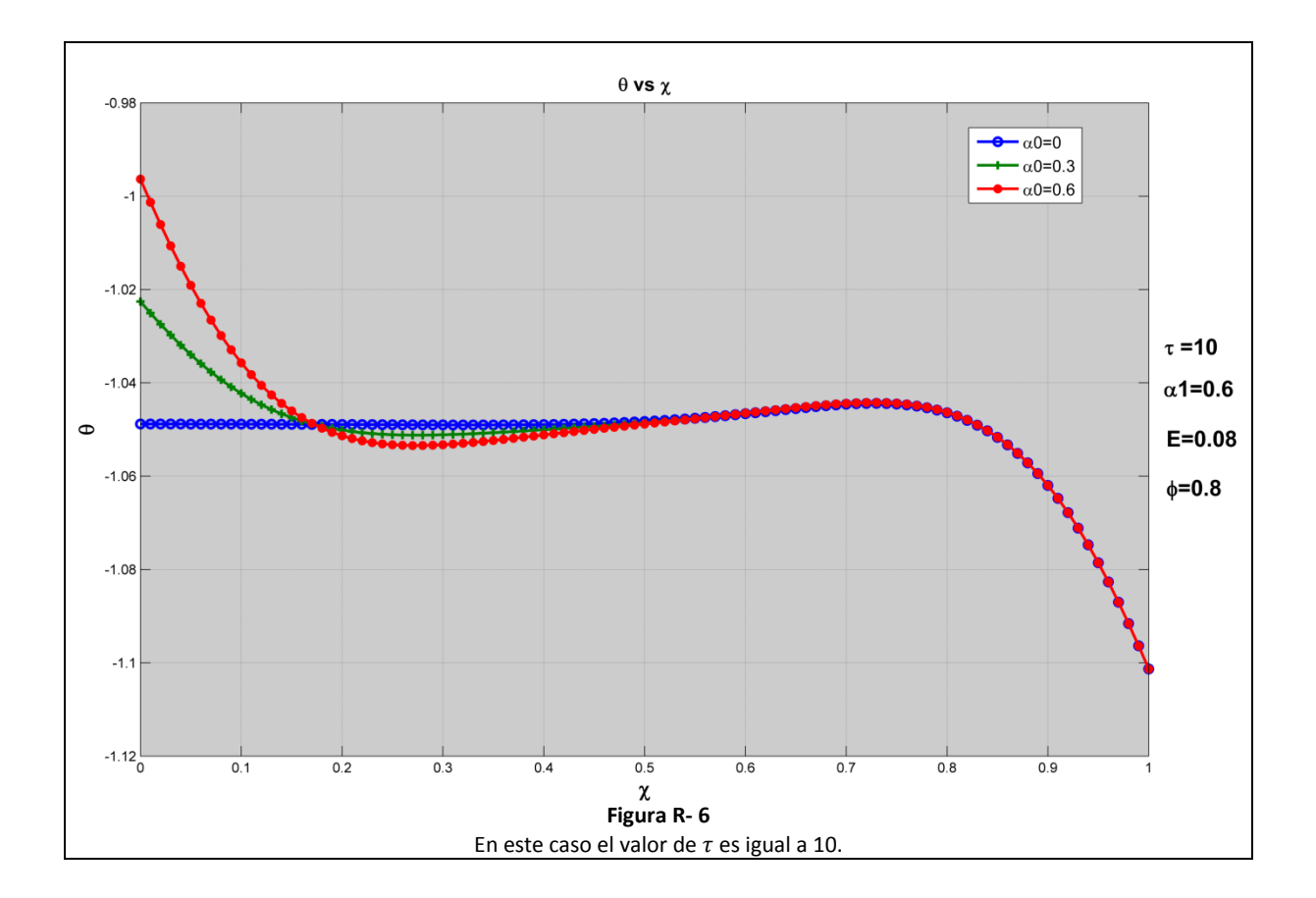

En las *figuras R-7, R-8, R-9*, se observa el comportamiento del fenómeno de acuerdo a la variación entre tres valores de la variable adimensional  $\tau$  [1, 5, 10]. Manteniendo fijos los tres valores de  $\tau$  en cada figura, se hace variar *[0, 0.3, 0.6]* para visualizar su influencia. Los demás parámetros, mostrados a la derecha de la gráfica, se mantendrán constantes para que los resultados sean comparables.

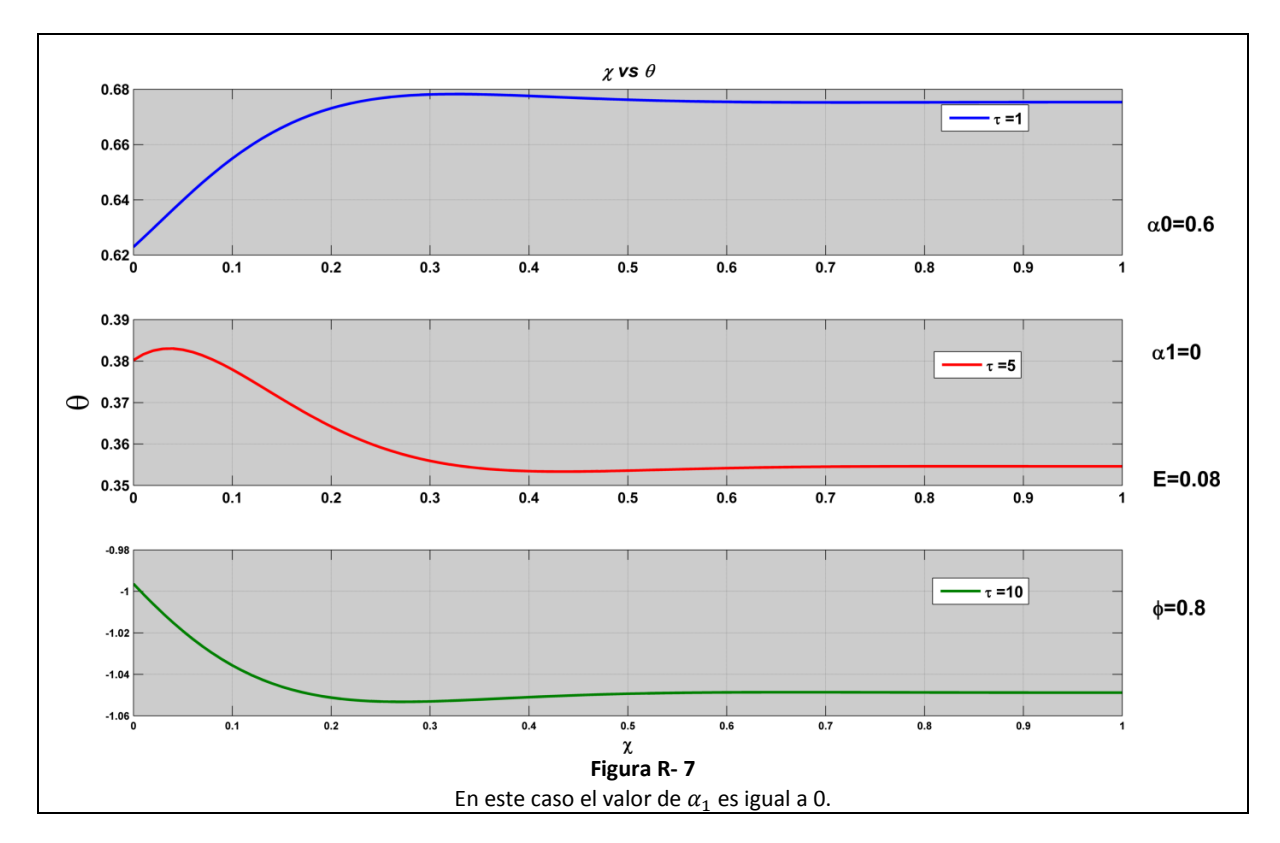

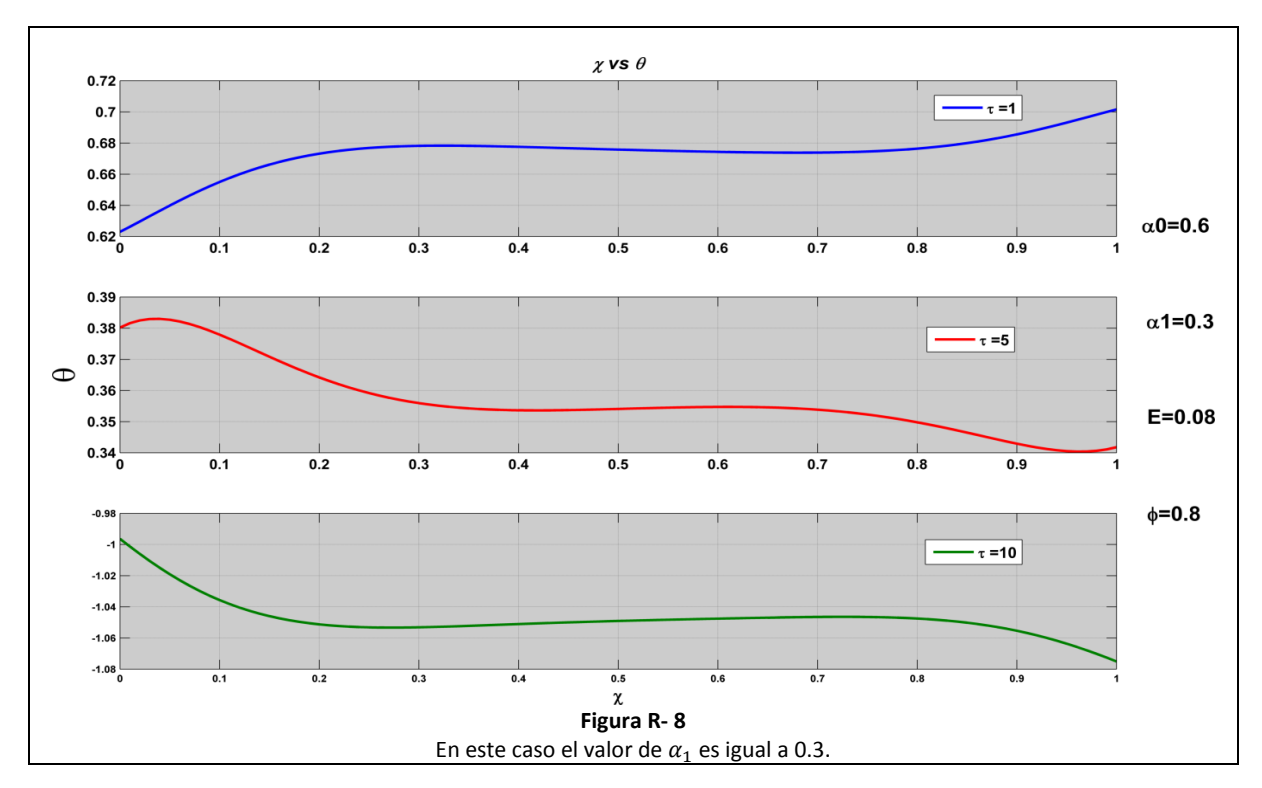

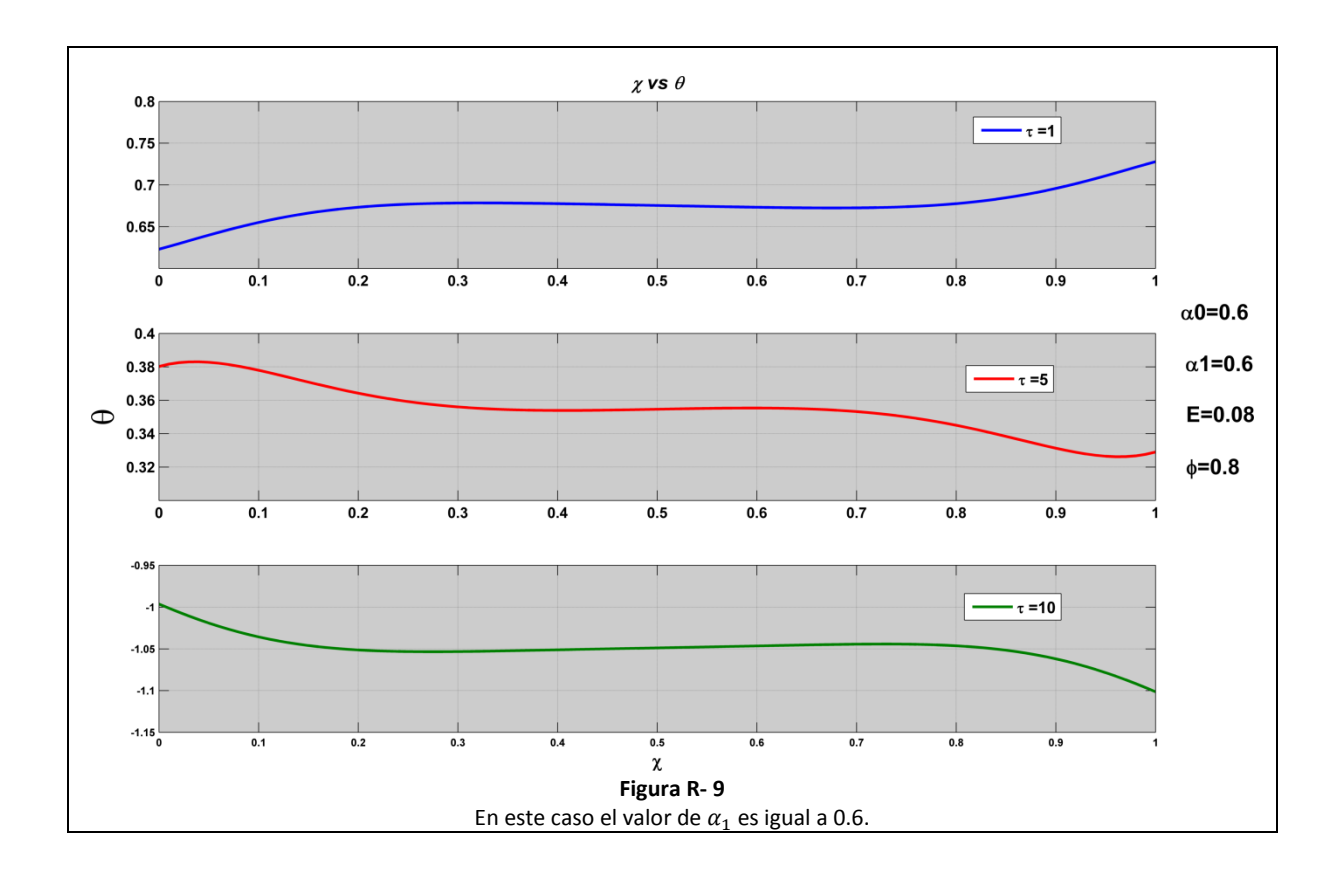

En las *figuras R-10, R-11 y R-12* se representa la influencia de las distintas  $\alpha_1$ , variando el valor de  $\tau$  en cada figura.

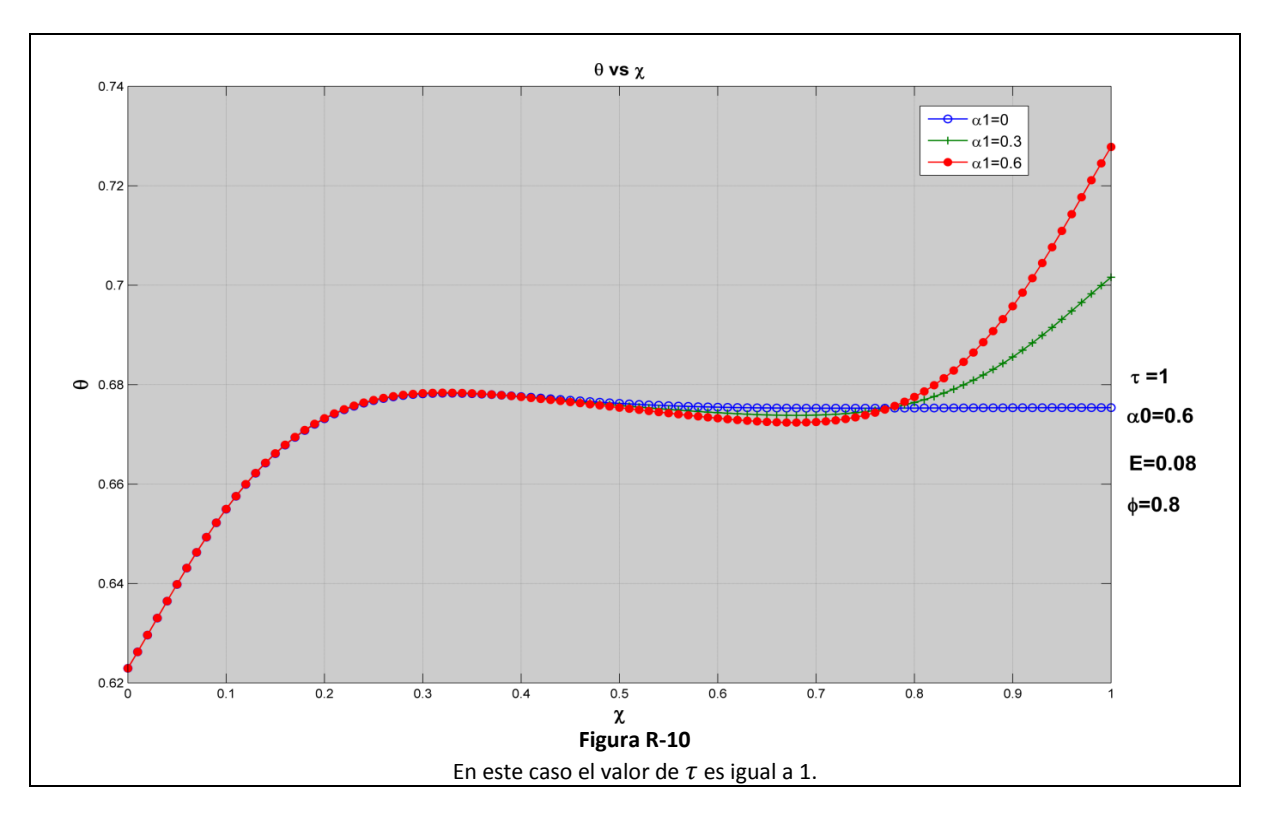

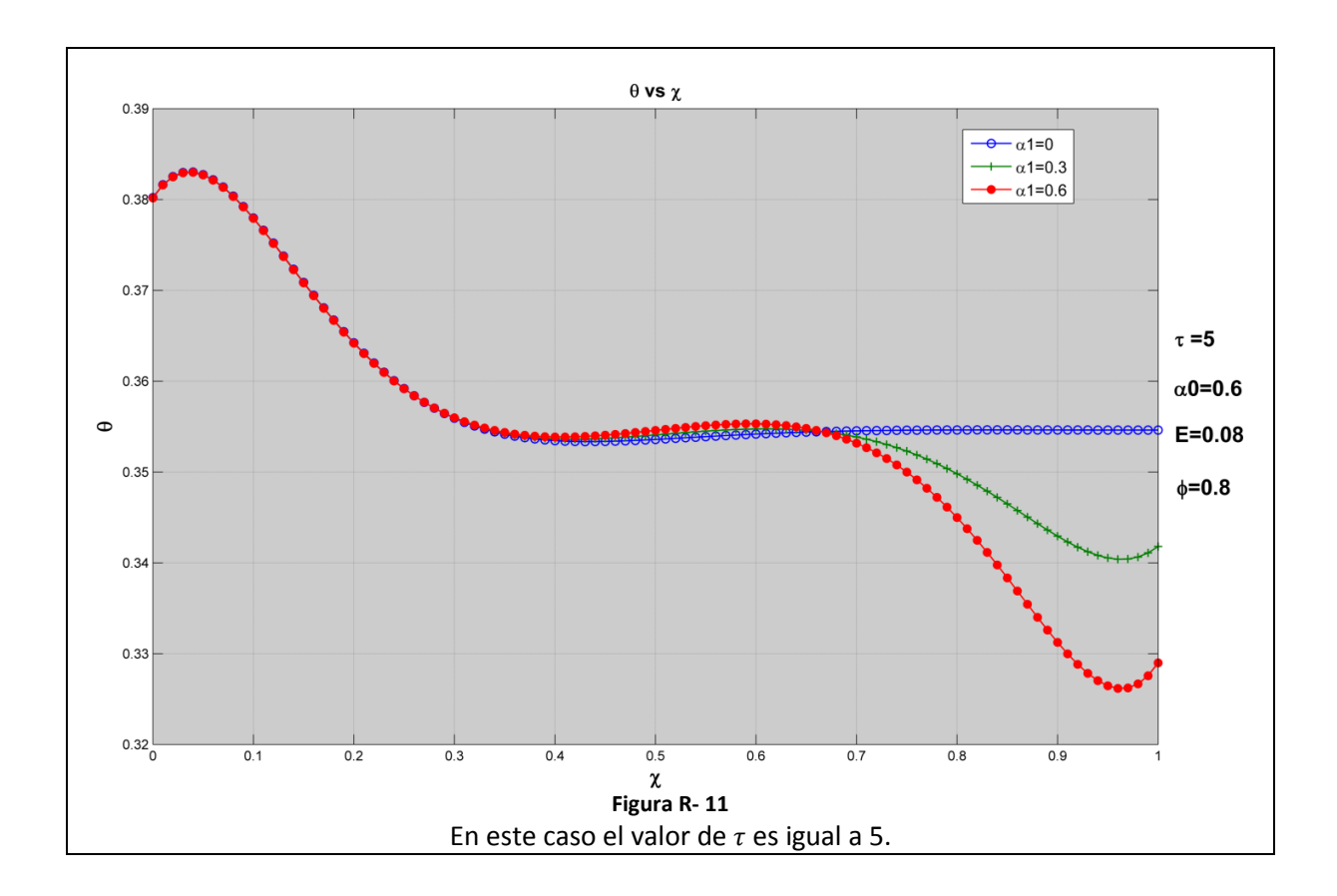

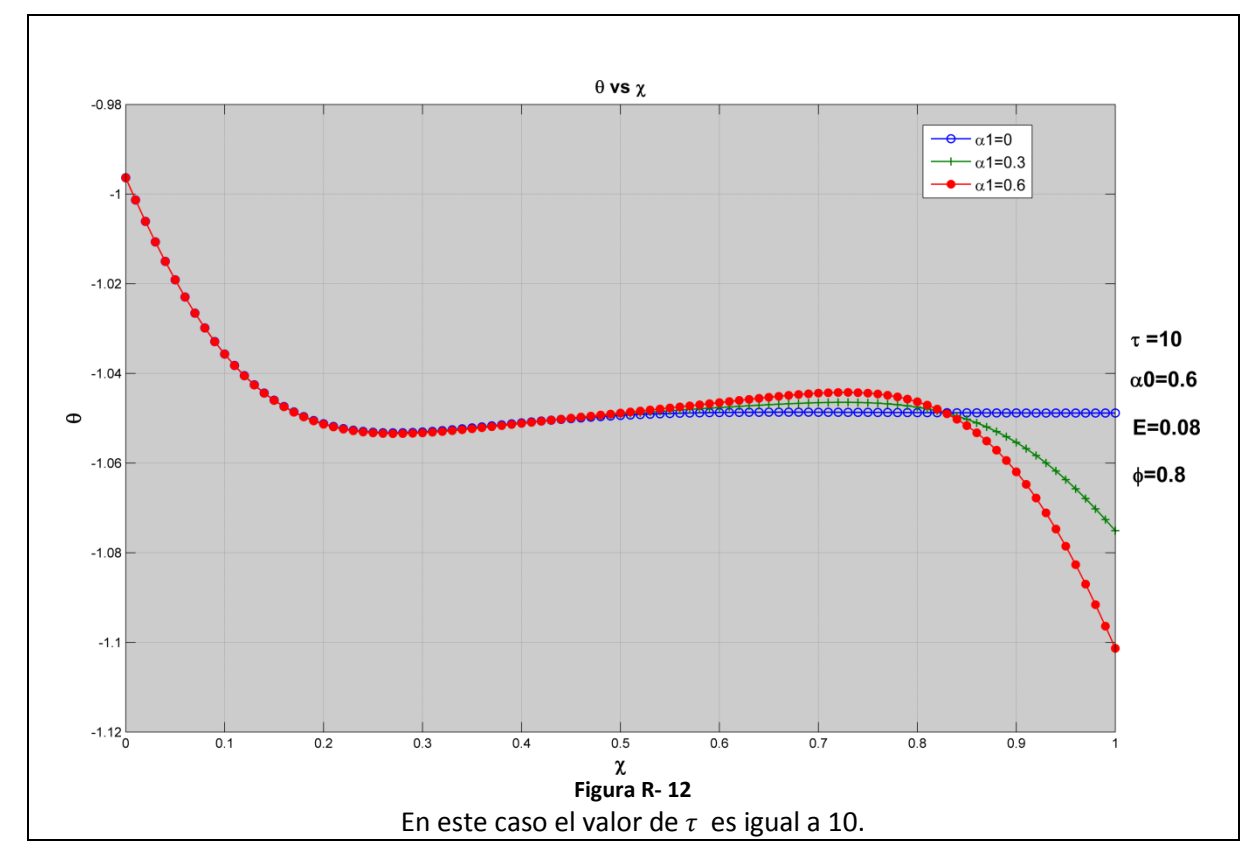

Adicionalmente como un caso especial, la *figura R-13* nos muestra el comportamiento de la presión adimensionalizada vs la longitud adimensionalizada cuando  $\alpha_0$  y  $\alpha_1$  son iguales a 0 para los tres valores de  $\tau$ .

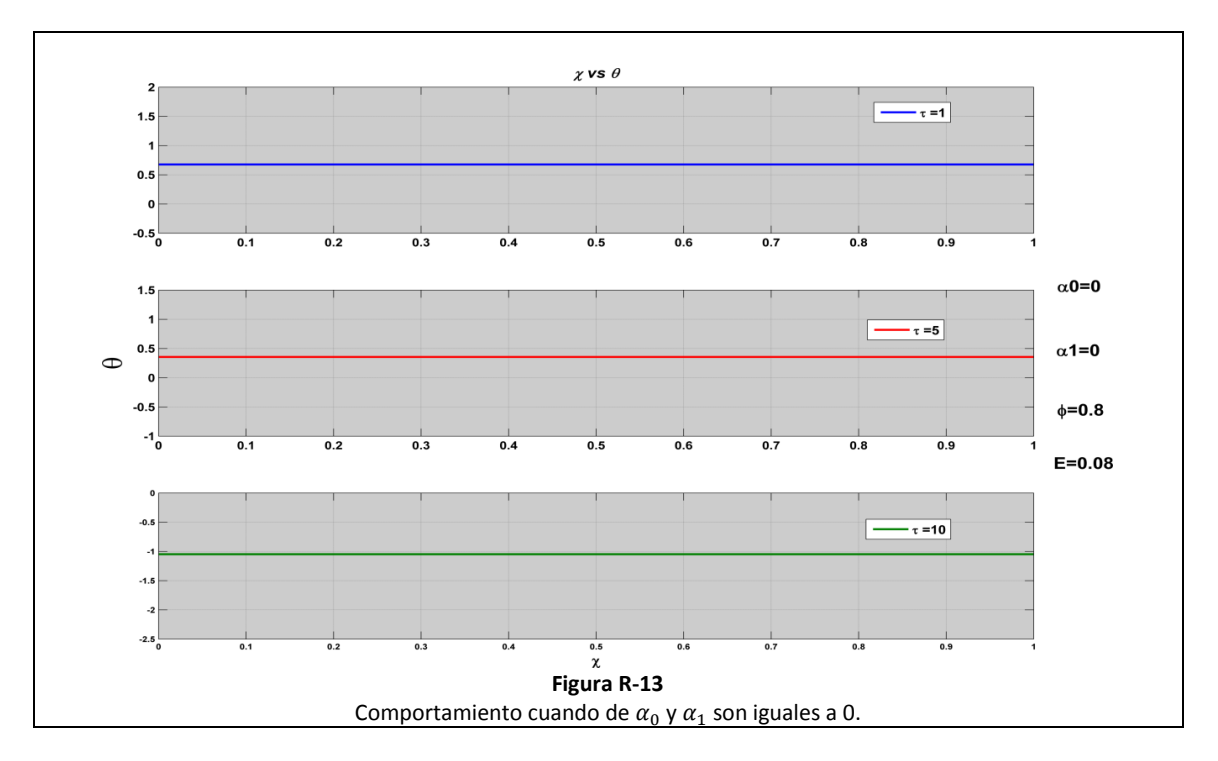

## <span id="page-33-0"></span>*Presión vs tiempo*

La *figura R-14* representa la oscilación de la presión en una gráfica contra el tiempo adimensionalizado  $\sigma$  de la ecuación **[25]**. En la figura se puede hacer la distinción entre las curvas, cada una representando los cambios de presión en tres lugares aleatorios de la longitud adimensionalizada de la sección plana flexible. Se puede notar en la ecuación [25] dos términos que serán multiplicados por el factor  $e^{i\sigma}$ . El primero se trata del término  $\frac{1}{\phi}$  y el segundo es  $G(X)$ . Puesto que este último es el que depende de la variable de interés X, y el primero se mantendrá constante, se muestra únicamente la variación del producto  $e^{i\epsilon\sigma}G({\rm X})$ .

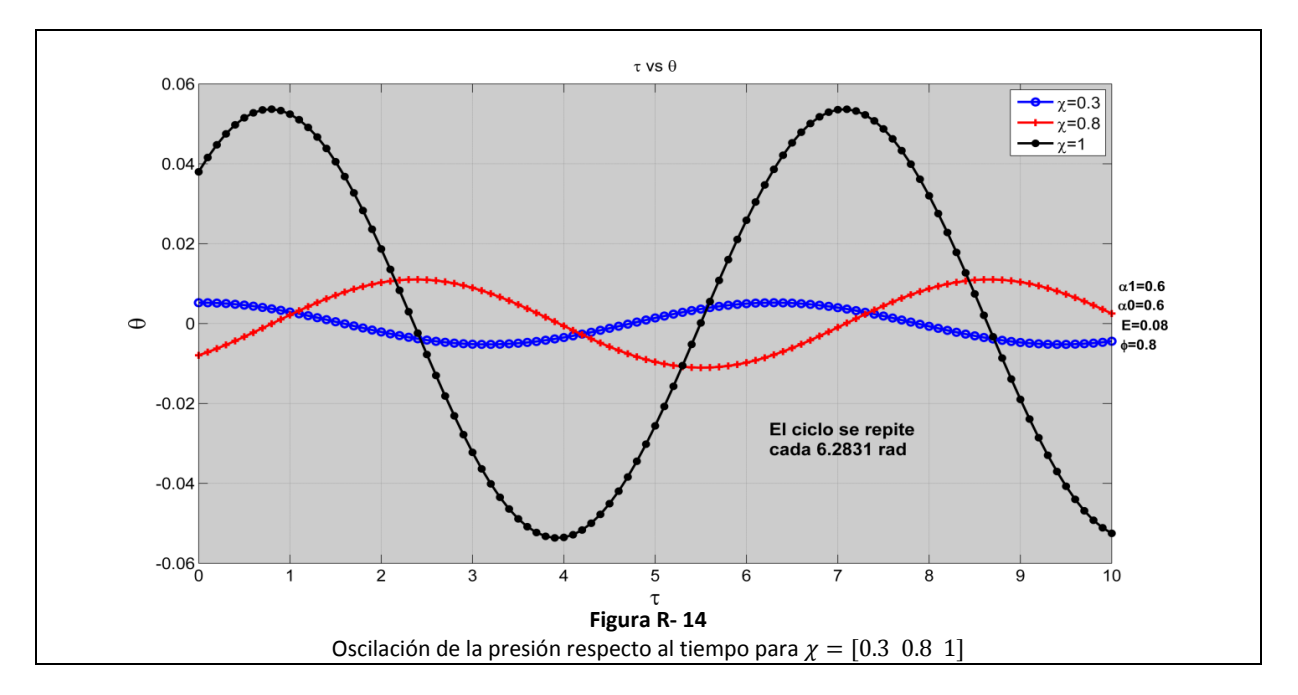

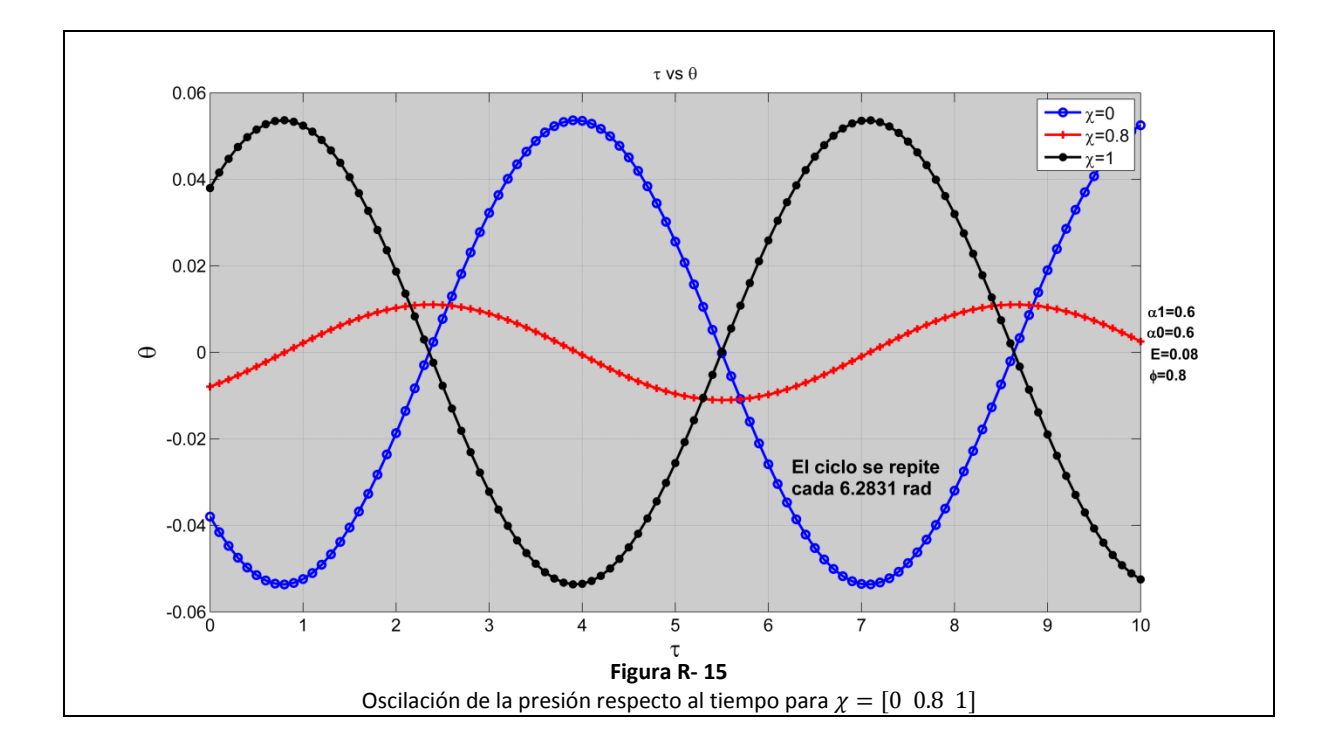

Adicionalmente como un caso especial, La *figura R-15* nos muestra el comportamiento de la presión vs el tiempo cuando  $\alpha_0$  y  $\alpha_1$  son iguales a 0 para los tres valores de  $\chi$ .

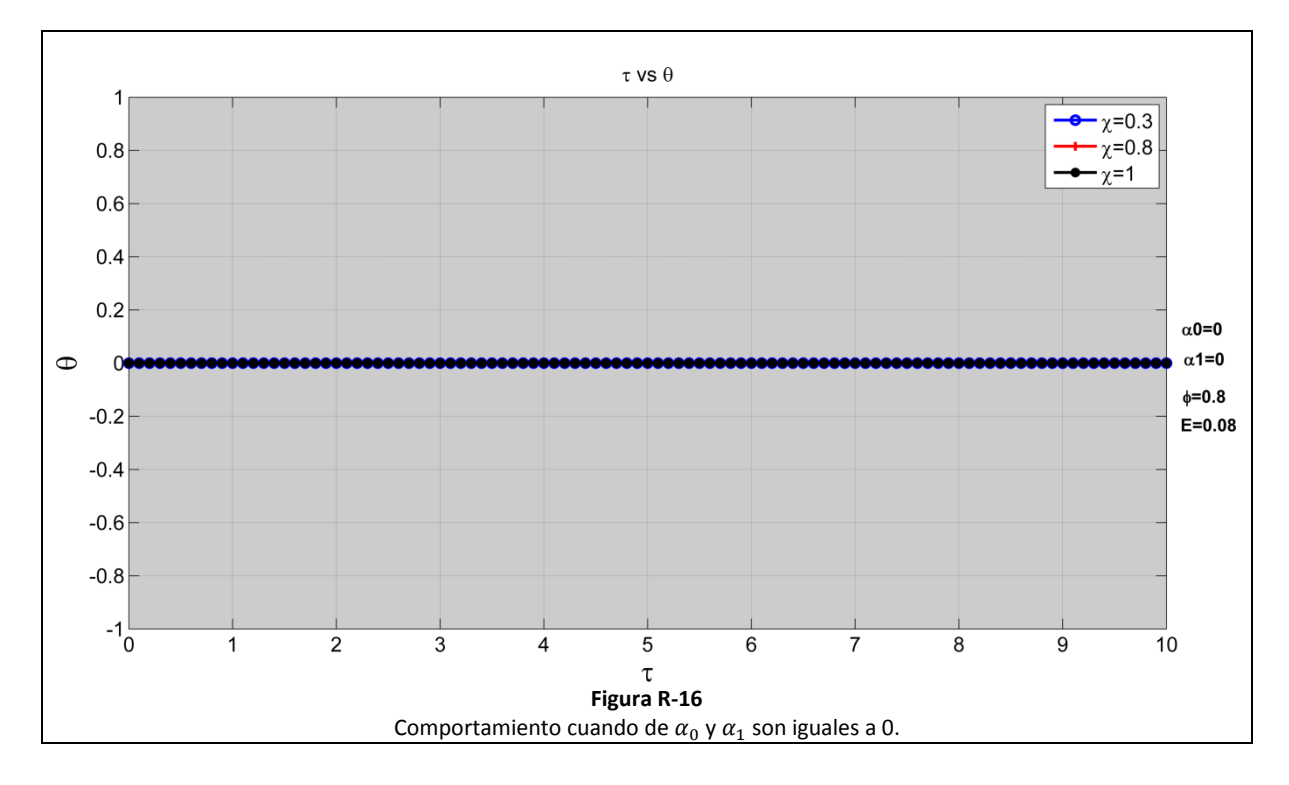

## <span id="page-35-0"></span>*Gasto volumétrico vs longitud*

En las figuras siguientes, se muestran las gráficas del flujo volumétrico que es modelado por la ecuación **[28].** En ellas, se destaca la influencia, representada por las distintas curvas, de las diferentes permeabilidades. En las *figuras R-17, R-18, R-19*, se muestra el flujo volumétrico con distintos valores de a constantes valores de  $\tau$  y otros parámetros.

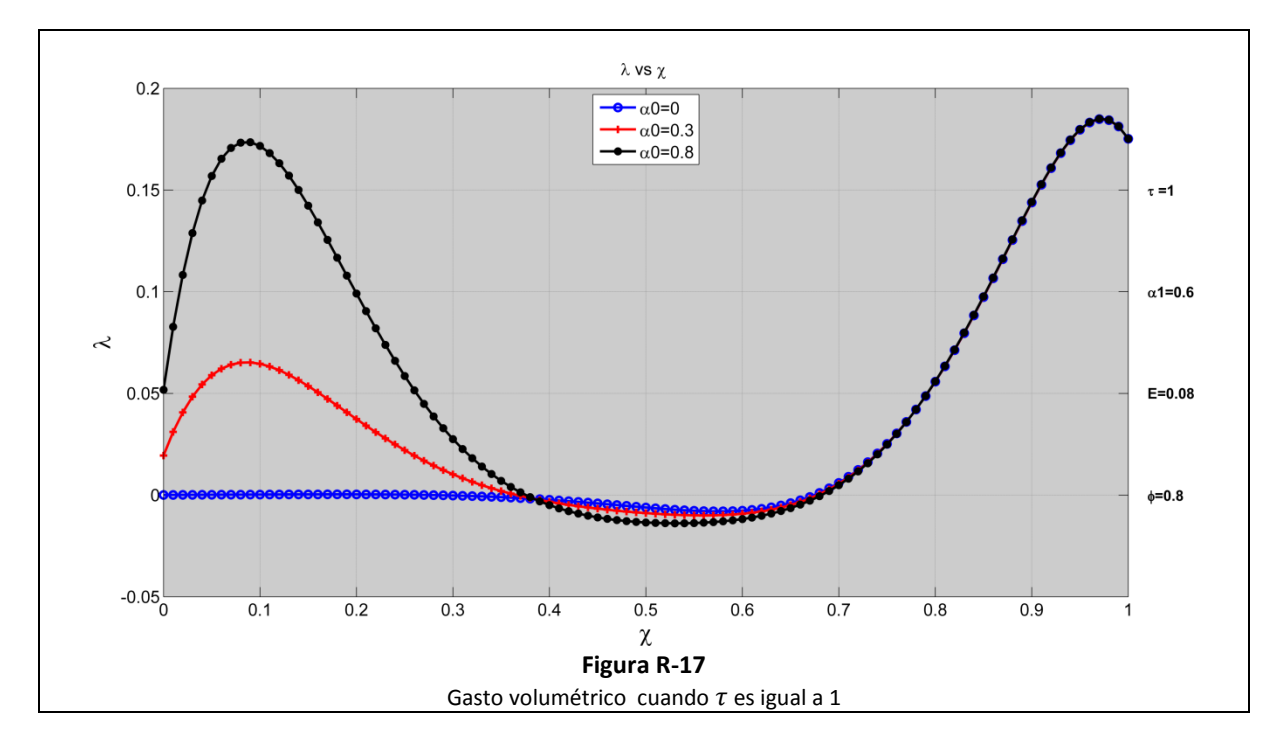

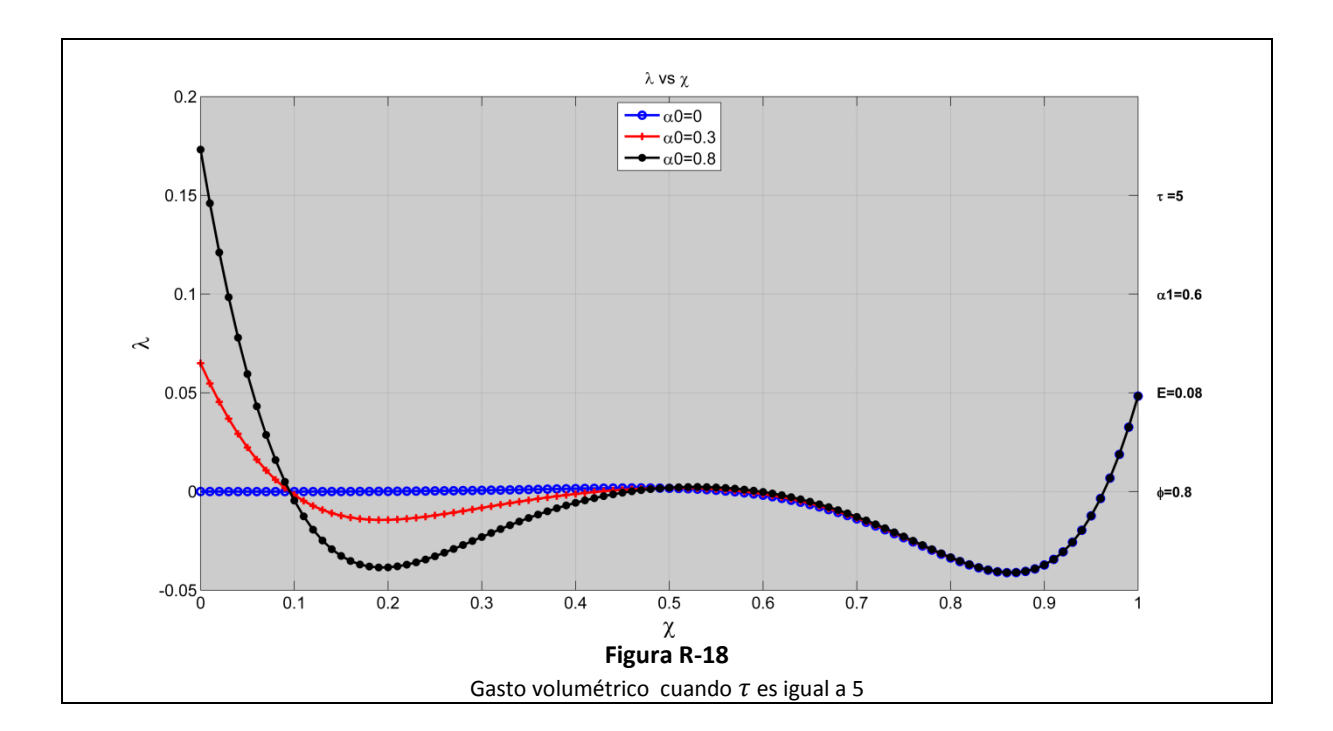
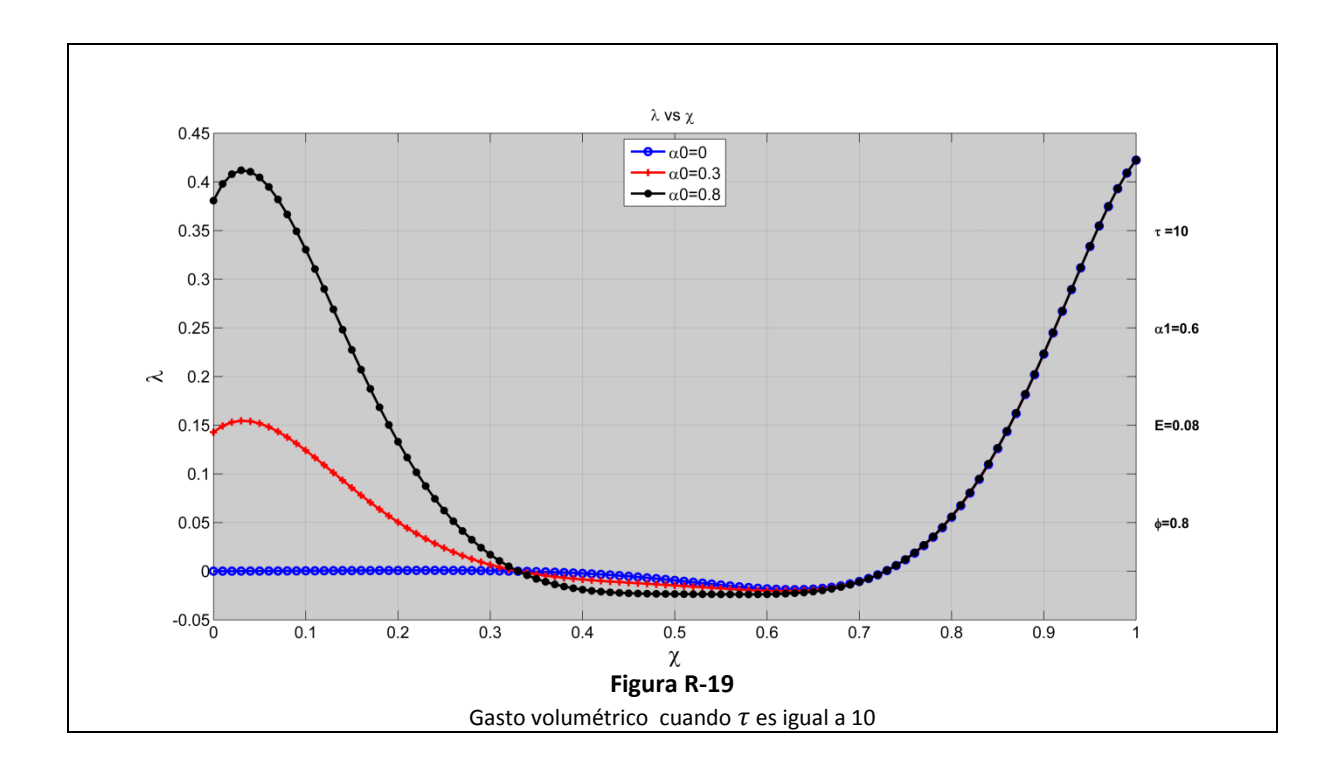

En las *figuras R-20, R-21, R-22*, se muestra el flujo volumétrico con distintos valores de  $\alpha_1$  a constantes valores de  $\tau$  y otros parámetros.

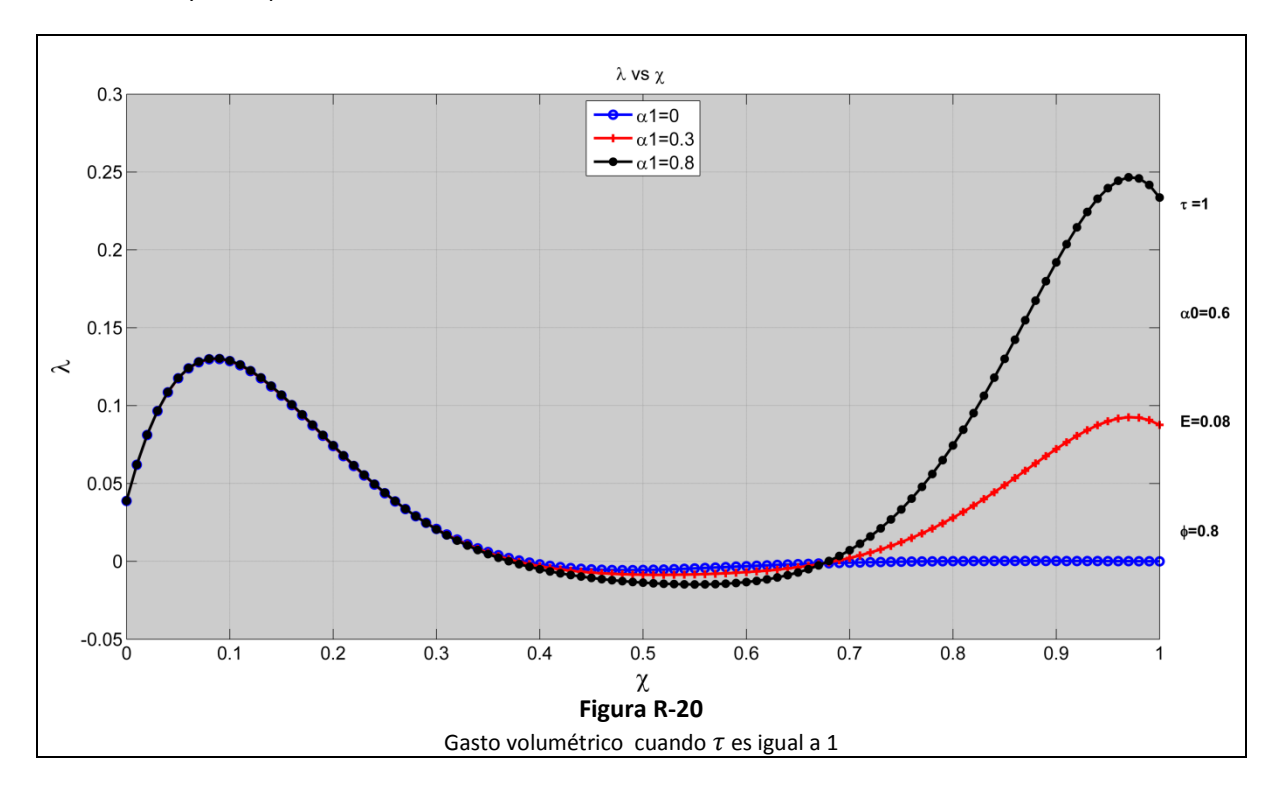

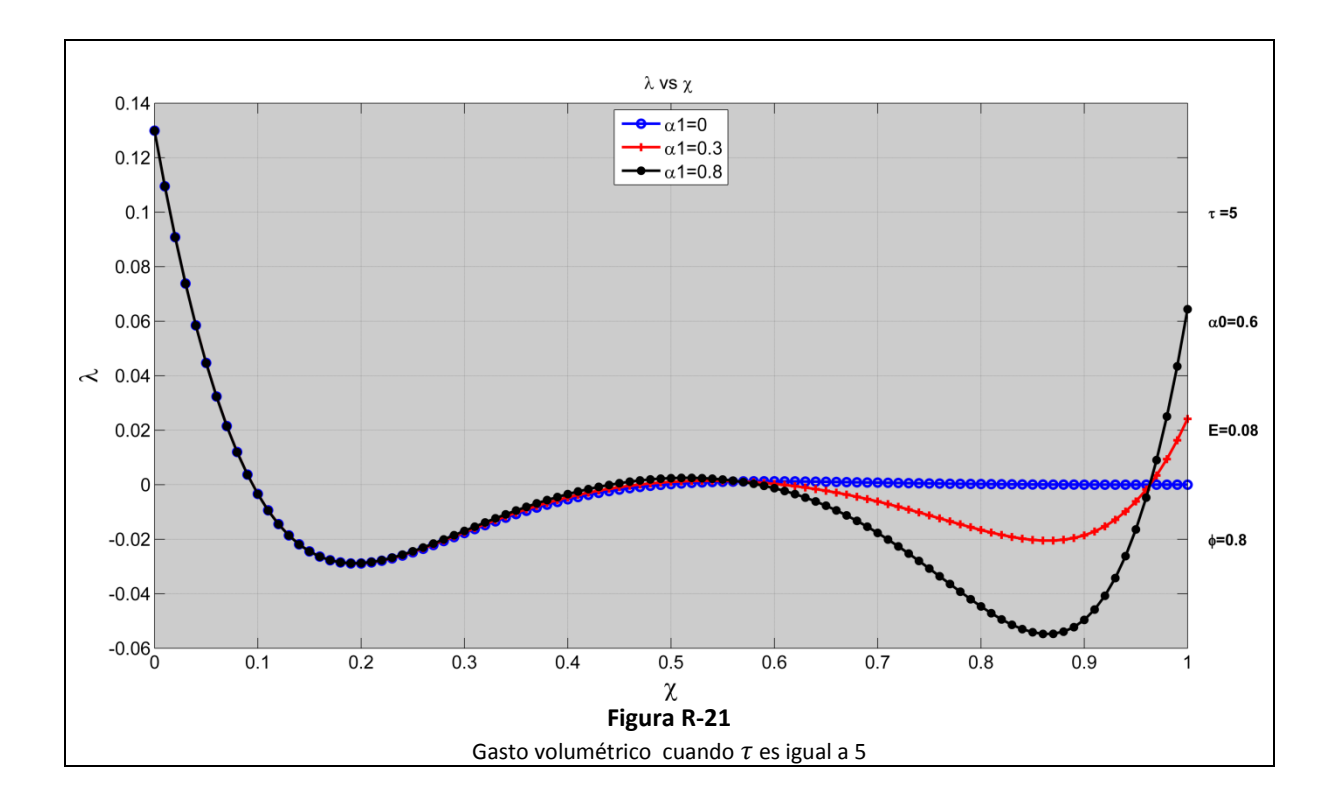

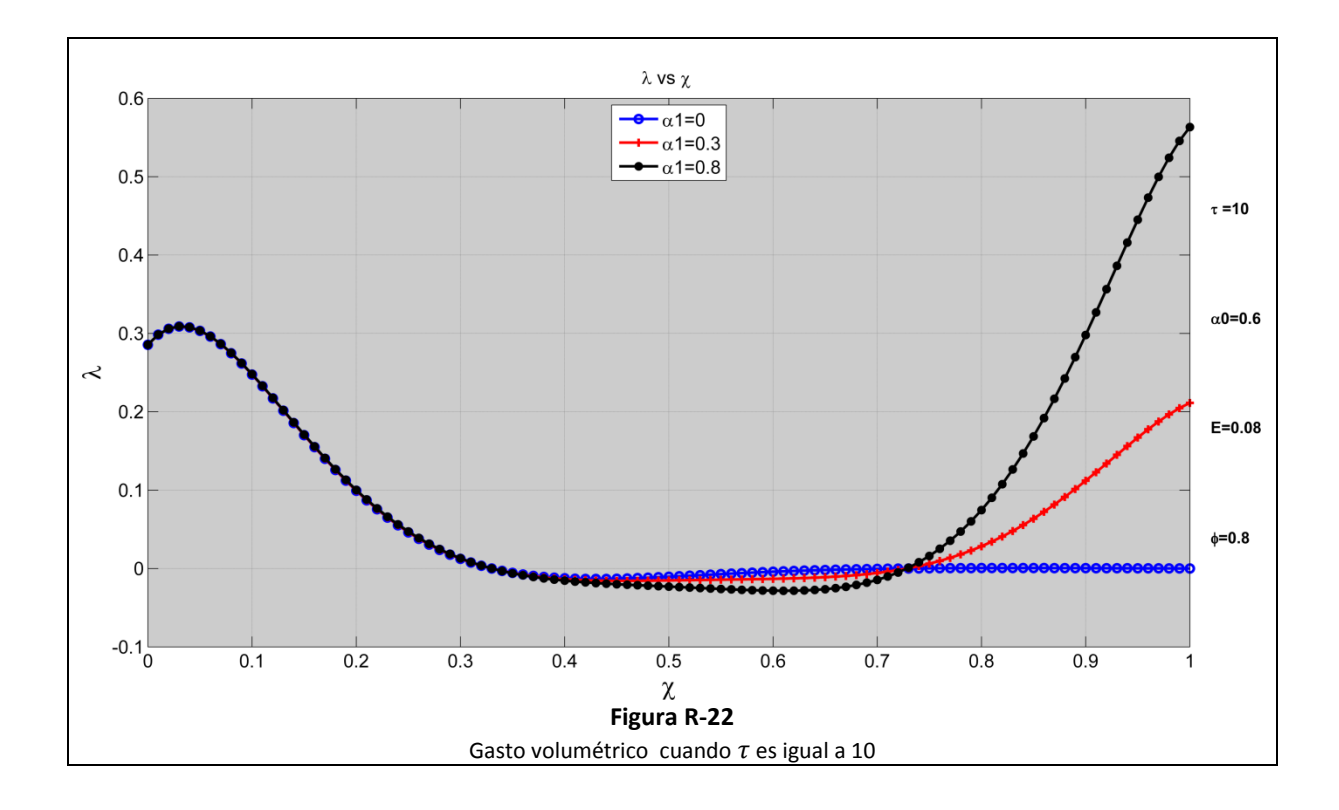

# *Gasto volumétrico vs tiempo*

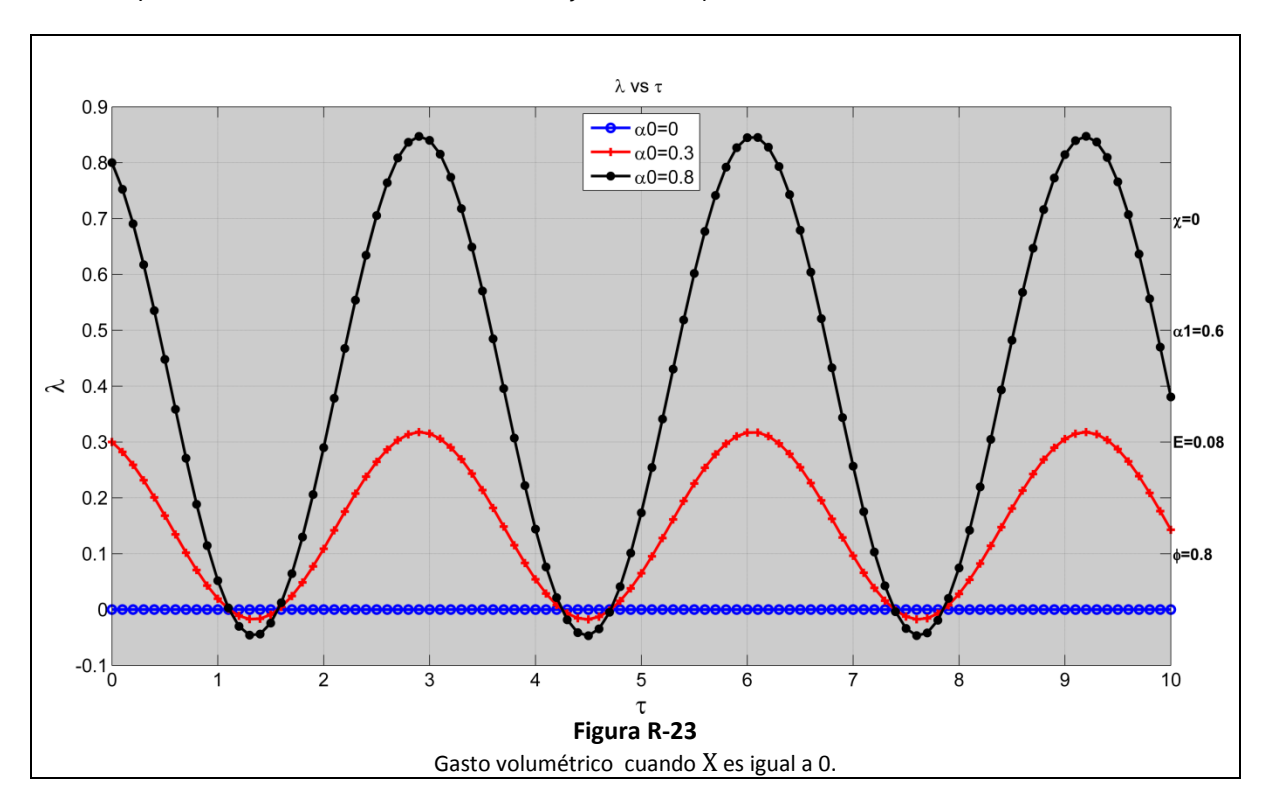

En las *figuras R-23 y R-24*, se muestra el flujo volumétrico contra la variable  $\tau$  con distintos valores de  $\alpha_0$  a la entrada y salida del tubo flexible, es decir  $X = 0$  y  $X = 1$ , respectivamente.

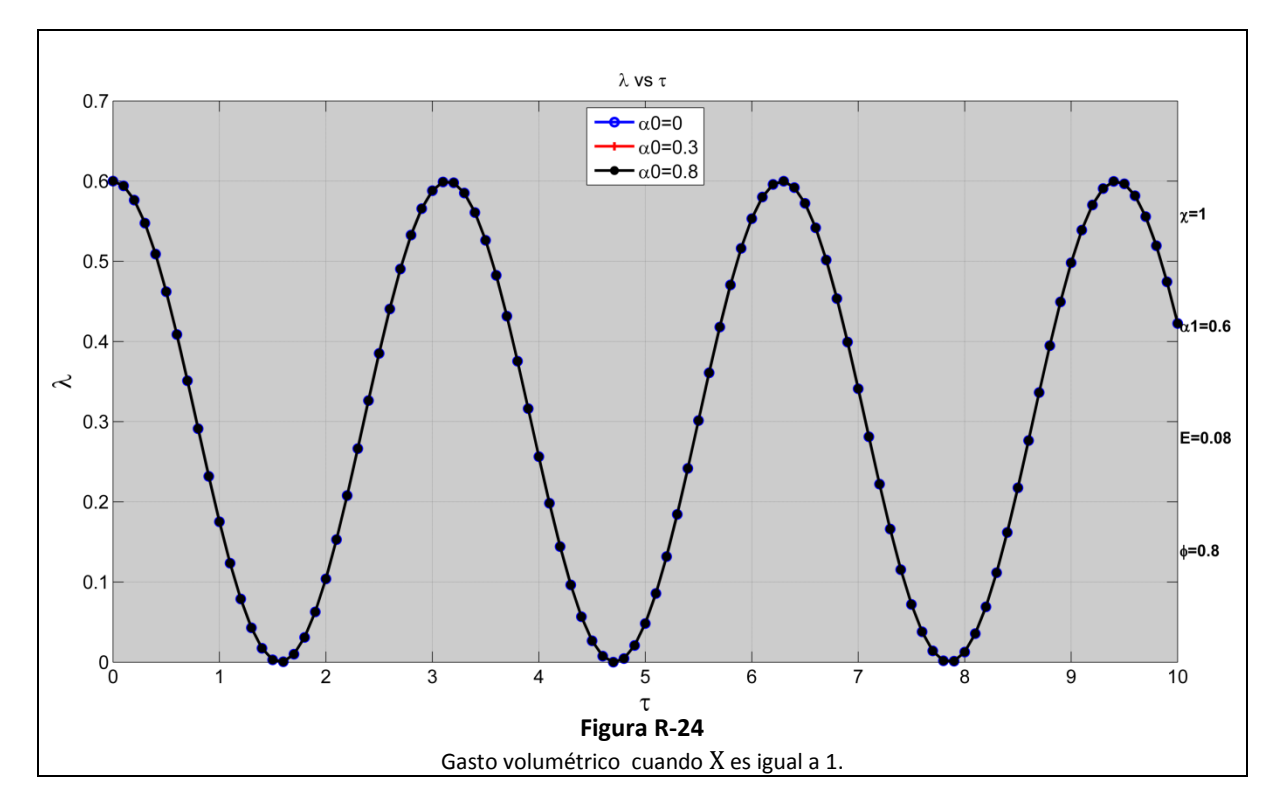

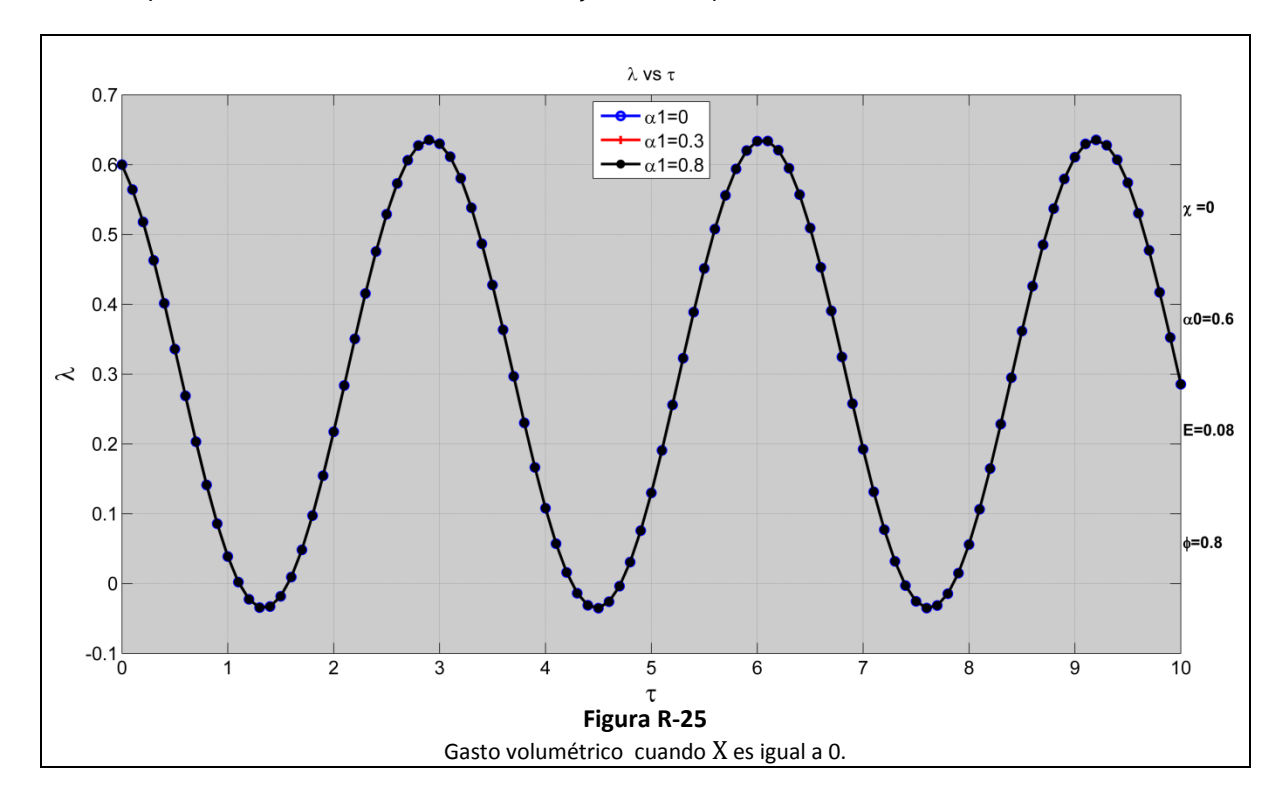

En las *figuras R-25 y R-26*, se muestra el flujo volumétrico contra la variable  $\tau$  con distintos valores de  $\alpha_1$  a la entrada y salida del tubo flexible, es decir  $X = 0$  y  $X = 1$ , respectivamente.

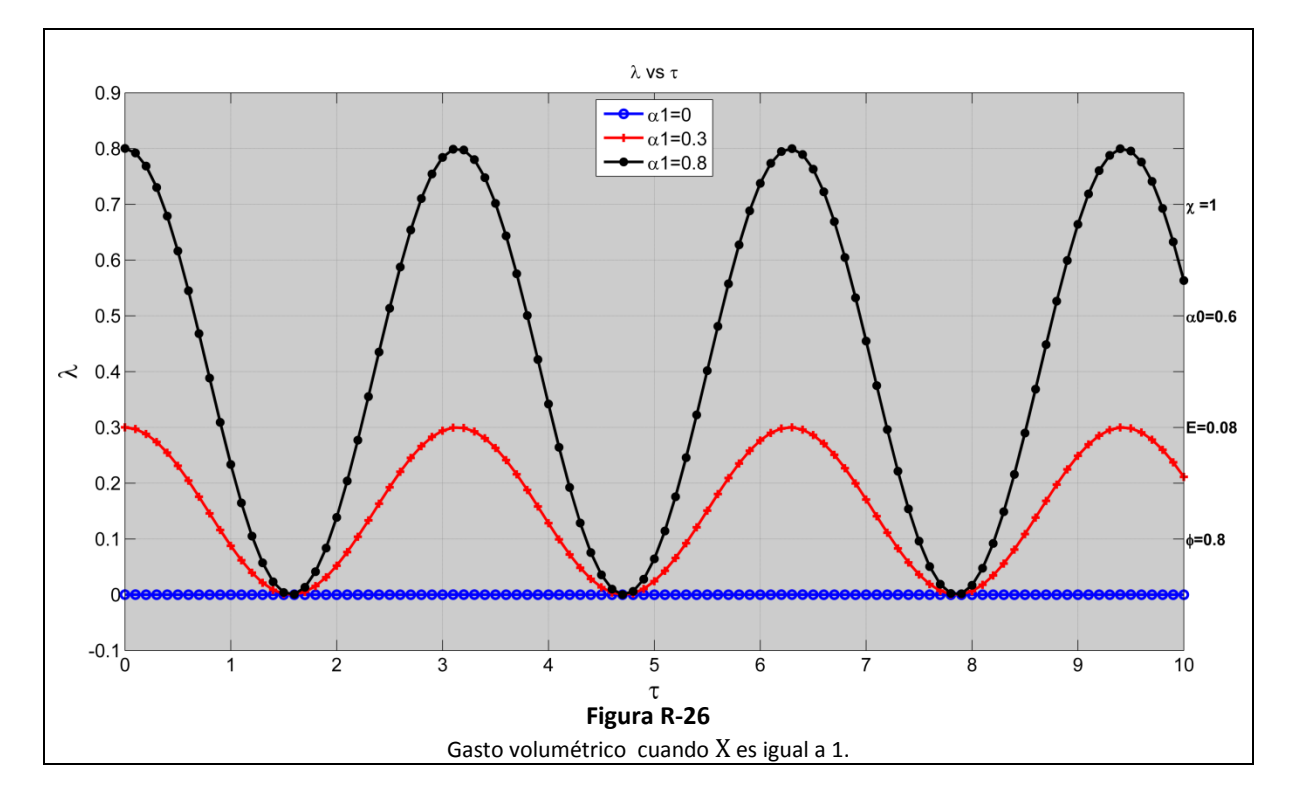

# **Conclusiones**

Con base, tanto en el análisis y en la solución del modelo, se concluye que el modelo establecido con sus respectivas hipótesis y aproximaciones permite predecir el efecto peristáltico. En el trabajo de *Huang y todos* (2)*,* se presentan distintas respuestas de los cambios de presión provocadas por los cambios en la ubicación del actuador que abarca únicamente cierta locación de la sección plana flexible. En este trabajo se puede concluir que, a partir de los resultados, existe un símil, o bien, una relación entre la variación de la posición del actuador dentro de los límites de la sección flexible, como en (2), y la modificación las distintas permeabilidades a los extremos de la sección flexible.

De acuerdo con las condiciones de frontera que fueron establecidas, se cumple que, tanto los cambios de presión como el flujo volumétrico, son nulos siempre que ambas relaciones de permeabilidades,  $\alpha_0$  y  $\alpha_1$ , sean iguales a 0. Este efecto se puede comprobar en las *figuras R-13 y R-16* y en las *figuras R-23 yR-26.*

Adicionalmente, en la *figura R-14 y R-15*, se observa que, a valores de fijos, la magnitud del cambio de presión es mayor a los extremos de la sección flexible a medida que se varía el valor de  $\tau$ .

De lo anterior se desprende la siguiente conclusión general: a diferencia de los sistemas peristálticos comunes que promueven, mediante actuadores, un gasto finito con objeto de generar un sistema de bombeo, en el presente caso los resultados se orientan más hacia el fenómeno peristáltico en sistemas biológicos, como las redes capilares mencionadas en la introducción, donde no existe evidencia clara de un sistema motriz que reemplace al actuador y en consecuencia sea más viable y físicamente razonable que se encuentre en factores físicos (como es el caso de permeabilidades diferentes en los extremos del presente modelo), la explicación del fenómeno peristáltico. Justamente como bien lo reflejan los resultados numéricos para el caso  $\alpha_0 = \alpha_1 = 0$ , la ocurrencia del efecto es nula y refleja la imposibilidad de tener gastos diferentes a cero. De ahí que para valores diferentes a cero de estos parámetros vinculemos a estos factores la existencia del fenómeno peristáltico.

## **Apéndice 1- Obtención de los coeficientes de la solución del modelo matemático**

A partir de la ecuación **[21]** y de las condiciones de frontera previamente calculadas, se procede a deducir los coeficientes constantes, ecuaciones **[22]** y **[23]**, de la función G(  $\chi$ ).

$$
G(\chi) = C_1 e^{\frac{1+i}{E_g} \sqrt{\frac{\phi}{2}} \chi} + C_2 e^{-\frac{1+i}{E_g} \sqrt{\frac{\phi}{2}} \chi}
$$
\n
$$
\frac{\partial G}{\partial \chi}\Big|_{\chi=0} = \frac{\sqrt{\frac{\phi}{2}} (1+i) C_1}{E_g} e^{\frac{1+i}{E_g} \sqrt{\frac{\phi}{2}} \chi} - \frac{\sqrt{\frac{\phi}{2}} (1+i) C_2}{E_g} e^{-\frac{1+i}{E_g} \sqrt{\frac{\phi}{2}} \chi}
$$
\n
$$
(21)
$$

y

$$
\frac{\partial G}{\partial \chi}\bigg|_{\chi=1} = \frac{\sqrt{\frac{\tilde{\phi}}{2}(1+i) C_1}}{E_g} e^{\frac{1+i}{E_g} \sqrt{\frac{\tilde{\phi}}{2}} \chi} - \frac{\sqrt{\frac{\tilde{\phi}}{2}(1+i) C_2}}{E_g} e^{\frac{-1+i}{E_g} \sqrt{\frac{\tilde{\phi}}{2}} \chi}
$$

Comenzando con  $\chi = 0$  y  $\frac{\partial}{\partial \chi}$  $\frac{\partial u}{\partial \chi} =$ 

$$
\frac{(1+i)}{E_g} \sqrt{\frac{\tilde{\phi}}{2}} (C_1 - C_2) = \alpha_0
$$
  

$$
C_1 = \alpha_0 \frac{E_g}{(1+i)} + C_2
$$
 [A1-1]

Ahora con 
$$
\chi = 1
$$
 y  $\frac{\partial G}{\partial \chi} = \alpha_1$ 

\n
$$
\frac{(1+i)\sqrt{\frac{\phi}{2}}}{E_g} C_1 e^{\frac{1+i}{E_g} \sqrt{\frac{\phi}{2}} \chi} - \frac{(1+i)\sqrt{\frac{\phi}{2}}}{E_g} C_2 e^{-\frac{1+i}{E_g} \sqrt{\frac{\phi}{2}} \chi} = \alpha_1
$$
\n
$$
\frac{(1+i)\sqrt{\frac{\phi}{2}}}{E_g} \left[ C_1 e^{\frac{1+i}{E_g} \sqrt{\frac{\phi}{2}} \chi} - C_2 e^{-\frac{1+i}{E_g} \sqrt{\frac{\phi}{2}} \chi} \right] = \alpha_1
$$
\n[A1-2]

Sustituyendo la ecuación [A1-1] en la ecuación [A1-2]

$$
\frac{(1+i)\sqrt{\frac{\tilde{\phi}}{2}}}{E_g} \left[ \left( \alpha_0 \frac{E_g}{(1+i)} + C_2 \right) e^{\frac{1+i}{E_g} \sqrt{\frac{\tilde{\phi}}{2}} x} - C_2 e^{-\frac{1+i}{E_g} \sqrt{\frac{\tilde{\phi}}{2}} x} \right] = \alpha_1
$$
\n
$$
\frac{(1+i)\sqrt{\frac{\tilde{\phi}}{2}}}{E_g} \left[ \alpha_0 \frac{E_g}{(1+i)} e^{\frac{\tilde{\phi}}{E_g} \sqrt{\frac{2}{2}} x} + C_2 e^{\frac{1+i}{E_g} \sqrt{\frac{\tilde{\phi}}{2}} x} - C_2 e^{-\frac{1+i}{E_g} \sqrt{\frac{\tilde{\phi}}{2}} x} \right] = \alpha_1
$$
\n
$$
\frac{(1+i)\sqrt{\frac{\tilde{\phi}}{2}}}{E_g} \left[ \alpha_0 \frac{E_g}{(1+i)} e^{\frac{\tilde{\phi}}{E_g} \sqrt{\frac{2}{2}} x} + C_2 \left( e^{\frac{1+i}{E_g} \sqrt{\frac{\tilde{\phi}}{2}} x} - e^{-\frac{1+i}{E_g} \sqrt{\frac{\tilde{\phi}}{2}} x} \right) \right] = \alpha_1
$$
\n
$$
C_2 \left( e^{\frac{1+i}{E_g} \sqrt{\frac{\tilde{\phi}}{2}} x} - e^{-\frac{1+i}{E_g} \sqrt{\frac{\tilde{\phi}}{2}} x} \right) = \alpha_1 \frac{E_g \sqrt{\frac{2}{\tilde{\phi}}}}{(1+i)} - \alpha_0 e^{\frac{1+i}{E_g} \sqrt{\frac{\tilde{\phi}}{2}} x} \frac{E_g \sqrt{\frac{2}{\tilde{\phi}}}}{(1+i)}
$$
\n
$$
C_2 \left( e^{\frac{1+i}{E_g} \sqrt{\frac{\tilde{\phi}}{2}} x} - e^{-\frac{1+i}{E_g} \sqrt{\frac{\tilde{\phi}}{2}} x} \right) = \frac{E_g \sqrt{\frac{2}{\tilde{\phi}}}}{(1+i)} - \alpha_0 e^{\frac{1+i}{E_g} \sqrt{\frac{\tilde{\phi}}{2}} x} \frac{E_g \sqrt{\frac{2}{\tilde{\phi}}}}{(1+i)}
$$
\n
$$
C_2 = \frac{\left( \alpha_1 - \alpha_0 e^{\frac{1+i}{E_g} \sqrt{\frac{\tilde{\phi}}{2}} x} - e^{-\frac{
$$

Finalmente sustituyendo la ecuación **[23]** en la ecuación **[A1-1]**

$$
C_1 = \alpha_0 \frac{E_g}{(1+i)} + \frac{\left(\alpha_1 - \alpha_0 e^{\frac{1+i}{E_g} \sqrt{\frac{\phi}{2}} x}\right)}{e^{\frac{1+i}{E_g} \sqrt{\frac{\phi}{2}} x} - e^{-\frac{1+i}{E_g} \sqrt{\frac{\phi}{2}} x} \frac{E_g}{(1+i)}} \tag{22}
$$

**[23]**

Dando lugar a las ecuaciones **[22]** y **[23]** utilizadas en este trabajo.

## **Apéndice 2- Obtención de la solución final para el modelo matemático**

En esta sección se presenta el desarrollo para obtener la solución explícita de la ecuación **[25].**

$$
\theta_{00} = Re \left[ e^{i\tau} \left[ \frac{1}{\phi} + G(x) \right] \right]
$$
 [25]

Recordando que  $G(x)$  es igual a :

$$
G(\chi) = \left[\frac{\alpha_0 E_g \sqrt{\frac{2}{\tilde{\phi}}}}{(1+i)} + \frac{\left(\alpha_1 - \alpha_0 e^{\frac{1+i}{E_g}\sqrt{\frac{\tilde{\phi}}{2}}}\right)}{e^{\frac{1+i}{E_g}\sqrt{\frac{\tilde{\phi}}{2}}} - e^{\frac{-1+i}{E_g}\sqrt{\frac{\tilde{\phi}}{2}}}\right] E_g \sqrt{\frac{2}{\tilde{\phi}}}} \right] e^{\frac{1+i}{E_g}\sqrt{\frac{\tilde{\phi}}{2}}} \chi + \left[\frac{\left(\alpha_1 - \alpha_0 e^{\frac{1+i}{E_g}\sqrt{\frac{\tilde{\phi}}{2}}}\right)}{e^{\frac{1+i}{E_g}\sqrt{\frac{\tilde{\phi}}{2}}} - e^{\frac{-1+i}{E_g}\sqrt{\frac{\tilde{\phi}}{2}}}\right] e^{-\frac{1+i}{E_g}\sqrt{\frac{\tilde{\phi}}{2}}} \chi \quad [24]
$$

Se procede a utilizar los siguientes cambios de variable para facilitar la comprensión del desarrollo. Se observa que el argumento de las exponenciales se repite a lo largo de la ecuación, por lo que se propone la siguiente sustitución.

$$
e^{\frac{1+i}{E_g}\sqrt{\frac{\widetilde{\phi}}{2}}}=e^{\frac{1}{E_g}\sqrt{\frac{\widetilde{\phi}}{2}}}\cdot e^{i\frac{1}{E_g}\sqrt{\frac{\widetilde{\phi}}{2}}}=e^a\cdot e^{ia}
$$

Donde

$$
a = \frac{1}{E_g} \sqrt{\frac{\tilde{\phi}}{2}}
$$

Se procede a aplicar la sustitución anterior en la ecuación **[24]**.

$$
G(\chi) = \left[ \frac{\alpha_0 \frac{1}{a}}{(1+i)} + \frac{(\alpha_1 - \alpha_0 e^a \cdot e^{ia})}{e^a \cdot e^{ia} - e^{-a} \cdot e^{-ia}} \frac{\frac{1}{a}}{(1+i)} \right] e^{a\chi} \cdot e^{ia\chi} + \left[ \frac{(\alpha_1 - \alpha_0 e^a \cdot e^{ia})}{e^a \cdot e^{ia} - e^{-a} \cdot e^{-ia}} \frac{\frac{1}{a}}{(1+i)} \right] e^{-a\chi} \cdot e^{-ia\chi}
$$

A continuación se racionaliza la ecuación anterior.

$$
G(\chi) = \frac{(1-i)}{2} \frac{1}{a} \left[ \alpha_0 + \frac{(\alpha_1 - \alpha_0 e^a \cdot e^{ia})}{e^a \cdot e^{ia} - e^{-a} \cdot e^{-ia}} \right] e^{a\chi} \cdot e^{ia\chi} + \frac{(1-i)}{2} \frac{1}{a} \left[ \frac{(\alpha_1 - \alpha_0 e^a \cdot e^{ia})}{e^a \cdot e^{ia} - e^{-a} \cdot e^{-ia}} \right] e^{-a\chi} \cdot e^{-ia\chi}
$$
 [A2-1]

Por practicidad, se procede a hacer la simplificación por partes. Primeramente con el primer término de la ecuación **[A2-1]**.

$$
\frac{1}{2a} \left[ \alpha_0 + \frac{(\alpha_1 - \alpha_0 e^a \cdot e^{ia})}{e^a \cdot e^{ia} - e^{-a} \cdot e^{-ia}} \right] e^{a\chi} \cdot e^{ia\chi} - \frac{i}{2a} \left[ \alpha_0 + \frac{(\alpha_1 - \alpha_0 e^a \cdot e^{ia})}{e^a \cdot e^{ia} - e^{-a} \cdot e^{-ia}} \right] e^{a\chi} \cdot e^{ia\chi}
$$
 [A2-2]

A parte, se hace una simplificación para el denominador de ambos términos utilizando la fórmula de Euler.

$$
\frac{1}{e^a[\cos a + i \sin a] - e^{-a}[\cos a - i \sin a]}
$$

$$
\frac{1}{e^a \cos a + e^{a} i \sin a - e^{-a} \cos a + e^{-a} i \sin a}
$$

$$
\frac{1}{\cos a [e^a - e^{-a}] + i \sin a [e^a + e^{-a}]}
$$

Racionalizando:

$$
\frac{\cos a [e^{a} - e^{-a}] - i \sin a [e^{a} + e^{-a}]}{[\cos a [e^{a} - e^{-a}]]^{2} + [\sin a [e^{a} + e^{-a}]]^{2}}
$$
  
*M* cos *a* - *i* Nsin *a*  
[*M* cos *a*]^{2} + [Nsin *a*]<sup>2</sup> [A2-3]

Donde

$$
M = [ea - e-a]
$$
  

$$
N = [ea + e-a]
$$

Utilizando la fórmula de Euler y sustituyendo la ecuación **[A2-3]** en la ecuación **[A2-2]** se consigue la siguiente expresión.

$$
\frac{1}{2a} \left[ \alpha_0 + \frac{(\alpha_1 - \alpha_0 e^a [\cos a + i \sin a]) [ [M \cos a - i N \sin a]]}{[M \cos a]^2 + [N \sin a]^2} \right] e^{a\chi} \cdot e^{ia\chi}
$$

$$
- \frac{i}{2a} \left[ \alpha_0 + \frac{(\alpha_1 - \alpha_0 e^a [M \cos a + i N \sin a]) [M \cos a - i N \sin a]}{[M \cos a]^2 + [N \sin a]^2} \right] e^{a\chi} \cdot e^{ia\chi}
$$

El primer término simplificado de la ecuación **[A2-1]** queda

$$
\frac{1}{2a} \left[ \frac{\left[ \alpha_0 (\cos^2 a \left[ M^2 - e^a M \right] + \sin^2 a \left[ N^2 - e^a N \right] \right) + \alpha_1 M \cos a \right] + i \left[ -\alpha_1 N \sin a + \alpha_0 [N - M] \cos a \sin a \right]}{\left[ M \cos a \right]^2 + \left[ N \sin a \right]^2} e^{a \chi} \cdot e^{ia \chi}
$$
\n
$$
-\frac{i}{2a} \left[ \frac{\left[ \alpha_0 (\cos^2 a \left[ M^2 - e^a M \right] + \sin^2 a \left[ N^2 - e^a N \right] \right) + \alpha_1 M \cos a \right] + i \left[ -\alpha_1 N \sin a + \alpha_0 (N - M) \cos a \sin a \right]}{\left[ M \cos a \right]^2 + \left[ N \sin a \right]^2} e^{a \chi} \cdot e^{ia \chi} \right]
$$
\n[A2-4]

Ahora, se procede a hacer la simplificación con el segundo término de la ecuación **[A2-1]**. Se utiliza nuevamente la fórmula de Euler y la racionalización utilizada en la ecuación **[A2-3]**.

$$
\frac{1}{2a} \left[ \frac{\left[ \alpha_1 \cos a \, M - \alpha_0 e^a \left[ M \cos^2 a + N \sin^2 a \right] \right] + i \left[ -\alpha_1 N \sin a + \alpha_0 (N - M) \cos a \sin a \right]}{\left[ M \cos a \right]^2 + \left[ N \sin a \right]^2} \right] e^{-a \chi} \cdot e^{-ia \chi}
$$
\n
$$
-\frac{i}{2a} \left[ \frac{\left[ \alpha_1 \cos a \, M - \alpha_0 e^a \left[ \cos^2 a \, M + \sin^2 a \, N \right] \right] + i \left[ -\alpha_1 \sin a \, N + \alpha_0 (N - M) \cos a \sin a \right]}{\left[ M \cos a \right]^2 + \left[ N \sin a \right]^2} \right] e^{-a \chi} \cdot e^{-ia \chi}
$$
\n[A2-5]

Se observa en la ecuación **[25]** que la función G( χ) será multiplicada por  $e^{i\sigma}$ , por lo que resulta conveniente hacer la simplificación de los factores exponenciales por separado. Es decir:

$$
(e^{ax} \cdot e^{ia\chi}) e^{i\tau} = e^{ax + i(ax + \tau)}
$$

$$
(e^{-ax} \cdot e^{-ia\chi}) e^{i\tau} = e^{-ax - i(ax - \tau)}
$$

De acuerdo a la fórmula de Euler, las expresiones anteriores quedan como sigue:

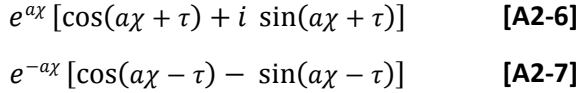

Al multiplicar la ecuación **[A2-4]** por la ecuación **[A2-6]**, manteniendo la parte real, y después de factorizar, el resultado queda como se muestra:

$$
\frac{1}{2a} \left[ e^{ax} \cos (a\chi + \tau) \left[ \frac{\alpha_0 [\cos^2 a \left[ M^2 - e^a M \right] + \sin^2 a \left[ N^2 - e^a N \right] + \cos a \sin a (N - M) \right] + \alpha_1 [\cos a M - \sin a N]}{[M \cos a]^2 + [N \sin a]^2} + e^{ax} \sin(a\chi + \tau) \left[ \frac{\alpha_0 [[M^2 - e^a M] \cos^2 a + [N^2 - e^a N] \sin^2 a - (N - M) \cos a \sin a] + \alpha_1 [M \cos a + N \sin a]}{[M \cos a]^2 + [N \sin a]^2} \right] \right]
$$
\n(A2-8)

Al multiplicar la ecuación **[A2-5]** por la ecuación **[A2-7]**, manteniendo la parte real y después de factorizar el resultado queda como se muestra:

$$
\frac{1}{2a} \left[ e^{-ax} \cos (a\chi - \tau) \left[ \frac{\alpha_0 [-e^a [\cos^2 a M + \sin^2 a N] + \cos a \sin a (N - M)] + \alpha_1 [\cos a M - \sin a N]}{[M \cos a]^2 + [N \sin a]^2} \right] + e^{-ax} \sin(a\chi - \tau) \left[ \frac{\alpha_0 [e^a [M \cos^2 a + N \sin^2 a] + (N - M) \cos a \sin a] - \alpha_1 [M \cos a + N \sin a]}{[M \cos a]^2 + [N \sin a]^2} \right] \right]
$$
\n[A2-9]

Al unir las ecuaciones **[A2-8] y [A2-9]** nos da como resultado la parte real de la función  $e^{\sigma} G(\chi)$ , como se muestra a continuación.

$$
e^{\sigma} G(\chi) = \frac{1}{2a} \frac{1}{[M\cos a]^2 + [N\sin a]^2} \Bigg[ e^{a\chi} \Big[ \cos (a\chi + \tau) \Big[ \alpha_0 [[M^2 - e^a M] \cos^2 a + [N^2 - e^a N] \sin^2 a + (N - M) \cos a \sin a] + \alpha_1 [M\cos a - N\sin a] \Big] + \sin(a\chi + \tau) \Big[ \alpha_0 [[M^2 - e^a M] \cos^2 a + [N^2 - e^a N] \sin^2 a - (N - M) \cos a \sin a] + \alpha_1 [M\cos a + N\sin a] \Big] \Bigg] + \Big[ e^{-a\chi} \Big[ \cos (a\chi - \sigma) \Big[ \alpha_0 [-e^a [M\cos^2 a + N\sin^2 a] + (N - M) \cos a \sin a] + \alpha_1 [M\cos a - N\sin a] \Big] + \sin(a\chi - \tau) \Big[ \alpha_0 [e^a [M\cos^2 a + N\sin^2 a] + (N - M) \cos a \sin a] - \alpha_1 [M\cos a + N\sin a] \Big] \Bigg]
$$
\n(A2-10)

Finalmente, al sustituir la ecuación **[A2-10]** en la ecuación **[25]**, el resultado siguiente es la ecuación que gobierna el cambio de presión en el fluido.

$$
\theta_{00} = -\frac{1}{\tilde{\phi}} \cos \sigma + \frac{1}{2a} \frac{1}{[M\cos a]^2 + [N\sin a]^2} \left[ e^{a\chi} \left[ \cos (a\chi + \tau) \left[ \alpha_0 [[M^2 - e^a M] \cos^2 a + [N^2 - e^a N] \sin^2 a + (N - M) \cos a \sin a \right] + \alpha_1 [M\cos a - N\sin a] \right] \right] + \sin(a\chi + \tau) \left[ \alpha_0 [[M^2 - e^a M] \cos^2 a + [N^2 - e^a N] \sin^2 a - (N - M) \cos a \sin a \right] + \alpha_1 [M\cos a + N\sin a] \right] \right] \newline + \sin(a\chi - \tau) \left[ \alpha_0 [e^a [M\cos^2 a + N\sin^2 a] + (N - M) \cos a \sin a] - \alpha_1 [M\cos a + N\sin a] \right] \right]
$$
\n
$$
+ \sin(a\chi - \tau) \left[ \alpha_0 [e^a [M\cos^2 a + N\sin^2 a] + (N - M) \cos a \sin a] - \alpha_1 [M\cos a + N\sin a] \right] \right]
$$

Donde

 $M = [e^a - e^{-a}]$  $N = [e^a + e^{-a}]$  $a=\frac{1}{r}$ E  $\frac{\tilde{\phi}}{2}$  $\overline{c}$ 

## **Apéndice 3- Obtención de la ecuación para el gasto volumétrico**

A partir de la ecuación **[28]** se desprende el análisis para la obtención de dicha ecuación en forma explícita.

$$
\Lambda_{00} = \frac{\partial (Re[e^{i\tau}G(x)])}{\partial X}
$$
 [28]

De la ecuación anterior, se observa que se debe proceder a derivar el factor  $e^{i\tau}G(x)$ , ecuación [**A2-10**] del Apéndice **2**. La ecuación **[A2-10]** representa la ecuación explícita y es la parte real del producto de ambas funciones.

$$
e^{\sigma} G(\chi) = \frac{1}{2a} \frac{1}{[M\cos a]^2 + [N\sin a]^2} \Bigg[ e^{ax} \Big[ \cos (a\chi + \tau) \Big[ \alpha_0 [[M^2 - e^a M]\cos^2 a + [N^2 - e^a N]\sin^2 a + (N - M)\cos a \sin a] + \alpha_1 [M\cos a - N\sin a] \Big] + \sin(a\chi + \tau) \Big[ \alpha_0 [[M^2 - e^a M]\cos^2 a + [N^2 - e^a N]\sin^2 a - (N - M)\cos a \sin a] + \alpha_1 [M\cos a + N\sin a] \Big] \Big] + \Big[ e^{-ax} \Big[ \cos (a\chi - \sigma) \Big[ \alpha_0 [-e^a [M\cos^2 a + N\sin^2 a] + (N - M)\cos a \sin a] + \alpha_1 [M\cos a - N\sin a] \Big] + \sin(a\chi - \tau) \Big[ \alpha_0 [e^a [M\cos^2 a + N\sin^2 a] + (N - M)\cos a \sin a] - \alpha_1 [M\cos a + N\sin a] \Big] \Big] \Bigg]
$$

Para obtener la derivada de la expresión con respecto de x se observa que la ecuación [A2-10] cuenta con las siguientes expresiones, que para efectos de la derivación, se considerarán como constates:

$$
D_0 = \frac{1}{2a} \frac{1}{[M\cos a]^2 + [N\sin a]^2}
$$
  
\n
$$
D_1 = \alpha_0 [[M^2 - e^a M] \cos^2 a + [N^2 - e^a N] \sin^2 a + (N - M) \cos a \sin a] + \alpha_1 [M\cos a - N\sin a]
$$
  
\n
$$
D_2 = \alpha_0 [[M^2 - e^a M] \cos^2 a + [N^2 - e^a N] \sin^2 a - (N - M) \cos a \sin a] + \alpha_1 [M\cos a + N\sin a]
$$
  
\n
$$
D_3 = \alpha_0 [-e^a [M\cos^2 a + N\sin^2 a] + (N - M) \cos a \sin a] + \alpha_1 [M\cos a - N\sin a]
$$
  
\n
$$
D_4 = \alpha_0 [e^a [M\cos^2 a + N\sin^2 a] + (N - M) \cos a \sin a] - \alpha_1 [M\cos a + N\sin a]
$$

Utilizando las expresiones anteriores, se procede a efectuar la derivación.

$$
\frac{\partial e^{i\tau}G(x)}{\partial X} = D_0[D_1ae^{aX}\cos(a\chi + \tau) - D_1ae^{aX}\sin(a\chi + \tau) + D_2ae^{aX}\sin(a\chi + \tau) + D_2ae^{aX}\cos(a\chi + \tau) - D_3ae^{-aX}\cos(a\chi - \tau) - D_3ae^{-aX}\sin(a\chi - \tau) - D_4ae^{-aX}\sin(a\chi - \tau) + D_4ae^{-aX}\cos(a\chi - \tau)]
$$

$$
\frac{\partial e^{i\tau}G(x)}{\partial X} = D_0[D_1ae^{aX}(\cos(a\chi + \tau) - \sin(a\chi + \tau)) + D_2ae^{aX}(\cos(a\chi + \tau) + \sin(a\chi + \tau))
$$

$$
-D_3ae^{-aX}(\cos(a\chi - \tau) + \sin(a\chi - \tau)) + D_4ae^{-aX}(\cos(a\chi - \tau) - \sin(a\chi - \tau))]
$$

Finalmente

$$
\Lambda_{00} = D_0 \left[ D_1 \, a \, e^{aX} (\cos(a\chi + \tau) - \sin(a\chi + \tau)) + D_2 \, a \, e^{aX} (\cos(a\chi + \tau) + \sin(a\chi + \tau)) - D_3 \, a \, e^{-aX} (\cos(a\chi - \tau) + \sin(a\chi - \tau)) + D_4 \, a \, e^{-aX} (\cos(a\chi - \tau) - \sin(a\chi - \tau)) \right]
$$

**[A2-10]**

### **Apéndice 4- Códigos de programación**

En esta sección se presentan los códigos de programación utilizados en Matlab ® para generar las curvas de resultados previamente mostradas. La programación de los resultados se compone de tres códigos principales que a su vez están formados por funciones anidadas creadas por el usuario. Cada código principal tiene como objetivo ejecutar el modelo matemático concluido de tal manera que todo el fenómeno sea mapeado. Adicionalmente, los códigos ejecutan instrucciones para representar las curvas gráficamente.

#### **Cálculo de presión – "theta\_xi\_3taus\_3alphas0"**

```
% Programa que calcula y grafica la solución general del fenómeno El
% código ejecuta instrucciones para graficar la solución variando las
% alpha0 con tres Tau distintas. Además cuenta con una sección para
% graficar las curvas% manteniendo la Tau fija y variando las alphas0.
clc;clear all;close all
global tau1 1 tau1 2 tau1 3 tau2 1 tau2 2 tau2 3 tau3 1 tau3 2 tau3 3
global Tautxt1_alpha0_1 Tautxt2_alpha0_1 Tautxt3_alpha0_1 Etxt_alpha0_1 Phitxt_alpha0_1;
global Alpha0txt_alpha0_1 Alpha0txt_alpha0_2 Alpha0txt_alpha0_3 Alpha1txt_alpha0_1;
global tau 
%% Asignación de valores
alphas0=[0 .3 .6];
alpha1=0.6;
E=.08; %Checar si este número es correcto de usar.
phi=.8;
tau=[1 5 10];
Xi=0:.01:1; % incrementos de .01 para Xi
%% Constantes Calculadas en matriz con alphas0 distintas (cada columna es un alpha distinta)
C2=ones(length(Xi),length(alphas0));C1=ones(length(Xi),length(alphas0));
for g=1:length(alphas0)
     for k=1:length(Xi)
    C2(k, g) = ((sqrt(2)*E)/(sqrt(phi)*(1+1i)))*(alpha1-alphas0(g)*exp((sqrt(phi)*(1+1i))/(sqrt(2)*E)))/(exp(sqrt(phi)*((1+1i))/(sqrt(2)*E))-exp(-
(sqrt(phi)*(1+1i))/(sqrt(2)*E)));
    C1(k,g)=((alphas0(g)*sqrt(2)*E)/(sqrt(phi)*(1+1i)))+C2(k,g);
     end
end
thau=[]; %Utilizado para repetir las 3 columnas de tau en el mismo número de renglones de 
Xi)
for k=1:lenath(Xi) thau=[thau;tau];
end
%Fx_alpha0_1 y Gx_alpha0_1
Gx_{a}lpha0_1=C1(:,1).*exp((sqrt(phi).*(1+1i).*Xi')/(sqrt(2)*E))+C2(:,1).*exp(-
(sqrt(phi).*(1+1i).*Xi').(sqrt(2)*E));Fx alpha0 1=(1/\text{phi})+ Gx alpha0 1;
%Fx_alpha0_2 y Gx_alpha0_2
Gx alpha0 2=C1(:,2).*exp((sqrt(phi).*(1+1i).*Xi')/(sqrt(2)*E))+C2(:,2).*exp(-
(sqrt(phi).*(1+1i).*Xi')./(sqrt(2)*E));Fx alpha0 2=(1/\text{phi})+ Gx alpha0 2;
```

```
%Fx_alpha0_3 y Gx_alpha0_3
Gx alpha0 \overline{3}=C1(:,3).*exp((sqrt(phi).*(1+1i).*Xi')/(sqrt(2)*E))+C2(:,3).*exp(-
(sqrt(phi), * (1+1i), *Xi'), / (sqrt(2) *E));Fx alpha0 3=(1/\text{phi})+ Gx alpha0 3;
% Repetición para Fx_alpha0_1
FX alpha0 1=[;]for k=1:length(tau)
    FX_alpha0_1=[FX_alpha0_1,Fx_alpha0_1];
end
% Repetición para Fx_alpha0_2
FX alpha0 2=[;]for k=1:length(tau)
    FX_alpha0_2=[FX_alpha0_2,Fx_alpha0_2];
end
% Repetición para Fx_alpha0_3
FX_alpha0_3=[];
for k=1:length(tau)
    FX_alpha0_3=[FX_alpha0_3,Fx_alpha0_3];
end
%% Soluciones
% Solución General para las tres alphas1
theta alpha0 1=real(exp(1i*thau).*FX alpha0 1);
theta_alpha0_2=real(exp(1i*thau).*FX_alpha0_2);
theta_alpha0_3=real(exp(1i*thau).*FX_alpha0_3);
% Display de resultados para alpha0_1
Res_alpha0_1=[Xi',theta_alpha0_1];
Res2_alpha0_1=[0,tau;Res_alpha0_1];
% Display de resultados para alpha0_2
Res alpha0 2=[Xi',thetaa] alpha0 2];
Res\overline{2} alpha\overline{0} 2=[0,tau;Res_alpha0_2];
% Display de resultados para alpha0_3
Res_alpha0_3=[Xi',theta_alpha0_3];
Res2_alpha0_3=[0, \text{tau}; \text{Res}_{a} alpha0_3];
%% Gráficas
% Texto para las de alpha0_1
tau1_1=Res2_alpha0_1(2:length(Res2_alpha0_1),2);
tau2 1=Res2 alpha0 1(2:length(Res2a1pha01),3);tau3 1=Res2 alpha0 1(2:length(Res2a1pha01),4);% Texto para las de alpha0_2
tau1 2=Res2 alpha0 2(2:length(Res2 alpha0 2), 2);
tau2 2=Res2 alpha0 2(2:length(Res2 alpha0 2),3);
tau32=Res2a1pha02(2:length(Res2a1pha02)),4);
% Texto para las de alpha0_3
tau1_3=Res2_alpha0_3(2:length(Res2_alpha0_3),2);
tau2_3=Res2_alpha0_3(2:length(Res2_alpha0_3),3);
tau3 = Res2<sup>-alpha0</sub><sup>3</sup>(2:length(Res2<sup>-alpha0<sup>-3</sup>),4);</sup></sup>
% Texto para las alpha0 y alpha1
Alpha0txt alpha0 1=sprintf('0=%g',alphas0(1));
Alpha1txt alpha0 1=sprintf('1=%g',alpha1);
Alpha0txt alpha0 2=sprintf('0=%g',alphas0(2));
Alpha0txt_alpha0_3=sprintf('0=%g',alphas0(3));
% Texto para los otros parámetros
Etxt alpha0 1=sprintf('E=%q',E);
Phitxt alpha0 1=sprintf('=%g',phi);
% Texto para las Tau
Tautxt1_alpha0_1=sprintf('=%g',tau(1));
Tautxt2 alpha0 1=sprintf('=%g',tau(2));
```
Tautxt3 alpha0  $1=$ sprintf('=%g',tau(3));

```
% Sección que visualiza la influencia de las Tau a alpha1 y alpha0 ctes.
```
createfigure2 alpha0(Xi, tau1 1, tau2 1, tau3 1,1) createfigure2\_alpha0(Xi, tau1\_2, tau2\_2, tau3\_2,2) createfigure2\_alpha0(Xi, tau1 $\overline{3}$ , tau2 $\overline{3}$ , tau3 $\overline{3}$ , 3)

```
% Sección que compara individualmente la influencia de las alpha en curvas con tau constante
```
 $ce=1$ :

```
while ce==1
    d=sprintf('¿Qué tau eliges?\n1.-%g \n2.-%g \n3.-%g',tau(1),tau(2),tau(3));
    disp(d)
    preg=input('selecciona el numero \n');
```
createfigure3\_alpha0(Xi,preg)

```
ce=input('¿Quieres calcular una nueva gráfica? 1 si 2 no ');
end
```
#### *Función anidada 1 para "cálculo de presión 1"–""createfigure2\_alpha0"*

```
function createfigure2_alpha0(X1, Y1, Y2, Y3,indice)
\xiCREATEFIGURE2(X1, Y1, Y2, Y3) en subplots por figura
% X1: vector of x data
% Y1: vector of y data
% Y2: vector of y data
% Y3: vector of y data
%indice: indica la tau
% Global variables declaration 
global Tautxt1_alpha0_1;global Tautxt2_alpha0_1;global Tautxt3_alpha0_1;global 
Etxt alpha0 1;global Phitxt alpha0 1;
global Alpha0txt_alpha0_1;global Alpha0txt_alpha0_2 ;global Alpha0txt_alpha0_3 ;global 
Alpha1txt alpha0 1 ;
% Create figure
figure1 = figure('Color',[1 1 1]);
set(figure1,'units','normalized','outerposition',[0 0 1 1]);
% Create subplot 1
subplot1 = 
subplot(3,1,1,'Parent',figure1,'FontWeight','bold','FontSize',11,'FontName','Helvetica-
Narrow',...
     'Color',[0.8 0.8 0.8]);
box(subplot1,'on');
grid(subplot1,'off');
hold(subplot1,'all');
% Create plot 1
plot(X1,Y1,'Parent',subplot1,'LineWidth',2,'DisplayName',[ '\tau ',Tautxt1 alpha0 1]);
% Create title
title('\theta vs \chi','FontWeight','bold','FontSize',14,...
     'FontName','Helvetica-Narrow','FontAngle','oblique');
% Create legend
leqend1 = leqend(subplot1, 'show');set(legend1,'Position',[0.750655937287911 0.861044344989237 0.0934143408965692 
0.0534144692359702],...
     'FontSize',12,'Color',[1 1 1]);
% Create subplot 2
subplot2 = subplot(3,1,2,'Parent',figure1,'FontWeight','bold','FontSize',11,...
     'Color',[0.8 0.8 0.8]);
box(subplot2,'on');
grid(subplot2,'off');
hold(subplot2,'all');
% Create plot 2
plot(X1,Y2,'Parent',subplot2,'Color',[1 0 0],'LineWidth',2,'DisplayName',[ '\tau 
',Tautxt2 alpha0 1]);
```

```
if indice==1
     e=Alpha0txt_alpha0_1;
         ache=[1.01748582230624 0.355163043478261 17.3205080756888];
         jota=[1.01748582230624 0.350923913043478 17.3205080756888];
         ka=[1.015595463138 0.345943396226415 17.3205080756888];
         ele=[1.0207756232687 0.340989583333333 17.3205080756888];
else if indice==2
        e=Alpha0txt alpha0 2;
        ache=[1.01654064272212 0.358985507246377 17.3205080756888];
         jota=[1.01654064272212 0.351739130434783 17.3205080756888];
         ka=[1.01654064272212 0.34536231884058 17.3205080756888];
         ele=[1.01843100189036 0.340144927536232 17.3205080756888];
     else
        e=Alpha0txt alpha0 3;
         ache=[1.01465028355388 0.370652173913044 17.3205080756888];
         jota=[1.015595463138 0.35804347826087 17.3205080756888];
         ka=[1.015595463138 0.345943396226415 17.3205080756888];
         ele=[1.0203213610586 0.330652173913043 17.3205080756888];
     end
end
% Create text
text('Parent',subplot2,'String',[
'\alpha',Alpha1txt_alpha0_1],'Position',ache,'FontWeight','bold',...
     'FontSize',16);
text('Parent',subplot2,'String',['\alpha',e],'Position',jota,'FontWeight','bold','FontSize',
16);
text('Parent',subplot2,'String',Etxt_alpha0_1,'Position',ka,'FontWeight','bold','FontSize',1
6);
text('Parent',subplot2,'String',['\phi',Phitxt_alpha0_1],'Position',ele,'FontWeight','bold',
'FontSize',16);
ylabel(' \theta','FontWeight','light','FontSize',24);
legend2 = legend(subplot2, 'show');
set(legend2,'Position',[0.752070207647023 0.557873410948713 0.0927321349591262 
0.0534144692359702], 'FontSize', 12, ...
     'Color',[1 1 1]);
axes1 = axes('Parent',figure1,'Position',[0.121875 0.108701298701299 0.779375 
0.215735294117647],..
     'FontWeight','bold','FontSize',11,'FontName','Helvetica-Narrow','Color',[0.8 0.8 0.8]);
box(axes1,'on');
grid(axes1,'off');
hold(axes1,'all');
% Create plot 3
plot(X1,Y3,'Parent',axes1,'LineWidth',2,'Color',[0 0.48039215803146 0],'DisplayName',[ '\tau 
',Tautxt3 alpha0 1]);
% Create legend
leq = leqend(axes1, 'show');set(legend3,'Position',[0.761006944444445 0.253246753246753 0.0658680555555554 
0.0379301683000387],...
     'FontSize',12,'Color',[1 1 1]);
% Create xlabel
xlabel('\chi','LineWidth',6,'FontWeight','bold','FontSize',14);
set (gcf, 'Units', 'normalized', 'Position', [0,0,1,1]);
% Save image
pause
export fig fig0 -m3.5
Función anidada 2 para "cálculo de presión 2"– "createfigure2_alpha0"
function createfigure3_alpha0(X1,preg)
%CREATEFIGURE3(X1,YMATRIX1)
% X1: vector of x data
% YMATRIX1: matrix of y data
```

```
% Declaración de variables globales
global tau1 1 tau1 2 tau1 3 tau2 1 tau2 2 tau2 3 tau3 1 tau3 2 tau3 3
global Alpha0txt_alpha0_1 Alpha0txt_alpha0_2 Alpha0txt_alpha0_3 Alpha1txt_alpha0_1;
```

```
global Etxt alpha0 1 Phitxt alpha0 1;
global tau
if preg==1
        a=tau1 1;
         b=tau1_2;
        c = \tan^{-3};
        posic1=[1.01973051010587 0.690554493307839 17.3205080756888];
         posic2=[1.01780558229066 0.68321223709369 17.3205080756888];
         posic3=[1.01973051010587 0.675411089866157 17.3205080756888];
         posic4=[1.02358036573629 0.668068833652008 17.3205080756888]; 
         Tautxxx=sprintf('=%g',tau(1));
     else if preg==2
             a=tau2_1;
            b = \tan 2:
            c = \tan 23; posic1=[1.01654064272212 0.364768392370572 17.3205080756888];
         posic2=[1.015595463138 0.359318801089918 17.3205080756888];
         posic3=[1.01654064272212 0.354141689373297 17.3205080756888];
         posic4=[1.01843100189036 0.34841961852861 17.3205080756888];
         Tautxxx=sprintf('=%g',tau(2));
         else 
            a=tan3.1;b = \tan 3<sup>-2</sup>;
            c = \tan 33; posic1=[1.015595463138 -1.03209809264305 17.3205080756888];
         posic2=[1.01465028355388 -1.04108991825613 17.3205080756888];
         posic3=[1.01748582230624 -1.05198910081744 17.3205080756888];
         posic4=[1.01748582230624 -1.06234332425068 17.3205080756888];
        Tautxxx=sprintf('=%g',tau(3));
         end
end
Matriz=[a,b,c];
% Create figure
figure1 = figure('Color',[1 1 1]);
% Create axes
axes1 = axes('Parent', figure1, ... 'Position',[0.129267935578331 0.11 0.760922401171303 0.819184549356223],...
     'Color',[0.8 0.8 0.8]);
box(axes1,'on');
grid(axes1,'on');
hold(axes1,'all');
% Create multiple lines using matrix input to plot
plot1 = plot(X1,Matriz,'Parent',axes1,'LineWidth',2);
set(plot1(1),'Marker','o','DisplayName',['\alpha',Alpha0txt_alpha0_1]);
set(plot1(2),'Marker','+','DisplayName',['\alpha',Alpha0txt alpha0 2]);
set(plot1(3),'MarkerSize',20,'Marker','.','DisplayName',['\alpha',Alpha0txt alpha0 3]);
% Create xlabel
xlabel('\chi','FontWeight','bold','FontSize',16);
% Create ylabel
ylabel('\theta','FontWeight','bold','FontSize',16);
% Create title
title('\theta vs \chi','FontWeight','bold','FontSize',14);
% Create text
text('Parent',axes1,'String',['\tau ',Tautxxx],...
     'Position',posic1,...
     'FontWeight','bold',...
     'FontSize',16);
% Create text
text('Parent',axes1,'String',['\alpha',Alpha1txt alpha0 1],...
     'Position',posic2,...
     'FontWeight','bold',...
     'FontSize',16);
```

```
% Create text
text('Parent',axes1,'String',Etxt_alpha0_1,...
     'Position',posic3,...
     'FontWeight','bold',...
     'FontSize',16);
% Create text
text('Parent',axes1,'String',['\phi',Phitxt_alpha0_1],...
     'Position',posic4,...
     'FontWeight','bold',...
     'FontSize',16);
% Create legend
legend1 = legend(axes1,'show');
set(legend1, ...
     'Position',[0.758958333333333 0.794966236955187 0.07625 0.111724984653161],...
     'FontSize',12,'Color',[1 1 1]);
set (gcf, 'Units', 'normalized', 'Position', [0,0,1,1]);
pause
export fig fig0 -m3.5
```
#### **Cálculo de presión 2 – "theta\_xi\_3taus\_3alphas1"**

```
% Programa que calcula y grafica la solución general del fenómeno El
% código ejecuta instrucciones para graficar la solución variando las
% alpha1 con tres Tau distintas. Además cuenta con una sección para
% graficar las curvas% manteniendo la Tau fija y variando las alphas1.
clc;clear all;close all;
global tau1_1 tau1_2 tau1_3 tau2_1 tau2_2 tau2_3 tau3_1 tau3_2 tau3_3
global tau
global Alpha0txt_alpha1_1 Alpha1txt_alpha1_1 Alpha1txt_alpha1_2 Alpha1txt_alpha1_3;
global Etxt_alpha1_1 Phitxt_alpha1_1 Tautxt1_alpha1_1 Tautxt2_alpha1_1 Tautxt3_alpha1_1
%% Asignación de valores
alpha0=0;
alpha s1=[0 0 0];E=.08; %Checar si este número es correcto de usar.
phi=0.8;
t = 1 5 10;
Xi=0:.01:1; % incrementos de .01 para Xi
%% Constantes Calculadas en matriz con alphas1 distintas (cada columna es un alpha distinta)
C2=ones(length(Xi),length(alphas1));C1=ones(length(Xi),length(alphas1));
for g=1:length(alphas1)
     for k=1:length(Xi)
    C2(k,g)=((sqrt(2)*E)/(sqrt(phi)*(1+1i)))*((alphas1(g)-
alpha0*exp((sqrt(phi)*(1+1i))/(sqrt(2)*E)))/(exp(sqrt(phi)*((1+1i))/(sqrt(2)*E))-exp(-
(sqrt(phi)*(1+1i))/(sqrt(2)*E)));
    Cl(k, q) = ( (alpha0*sqrt(2)*E) / (sqrt(phi)*(1+1i)) ) + C2(k, q); end
end
thau=[]; %Utilizado para repetir las 3 columnas de tau en el mismo número de renglones de 
Xi)
for k=1:length(Xi)
     thau=[thau;tau];
end
%Fx_alpha1_1 y Gx_alpha1_1
Gx alphal \bar{l}=C1(:,\bar{l}).*exp((sqrt(phi).*(1+1i).*Xi')/(sqrt(2)*E))+C2(:,1).*exp(-
(sqrt(phi).*(1+1i).*Xi').(sqrt(2)*E));Fx_alpha1_1=(1/phi)+ Gx_alpha1_1;
%Fx_alpha1_2 y Gx_alpha1_2
```

```
Gx alphal 2=Cl(:,2).*exp((sqrt(phi).*(1+1i).*Xi')/(sqrt(2)*E))+C2(:,2).*exp(-
(sqrt(phi), * (1+1i), *Xi'), / (sqrt(2) *E));Fx alpha1 2=(1/\text{phi})+ Gx alpha1 2;
%Fx_alpha1_3 y Gx_alpha1_3
Gx_alpha1_3=C1(:,3).*exp((sqrt(phi).*(1+1i).*Xi')/(sqrt(2)*E))+C2(:,3).*exp(-
(sqrt(phi). * (1+1i). *Xi'). / (sqrt(2) * E);
Fx alpha1 3=(1/\text{phi})+ Gx alpha1 3;
% Repetición para Fx_alpha1_1
FX alpha1 1=[ ;
for k=1: length (tau)
    FX_alpha1_1=[FX_alpha1_1,Fx_alpha1_1];
end
% Repetición para Fx_alpha1_2
FX alpha1 2=[];
for k=1:length(tau)
    FX_alpha1_2=[FX_alpha1_2,Fx_alpha1_2];
end
% Repetición para Fx_alpha1_3
FX_alpha1_3=[];
for k=1: length (tau)
    FX_alpha1_3=[FX_alpha1_3,Fx_alpha1_3];
end
%% Soluciones
% Solución General para las tres alphas1
theta alpha1 1=real(exp(1i*thau).*FX alpha1 1);
theta_alpha1_2=real(exp(1i*thau).*FX_alpha1_2);
theta<sup>_</sup>alpha1<sup>-3</sup>=real(exp(1i*thau).*FX_alpha1<sup>-3</sup>);
% Display de resultados para alpha1_1
Res alpha1 1=[Xi', theta alpha1 1];
Res\overline{2} alpha\overline{1} 1=[0,tau;Res_alphal 1];
% Display de resultados para alpha1_2
Res_alpha1_2=[Xi',theta_alpha1_2];
Res2 alpha1 2=[0,tau;Res alpha1 2];
% Display de resultados para alpha1_3
Res_alpha1_3=[Xi',theta_alpha1_3];
Res2_alpha1_3=[0,tau;Res_alpha1_3];
%% Gráficas
%Para las de alpha1_1
tau1 1=Res2 alpha1 \overline{1}(2:\text{length}(Res2a1pha11),2);tau2 1=Res2 alpha1 1(2:length(Res2 alpha1 1),3);
tau3 1=Res2 alpha1 1(2:length(Res2 alpha1 1), 4);
% Texto para las de alpha1_2
tau1 2=Res2 alpha1 2(2:length(Res2a1pha12));
tau22=Res2 alpha12(2:length(Res2a1pha12));
tau3_2=Res2_alpha1_2(2:length(Res2_alpha1_2),4);
% Texto para las de alpha1_3
tau1_3=Res2_alpha1_3(2:length(Res2_alpha1_3),2);
tau2_3=Res2_alpha1_3(2:length(Res2_alpha1_3),3);
tau3=Res2_alpha1_3(2:length(Res2_alpha1_3),4);
% Texto para las alpha0 y alpha0
Alpha0txt alpha1 1=sprintf('0=%g',alpha0);
Alpha1txt alpha1 1=sprintf('1=%g',alphas1(1));
Alpha1txt_alpha1_2=sprintf('1=%q',alphas1(2));
Alpha1txt<sup>a</sup>lpha1<sup>3=sprintf('1=%g',alphas1(3));</sup>
% Texto para los otros parámetros
Etxt alphal 1=sprintf('E=%g',E);
Phitxt alphal 1=sprintf('=%g',phi);
```
% Texto para las Tau

```
Tautxt1 alpha1 1=sprintf('=%g',tau(1));
Tautxt2 alpha1 1=sprintf('=%g',tau(2));
Tautxt3_alpha1_1=sprintf('=%g',tau(3));
% Sección que visualiza la influencia de las Tau a alpha1 y alpha0 ctes.
createfigure2 alpha1(Xi,tau1 1,tau2 1,tau3 1,1)
createfigure2_alpha1(Xi,tau1_2,tau2_2,tau3_2,2)
createstfigure2<sup>-</sup>alpha1(Xi,tau1<sup>-3</sup>,tau2<sup>-3</sup>,tau3<sup>-3</sup>,3)
% Sección que visualiza la influencia de las Tau a alpha1 y alpha0 ctes.
ce=1;
while ce==1
     d=sprintf('¿Qué tau eliges?\n1.-%g \n2.-%g \n3.-%g',tau(1),tau(2),tau(3));
     disp(d)
     preg=input('selecciona el numero \n'); 
     createfigure3_alpha1(Xi,preg)
ce=input('¿Quieres calcular una nueva gráfica? 1 si 2 no ');
```
*Función anidada 1 para el "cálculo de presión 2"–"createfigure2\_aplha1"*

end

```
function createfigure2 alpha1(X1, Y1, Y2, Y3, indice)
%CREATEFIGURE2(X1, Y1, Y2, Y3) en subplots por figura
% X1: vector of x data
% Y1: vector of y data
% Y2: vector of y data
% Y3: vector of y data
%indice: indica la tau
% Global variables declaration
global Tautxt1_alpha1_1 Tautxt2_alpha1_1 Tautxt3_alpha1_1 Alpha0txt_alpha1_1 
Alpha1txt alpha1_1 Etxt_alpha1_1 Phitxt_alpha1_1;
global Alpha1txt_alpha1_2 Alpha1txt alpha1_3;
% Create figure
figure1 = figure('Color',...
    [1 1 1];% Create subplot 1
subplot1 = subplot(3,1,1,'Parent',figure1,'FontWeight','bold','FontSize',11,...
     'FontName','Helvetica-Narrow',...
     'Color',[0.8 0.8 0.8]);
box(subplot1,'on');
grid(subplot1,'on');
hold(subplot1,'all');
% Create plot 1
plot(X1,Y1,'Parent',subplot1,'LineWidth',2,'DisplayName',[ '\tau ',Tautxt1 alpha1 1]);
% Create title
title('\chi vs \theta','FontWeight','bold','FontSize',14,...
     'FontName','Helvetica-Narrow',...
     'FontAngle','oblique');
% Create legend 1
leqend1 = leqend(subplot1, 'show');
set(legend1,...
     'Position',[0.750655937287911 0.861044344989237 0.0934143408965692 
0.0534144692359702],...
     'FontSize',12,...
     'Color',[1 1 1]);
% Create subplot 2
subplot2 = subplot(3,1,2,'Parent',figure1,'FontWeight','bold','FontSize',11,...
```

```
 'Color',[0.8 0.8 0.8]);
box(subplot2,'on');
grid(subplot2,'on');
hold(subplot2,'all');
% Create plot 2
plot(X1,Y2,'Parent',subplot2,'Color',[1 0 0],'LineWidth',2,'DisplayName',[ '\tau 
',Tautxt2 alpha1 1]);
if indice==1
     e=Alpha1txt_alpha1_1;
else if indice==2
       e=Alpha1txt alpha1 2;
     else
        e=Alpha1txt alpha1 3;
     end
end
% Create text
text('Parent',subplot2,'String', [ '\alpha', Alpha0txt alpha1 1],...
    'Position', [1.02504725897921 0.413297872340426 17.3205080756888],...
     'FontWeight','bold','FontSize',16);
% Create text
text('Parent',subplot2,'String',['\alpha',e],...
     'Position',[1.02977315689981 0.382446808510638 17.3205080756888],...
     'FontWeight','bold','FontSize',16);
% Create text
text('Parent',subplot2,'String',Etxt_alpha1_1,...
     'Position',[1.03071833648393 0.351595744680851 17.3205080756888],...
     'FontWeight','bold','FontSize',16);
% Create text
text('Parent',subplot2,'String',['\phi',Phitxt_alpha1_1],...
     'Position',[1.03071833648393 0.320744680851064 17.3205080756888],...
     'FontWeight','bold','FontSize',16);
% Create ylabel
ylabel('\theta','FontWeight','light','FontSize',24);
% Create legend 2
legend2 = legend(subplot2,'show');
set(legend2,...
     'Position',[0.760679523548073 0.54832470322323 0.0618204764519274 
0.0366480900668177],...
     'FontSize',12,...
     'Color',[1 1 1]);
% Create axes 3
axes1 = axes('Parent',figure1, ... 'Position',[0.13 0.11 0.775 0.215735294117647],...
     'FontWeight','bold',...
     'FontSize',8,...
     'Color',[0.8 0.8 0.8]);
box(axes1,'on');
grid(axes1,'on');
hold(axes1,'all');
% Create plot 3
plot(X1,Y3,'Parent',axes1,'LineWidth',2,'Color',[0 0.498039215803146 0],...
    'DisplayName', [ '\tau ', Tautxt3 alpha1 1]);
% Create xlabel
xlabel('\chi','LineWidth',6,'FontWeight','bold','FontSize',14);
% Create legend 3
legend3 = legend(axes1,'show');
set(legend3, ...
     'Position',[0.761006944444445 0.253246753246753 0.0658680555555554 
0.0379301683000387],...
     'FontSize',12,...
     'Color',[1 1 1]);
```
set (gcf, 'Units', 'normalized', 'Position',  $[0,0,1,1]$ ); %Save image pause export fig fig1\_  $-m3.5$ 

#### *Función anidada 2 para el "cálculo de presión 2" –"createfigure3\_aplha1"*

```
function createfigure3_alpha1(X1,preg)
%CREATEFIGURE3(X1,YMATRIX1) crea las tres curvas en un sólo plot(figure)
% X1: vector of x data
% YMATRIX1: matrix of y data
% Auto-generated by MATLAB on 07-Mar-2013 16:28:44
global tau1_1 tau1_2 tau1_3 tau2_1 tau2_2 tau2_3 tau3_1 tau3_2 tau3_3
global Alpha1txt alpha1 1 Alpha1txt alpha1 2 Alpha1txt alpha1 3;
global Alpha0txt alpha1_1 Etxt alpha1_1 Phitxt alpha1_1;
global tau
if preg==1
         a=tau1_1;
        b = \tan 1 2;
         c=tau1_3;
         posic1=[1.01975806451613 0.681877828054299 17.3205080756888];
         posic2=[1.01572580645161 0.673959276018099 17.3205080756888];
         posic3=[1.01814516129032 0.664230769230769 17.3205080756888];
         posic4=[1.01653225806452 0.656085972850679 17.3205080756888]; 
        Tautxxx=sprintf('=%g',tau(1));
     else if preg==2
             a=tau2_1;
            b = \tan 2^2;c = \tan 2 \tan 3; posic1=[1.01654064272212 0.364768392370572 17.3205080756888];
         posic2=[1.015595463138 0.359318801089918 17.3205080756888];
         posic3=[1.01654064272212 0.354141689373297 17.3205080756888];
         posic4=[1.01843100189036 0.34841961852861 17.3205080756888];
        Tautxxx=sprintf('=%g',tau(2));
         else 
            a=tau3 1;
            b = \tan 32;
            c = \tan 3\sqrt{3};
         posic1=[1.015595463138 -1.03209809264305 17.3205080756888];
         posic2=[1.01465028355388 -1.04108991825613 17.3205080756888];
         posic3=[1.01748582230624 -1.05198910081744 17.3205080756888];
         posic4=[1.01748582230624 -1.06234332425068 17.3205080756888];
        Tautxxx=sprintf('=%q',tau(3));
         end
end
Matriz=[a,b,c];
% Create figure
figure1 = figure('Color',[1 1 1]);
% Create axes
axes1 = axes('Parent', figure1, ... 'Color',[0.8 0.8 0.8]);
box(axes1,'on');
grid(axes1,'on');
hold(axes1,'all');
% Create multiple lines using matrix input to plot
plot1 = plot(X1,Matriz,'Parent',axes1,'LineWidth',1);
set(plot1(1),'Marker','o','DisplayName',['\alpha',Alpha1txt alpha1_1]);
set(plot1(2),'Marker','+','DisplayName',['\alpha',Alpha1txt_alpha1_2]);
set(plot1(3),'MarkerSize',20,'Marker','.','DisplayName',['\alpha',Alpha1txt alpha1_3]);
% Create xlabel
xlabel('\chi','FontWeight','bold','FontSize',16);
```

```
% Create ylabel
ylabel('\theta','FontWeight','bold','FontSize',16);
% Create title
title('\theta vs \chi','FontWeight','bold','FontSize',14);
% Create text
text('Parent',axes1,'String',['\tau ',Tautxxx],...
     'Position',posic1,...
     'FontWeight','bold',...
     'FontSize',16);
% Create text
text('Parent',axes1,'String',['\alpha',Alpha0txt_alpha1_1],...
     'Position',posic2,...
     'FontWeight','bold',...
     'FontSize',16);
% Create text
text('Parent',axes1,'String',Etxt_alpha1_1,...
     'Position',posic3,...
     'FontWeight','bold',...
     'FontSize',16);
% Create text
text('Parent',axes1,'String',['\phi',Phitxt_alpha1_1],...
     'Position',posic4,...
     'FontWeight','bold',...
     'FontSize',16);
% Create legend
legend1 = legend(axes1,'show');
set(legend1,...
     'Position',[0.758958333333333 0.794966236955187 0.07625 0.111724984653161],...
     'FontSize',12,'Color',[1 1 1]);
set (gcf, 'Units', 'normalized', 'Position', [0,0,1,1]);
pause
export fig fig1 -m3.5
```
#### **Cálculo de periodicidad 3 – "theta\_fnTau"**

```
%% Programa que calcula Theta y grafica vs Tau.
% Se grafican en una sola figura tres curvas que representan 3 valores
% distintos de Xi. 
clc;clear all;close all
global xitxt1 xitxt2 xitxt3
global Alpha0txt Alpha1txt
global Etxt Phitxt frecuencia1_txt
%% Asignación de valores
alpha0=0.6;
alpha1=0.6;
E=.08;
phi=.8;
tau=0:.1:10;
Xi=[0.3 0.8 1];
%% Cálculos
%Constantes Calculadas
C2= ((sqrt(2)*E)/(sqrt(phi)*(1+1i)))*((alpha1-
alpha0*exp((sqrt(phi)*(1+1i))/(sqrt(2)*E)))/(exp(sqrt(phi)*((1+1i))/(sqrt(2)*E))-exp(-
(sqrt(phi)*(1+1i))/(sqrt(2)*E)));
C1= ((alpha0*sqrt(2)*E)/(sqrt(phi)*(1+1i)))+C2;
thau=[];
for k=1:length(Xi)
    thau=[thau,tau'];
end
```

```
j = [];
for k=1:length(tau)
    ji=[ji;Xi];
end
%F(x) y G(x)
Gx=Cl*exp((sqrt(phi)*(1+1i).*ji)/(sqrt(2)*E))+C2*exp(-(sqrt(phi)*(1+1i).*ji)/(sqrt(2)*E));
Fx= Gx;% (1/\pi) +% Solución General
theta=real(exp(1i*thau).*Fx);
%% Gráficos
% Display de resultados
Res=[tau',theta];
Res2=[0,Xi;Res];
% Gráficas
xi1=Res2(2:length(Res2),2);
xi2=Res2(2:length(Res2),3);
xi3=Res2(2:length(Res2),4);
XIS=[x11,x12,x13];xitxt1=sprintf('=%g',Xi(1));
xitxt2=sprintf('=%g',Xi(2));
xitxt3=sprintf('=%g',Xi(3));
Alpha0txt=sprintf('0=%g',alpha0);
Alpha1txt=sprintf('1=%g',alpha1);
Etxt=sprintf('E=%g',E);
Phitxt=sprintf('=%g',phi);
[a1,b1] = peakdet(xi1, .0001);frecuencia1=tau(a1(2)-a1(1));
[a2,b2] = peakdet(xi2, .0001);frecuencia2=tau(a2(2)-a2(1));
[a3,b3] = peakdet(xi3, .0001);frecuencia3=tau(a3(2)-a3(1));
[frecuencia1' frecuencia2' frecuencia3']
frecuencia1 txt=sprintf('El ciclo se repite\ncada 6.2831 rad');
createfigure(tau,XIS)
```
#### *Función anidada 1 para el "cálculo de presión 3"–"peakdet"*

function [maxtab, mintab]=peakdet(v, delta) % function that calculates de peaks and valleys of a function  $maxtab = []$ ;  $mintab = []$ ;  $v = v(:);$  % Just in case this wasn't a proper vector  $x = (1:\text{length}(v))$ ';  $mn = Inf; mx = -Inf;$  $mnpos =$  NaN;  $mxpos =$  NaN; lookformax =  $1$ ; for i=1:length(v) this =  $v(i)$ ; if lookformax

```
if this > mx, mx = this; mxpos = x(i); end
     if this < mx-delta
      maxtab = [maxtab ; mxpos];
      mn = this; mnpos = x(i);lookformax = 0;
     end 
  else
      if this \langle mn, mn = this; mnpos = x(i); end
     if this > mn+delta
       mintab = [mintab ; mnpos ];
      mx = this; mxpos = x(i); lookformax = 1;
    end
  end
end
```
#### *Función anidada 2 para el "cálculo de presión 3"–"create figure"*

```
function createfigure(X1, YMatrix1)
% function that generates plots
global xitxt1 xitxt2 xitxt3
global Alpha0txt Alpha1txt
global Etxt Phitxt frecuencia1_txt
% Create figure
figure1 = figure('Color',[1 1 1]);
set(figure1,'units','normalized','outerposition',[0 0 1 1]);
% Create axes
axes1 = axes('Parent',figure1,'FontSize',14,...) 'Color',[0.8 0.8 0.8]);
box(axes1,'on');
grid(axes1,'on');
hold(axes1,'all');
% Create multiple lines using matrix input to plot
plot1 = plot(X1,YMatrix1,'Parent',axes1,'LineWidth',2);
set(plot1(1),'Color',[0 0 1],'Marker','o','DisplayName',['\chi',xitxt1]);
set(plot1(2),'Color',[1 0 0],'Marker','+','DisplayName',['\chi',xitxt2]);
set(plot1(3),'Color',[0 0 0],'MarkerSize',20,'Marker','.','DisplayName',['\chi',xitxt3]);
% Create title
title('Tau vs Theta (comparación general)','FontSize',14);
% Create xlabel
xlabel('Tau','FontSize',20);
% Create ylabel
ylabel('Theta','FontSize',20);
% Create text
text('Parent',axes1,'String',['\alpha',Alpha0txt],...
     'Position',[10.0655241935484 0.00475247524752474 17.3205080756888],...
     'FontWeight','bold',...
     'FontSize',12);
% Create text
text('Parent',axes1,'String',['\alpha',Alpha1txt],...
     'Position',[10.0756048387097 0.0095049504950495 17.3205080756888],...
     'FontWeight','bold',...
     'FontSize',12);
% Create text
text('Parent',axes1,'String',Etxt ,...
     'Position',[10.1058467741935 -0.000396039603960403 17.3205080756888],...
     'FontWeight','bold',...
```

```
 'FontSize',12);
% Create text
text('Parent',axes1,'String',['\phi',Phitxt],...
     'Position',[10.0957661290323 -0.00514851485148515 17.3205080756888],...
     'FontWeight','bold',...
     'FontSize',12);
% Create text
text('Parent',axes1,'String',frecuencia1_txt,...
      'Position',[6.1491935483871 -0.0288995215311005 17.3205080756888],...
     'FontWeight','bold',...
     'FontSize',15);
% Create legend 
legend1 = legend(axes1,'show');
set(legend1,'Color',[1 1 1]);
% Function for saving the image
export fig figfreq.png -m3.0
```
#### **Cálculo de gasto volumétrico 1 – "gast\_vs\_xi\_varalpha0"**

```
% Programa que calcula el gasto volumétrico vs xi variando las alphas0.
% Se modifica manualmente la variable tau
clear all
close all
alpha0=[0 0.3 0.8];
alpha1=0.6;
E = .08;phi=.8;
xi=0:01:1;tau=10;
global Alpha1txt Alpha0txt_1 Alpha0txt_2 Alpha0txt_3 Tautxt1
global Etxt Phitxt 
a=(1/E)*sqrt(phi/2);M=exp(a)-exp(-a);
N=exp(a)+exp(-a);cte0=(1/(2<sup>*</sup>a))*(1/((cos(a)*M)^2+(sin(a)*N)^2));cte1=zeros(length(xi),length(alpha0));
cte2=zeros(length(xi),length(alpha0));
cte3=zeros(length(xi),length(alpha0));
cte4=zeros(length(xi),length(alpha0));
dtheta00=zeros(length(xi),length(alpha0));
fdteta=zeros(length(xi),length(alpha0));
for i=1:length(alpha0)
     for j=1:length(xi)
ctel(j,i)=(alpha0(i)*((M^2-exp(a)*M)*(cos(a))^2+(N^2-exp(a)*N)...
    *(\sin(a))^2+(N-M)*\cos(a)*\sin(a))+\alpha(2+M*\cos(a)-N*\sin(a)));
cte2(j,i)=(alpha0(i)*((M^2-exp(a)*M)*(cos(a))^2+(N^2-exp(a)*N)...
    *(\sin(a))^2 - (N-M)*\cos(a)*\sin(a))+\alpha(2M*cos(a)+N*sin(a)));
cte3(j,i)=(alpha0(i)*(-exp(a)*(M*(cos(a))^2+N*(sin(a))^2)...
     +(N-M)*cos(a)*sin(a))+alpha1*(M*cos(a)-N*sin(a)));
cte4(j,i)=(alpha0(i)*(exp(a)*(M*(cos(a))^2+N*(sin(a))^2)...
    +(N-M)*cos(a)*sin(a))-alpha1*(M*cos(a)+N*sin(a)));
```

```
dtheta00(j,i)=cte0*(a*exp(a*xi(i)).*(cte1(j,i)*(cos(a*xi(j)+tau)-sin(a*xi(j)+tau))+...
    cte2(j,i)*(cos(a*xi(j)+tau)+sin(a*xi(j)+tau)))+...
    a*exp(-a*xi(j)).*(-cte3(j,i)*(cos(a*xi(j)-tau)+sin(a*xi(j)-tau))+...
     cte4(j,i)*cos(a*xi(j)-tau)-sin(a*xi(j)-tau)));
fdteta(j,i)=cos(tau). *dtheta00(j,i); end
end
Tautxt1=sprintf(' =%q',tau);
Alpha0txt l=sprintf('0=%g',alpha0(1));
Alpha0txt 2=sprintf('0=%g',alpha0(2));
Alpha0txt 3=sprintf('0=%g',alpha0(3));
Alpha1txt=sprintf('1=%g',alpha1);
Etxt=sprintf('E=%g',E);
Phitxt=sprintf('=%g',phi);
createfigure gasto xi alpha0(xi,fdteta)
```
#### *Función anidada para gast\_vs\_xi\_varalpha1- "createfigure\_gasto\_xi\_alpha0"*

function createfigure\_gasto\_xi\_alpha0(X1, YMatrix1) %CREATEFIGURE(X1,YMATRIX1) % X1: vector of x data % YMATRIX1: matrix of y data

global Alpha1txt Alpha0txt\_1 Alpha0txt\_2 Alpha0txt\_3 global Etxt Phitxt Tautxt1

% Create figure  $figure1 = figure('Color'[1 1 1]);$ set(figure1,'units','normalized','outerposition',[0 0 1 1]);

% Create axes axes1 = axes('Parent',figure1,'FontSize',14,... 'Color',[0.8 0.8 0.8]); box(axes1,'on'); grid(axes1,'on'); hold(axes1,'all');

% Create multiple lines using matrix input to plot plot1 = plot(X1,YMatrix1,'Parent',axes1,'LineWidth',2); set(plot1(1),'Color',[0 0 1],'Marker','o','DisplayName',['\alpha',Alpha0txt\_1]); set(plot1(2),'Color',[1 0 0],'Marker','+','DisplayName',['\alpha',Alpha0txt\_2]); set(plot1(3),'Color',[0 0 0],'MarkerSize',20,'Marker','.','DisplayName',['\alpha',Alpha0txt\_3]);

% Create title title('\lambda vs \chi ','FontSize',14);

% Create xlabel xlabel('\chi','FontSize',20);

% Create ylabel ylabel('\lambda','FontSize',20);

a=ylim; diff=(a(2)-a(1))/5;

% Create text text('Parent',axes1,'String',['\tau',Tautxt1],... 'Position',[1.02 a(2)-1\*diff 0],... 'FontWeight','bold',... 'FontSize',12);

% Create text text('Parent',axes1,'String',['\alpha',Alpha1txt],... 'Position',[1.02 a(2)-2\*diff 0],... 'FontWeight','bold',... 'FontSize',12);

% Create text text('Parent',axes1,'String',Etxt ,... 'Position',[1.02 a(2)-3\*diff 0],... 'FontWeight','bold',... 'FontSize',12);

% Create text text('Parent',axes1,'String',['\phi',Phitxt],... 'Position',[1.02 a(2)-4\*diff 0],... 'FontWeight','bold',... 'FontSize',12);

% Create legend legend1 = legend(axes1,'show','location','North'); set(legend1,'Color',[1 1 1]);

export\_fig figfreq.png -m3.5

#### **Cálculo de gasto volumétrico 2 – "gast\_vs\_xi\_varalpha1"**

```
% Programa que calcula el gasto volumétrico vs xi variando las alphas1.
% Se modifica manualmente la variable tau
clear all
close all
a1pha0=0.6;
alpha1=[0 0.3 0.8];
E = .08;
phi=.8;
tau=10;
xi=0:01:1;global Tautxt1 
global Alpha0txt Alpha1txt_1 Alpha1txt_2 Alpha1txt_3
global Etxt Phitxt 
a=(1/E)*sqrt(phi/2);M=exp(a)-exp(-a);N=exp(a)+exp(-a);
cte0=(1/(2<sup>*</sup>a))*(1/((cos(a)*M)^2+(sin(a)*N)^2));
cte1=zeros(length(xi),length(alpha1));
cte2=zeros(length(xi),length(alpha1));
cte3=zeros(length(xi),length(alpha1));
cte4=zeros(length(xi),length(alpha1));
dtheta00=zeros(length(xi),length(alpha1));
fdteta=zeros(length(xi),length(alpha1));
for i=1:length(alpha1)
     for j=1:length(xi)
cte1(j,i)=(alpha0*((M^2-exp(a)*M)*(cos(a))^2+(N^2-exp(a)*N)...
    *(\sin(a))^2+(N-M)*\cos(a)*\sin(a))+\alpha(1)*(M*\cos(a)-N*\sin(a));cte2(j,i)=(alpha0*((M^2-exp(a)*M)*(cos(a))^2+(N^2-exp(a)*N)...
    *(\sin(a))^2-(N-M)*cos(a)*sin(a))+alpha1(i)*(M*cos(a)+N*sin(a)));
cte3(j,i)=(alpha0*(-exp(a)*(M*(cos(a))^2+N*(sin(a))^2)...
    +(N-M)*cos(a)*sin(a))+alpha1(t)*(M*xos(a)-N*sin(a)));
cte4(j,i)=(alpha0*(exp(a)*(M*(cos(a))^2+N*(sin(a))^2)...
     +(N-M)*cos(a)*sin(a))-alpha1(i)*(M*cos(a)+N*sin(a)));
dtheta00(j,i)=cte0*(a*exp(a*xi(j)).*(cte1(j,i)*(cos(a*xi(j)+tau)-sin(a*xi(j)+tau))+...
```

```
cte2(j,i)*(cos(a*xi(j)+tau)+sin(a*xi(j)+tau)))+...
    a*exp(-a*xi(j)). * (-cte3(j,i)*(cos(a*xi(j)-tau)+sin(a*xi(j))-tau)+...cte4(j,i)*cos(a*xi(j)-tau) - sin(a*xi(j)-tau));
fdteta(j,i)=cos(tau). *dtheta00(j,i); end
end
Tautxt1=sprintf(' =%g',tau);
Alpha1txt 1=sprintf('1=%g',alpha1(1));
Alpha1txt 2=sprintf('1=%g',alpha1(2));
Alpha1txt<sup>3=sprintf('1=%g',alpha1(3));</sup>
Alpha0txt=sprintf('0=%g',alpha0);
Etxt=sprintf('E=%g',E);
Phitxt=sprintf('=%g',phi);
createfigure gasto xi alpha1(xi,fdteta)
Función anidada para gast_vs_xi_varalpha1- "createfigure_gasto_xi_alpha1"
function createfigure gasto xi alpha1(X1, YMatrix1)
%CREATEFIGURE(X1,YMATRIX1)
% X1: vector of x data
% YMATRIX1: matrix of y data
global Alpha0txt Alpha1txt_1 Alpha1txt_2 Alpha1txt_3
global Etxt Phitxt Tautxt1
% Create figure
figure1 = figure('Color',[1 1 1]);
set(figure1, units', 'normalized', 'outerposition', [0 0 1 1]);
% Create axes
axes1 = axes('Parent', figure1, 'FontSize', 14, ...
     'Color',[0.8 0.8 0.8]);
box(axes1,'on');
grid(axes1,'on');
hold(axes1,'all');
% Create multiple lines using matrix input to plot
plot1 = plot(X1,YMatrix1,'Parent',axes1,'LineWidth',2);
set(plot1(1),'Color',[0 0 1],'Marker','o','DisplayName',['\alpha',Alpha1txt 1]);
set(plot1(2),'Color',[1 0 0],'Marker','+','DisplayName',['\alpha',Alpha1txt 2]);
set(plot1(3),'Color',[0 0 
0], 'MarkerSize', 20, 'Marker', '.', 'DisplayName', ['\alpha', Alphaltxt 3]);
% Create title
title('\lambda vs \chi ','FontSize',14);
% Create xlabel
xlabel('\chi','FontSize',20);
% Create ylabel
ylabel('\lambda','FontSize',20);
a=ylim;
diff=(a(2) - a(1))/5;
% Create text
text('Parent',axes1,'String',['\tau',Tautxt1],...
    'Position', [1.02 \ a(2)-1^*diff 0], ...
     'FontWeight','bold',...
     'FontSize',12);
% Create text
text('Parent',axes1,'String',['\alpha',Alpha0txt],...
     'Position',[1.02 a(2)-2*diff 0],...
     'FontWeight','bold',...
     'FontSize',12);
```

```
% Create text
```

```
text('Parent',axes1,'String',Etxt ,...
 'Position',[1.02 a(2)-3*diff 0],...
     'FontWeight','bold',...
     'FontSize',12);
% Create text
text('Parent',axes1,'String',['\phi',Phitxt],...
 'Position',[1.02 a(2)-4*diff 0],...
 'FontWeight','bold',...
 'FontSize',12);
% Create legend
legend1 = legend(axes1,'show','location','North');
set(legend1, 'Color', [1 1 1]);
export fig figfreq.png -m3.5
```
#### **Cálculo de gasto volumétrico 3 – "gast\_vs\_tau\_varalpha0"**

```
% Programa que calcula el gasto volumétrico vs tau variando las alphas0.
% Se modifica manualmente la variable tau
clear all
close all
alpha0=[0 0.3 0.8];
alpha1=0.6;
E=.08; 
phi=.8;
xi=1;
tau=0:.1:10;
global Xitxt1 
global Alpha1txt Alpha0txt_1 Alpha0txt_2 Alpha0txt_3
global Etxt Phitxt 
a=(1/E)*sqrt(phi/2);M=exp(a)-exp(-a);
N=exp(a)+exp(-a);cte0=(1/(2<sup>*</sup>a)) * (1/((cos(a)*M)^2+(sin(a)*N)^2));
cte1=zeros(length(xi),length(alpha0));
cte2=zeros(length(xi),length(alpha0));
cte3=zeros(length(xi),length(alpha0));
cte4=zeros(length(xi),length(alpha0));
dtheta00=zeros(length(xi),length(alpha0));
fdteta=zeros(length(xi),length(alpha0));
for i=1:length(alpha0)
     for j=1:length(tau)
cte1(j,i)=(alpha0(i)*((M^2-exp(a)*M)*(cos(a))^2+(N^2-exp(a)*N)...
    *(\sin(a))^2+(N-M)*\cos(a)*\sin(a))+\alpha(2M*\cos(a)-N*\sin(a)));
cte2(j,i)=(alpha0(i)*((M^2-exp(a)*M)*(cos(a))^2+(N^2-exp(a)*N)...
    *(\sin(a))^2-(N-M)*cos(a)*sin(a))+alpha1*(M*cos(a)+N*sin(a)));
cte3(j,i)=(alpha0(i)*(-exp(a)*(M*(cos(a))^2+N*(sin(a))^2)...
    +(N-M)*cos(a)*sin(a))+alpha1*(M*cos(a)-N*sin(a)));
cte4(j,i)=(alpha0(i)*(exp(a)*(M*(cos(a))^2+N*(sin(a))^2)...
    +(N-M)*cos(a)*sin(a))-alphal*(M}*cos(a)+N*sin(a)));
dtheta00(j,i)=cte0*(a*exp(a*xi).*(cte1(j,i)*(cos(a*xi+tau(j))-sin(a*xi+tau(j)))+...
    cte2(j,i)*(cos(a*xittau(j))+sin(a*xittau(j)))) +...
    a*exp(-a*xi).*(-cte3(j,i)*(cos(a*xi-tau(j))+sin(a*xi-tau(j)))+...
    cte4(i,i)*cos(a*xi-tau(i))-sin(a*xi-tau(i)));
fdteta(j,i)=cos(tau(j)). *dtheta00(j,i);
     end
end
Xitxt1=sprintf('=%g',xi);
Alpha0txt_1=sprintf('0=%g',alpha0(1));
Alpha0txt 2=sprintf('0=%g',alpha0(2));
Alpha0txt 3=sprintf('0=%g',alpha0(3));
Alpha1txt=sprintf('1=%g',alpha1);
Etxt=sprintf('E=%g',E);
Phitxt=sprintf('=%g',phi);
createfigure gasto tau alpha0(tau, fdteta)
```

```
Función anidada para "gast_vs_tau_varalpha0"-" createfigure_gasto_tau_alpha0"
```

```
function createfigure gasto tau alpha0(X1, YMatrix1)
%CREATEFIGURE(X1,YMATRIX1)
% X1: vector of x data
% YMATRIX1: matrix of y data
global Alpha1txt Alpha0txt_1 Alpha0txt_2 Alpha0txt_3
global Etxt Phitxt Xitxt1
% Create figure
figure1 = figure('Color',[1 1 1]);
set(figure1,'units','normalized','outerposition',[0 0 1 1]);
% Create axes
axes1 = axes('Parent', figure1, 'FontSize', 14, ...
     'Color',[0.8 0.8 0.8]);
box(axes1,'on');
grid(axes1,'on');
hold(axes1,'all');
% Create multiple lines using matrix input to plot
plot1 = plot(X1,YMatrix1,'Parent',axes1,'LineWidth',2);
set(plot1(1),'Color',[0 0 1],'Marker','o','DisplayName',['\alpha',Alpha0txt 1]);
set(plot1(2),'Color',[1 0 0],'Marker','+','DisplayName',['\alpha',Alpha0txt 2]);
set(plot1(3),'Color',[0 0 
0], 'MarkerSize', 20, 'Marker', '.', 'DisplayName', ['\alpha', Alpha0txt_3]);
% Create title
title('\lambda vs \tau ','FontSize',14);
% Create xlabel
xlabel('\tau','FontSize',20);
% Create ylabel
ylabel('\lambda','FontSize',20);
a=ylim;
diff=(a(2) - a(1))/5;
% Create text
text('Parent',axes1,'String',['\chi',Xitxt1],...
    'Position', [10.02 \ a(2) - 1 \times \text{diff } 0],...
     'FontWeight','bold',...
     'FontSize',12);
% Create text
text('Parent',axes1,'String',['\alpha',Alpha1txt],...
    'Position', [10.02 a(2)-2*diff 0],... 'FontWeight','bold',...
     'FontSize',12);
% Create text
text('Parent',axes1,'String',Etxt ,...
     'Position',[10.02 a(2)-3*diff 0],...
     'FontWeight','bold',...
     'FontSize',12);
% Create text
text('Parent',axes1,'String',['\phi',Phitxt],...
    'Position', [10.02 \ a(2)-4*diff \ 0], \ldots 'FontWeight','bold',...
     'FontSize',12);
% Create legend
legend1 = legend(axes1,'show','location','North');
set(legend1,'Color',[1 1 1]);
export fig figfreq.png -m3.5
```
#### **Cálculo de gasto volumétrico 4 – "gast\_vs\_tau\_varalpha1"**

```
% Programa que calcula el gasto volumétrico vs tau variando las alphas1.
% Se modifica manualmente la variable tau
clear all
close all
alpha0=0.6;
alpha1=[0 0.3 0.8];
E=.08; 
phi=.8;
xi=1;
tau=0:.1:10;
global Xitxt1 
global Alpha0txt Alpha1txt_1 Alpha1txt_2 Alpha1txt_3
global Etxt Phitxt 
a=(1/E)*sqrt(phi/2);M=exp(a)-exp(-a);
N=exp(a)+exp(-a);cte0=(1/(2<sup>*</sup>a)) * (1/((cos(a)*M)^2+(sin(a)*N)^2));
cte1=zeros(length(xi),length(alpha1));
cte2=zeros(length(xi),length(alpha1));
cte3=zeros(length(xi),length(alpha1));
cte4=zeros(length(xi),length(alpha1));
dtheta00=zeros(length(xi),length(alpha1));
fdteta=zeros(length(xi),length(alpha1));
for i=1:length(alpha1)
     for j=1:length(tau)
cte1(j,i)=(alpha0*((M^2-exp(a)*M)*(cos(a))^2+(N^2-exp(a)*N)...
    *(\sin(a))^2+(N-M)*\cos(a)*\sin(a))+\alpha(1)*(M*\cos(a)-N*\sin(a)));cte2(j,i)=(alpha0*((M^2-exp(a)*M)*(cos(a))^2+(N^2-exp(a)*N)...
    *(\sin(a))^2-(N-M)*\cos(a)*\sin(a))+\alpha(1)*(M*\cos(a)+N*\sin(a));cte3(j,i)=(alpha0*(-exp(a)*(M*(cos(a))^2+N*(sin(a))^2)...
    +(N-M)*cos(a)*sin(a))+alpha1(t)*(M*cos(a)-N*sin(a)));
cte4(j,i)=(alpha0*(exp(a)*(M*(cos(a))^2+N*(sin(a))^2)...
    +(N-M)*cos(a)*sin(a))-alphal(i)*(M}*cos(a)+N*sin(a)));
dtheta00(j,i)=cte0*(a*exp(a*xi).*(cte1(j,i)*(cos(a*xi+tau(j))-sin(a*xi+tau(j)))+...
    cte2(j,i)*(cos(a*xittau(j))+sin(a*xittau(j))))a*exp(-a*xi).*(-cte3(j,i)*(cos(a*xi-tau(j))+sin(a*xi-tau(j)))+...
    cte4(i,i)*cos(a*xi-tau(i))-sin(a*xi-tau(i)));
fdteta(j,i)=cos(tau(j)). *dtheta00(j,i);
     end
end
Xitxt1=sprintf(' =%g',xi);
Alpha1txt_1=sprintf('1=%g',alpha1(1));
Alpha1txt 2=sprintf('1=%g',alpha1(2));
Alpha1txt 3=sprintf('1=%g',alpha1(3));
Alpha0txt=sprintf('0=%g',alpha0);
Etxt=sprintf('E=%g',E);
Phitxt=sprintf('=%g',phi);
createfigure gasto tau alpha1(tau, fdteta)
```

```
Función anidada para "gast_vs_tau_varalpha1"-" createfigure_gasto_tau_alpha0" 
function createfigure gasto tau alpha0(X1, YMatrix1)
%CREATEFIGURE(X1,YMATRIX1)
% X1: vector of x data
% YMATRIX1: matrix of y data
global Alpha1txt Alpha0txt_1 Alpha0txt_2 Alpha0txt_3
global Etxt Phitxt Xitxt1
% Create figure
figure1 = figure('Color',[1 1 1]);
set(figure1,'units','normalized','outerposition',[0 0 1 1]);
% Create axes
axes1 = axes('Parent', figure1, 'FontSize', 14,...
     'Color',[0.8 0.8 0.8]);
box(axes1,'on');
grid(axes1,'on');
hold(axes1,'all');
% Create multiple lines using matrix input to plot
plot1 = plot(X1,YMatrix1,'Parent',axes1,'LineWidth',2);
set(plot1(1),'Color',[0 0 1],'Marker','o','DisplayName',['\alpha',Alpha0txt 1]);
set(plot1(2),'Color',[1 0 0],'Marker','+','DisplayName',['\alpha',Alpha0txt<sup>-</sup>2]);
set(plot1(3),'Color',[0 0 
0], 'MarkerSize', 20, 'Marker','.', 'DisplayName', ['\alpha', Alpha0txt 3]);
% Create title
title('\lambda vs \tau ','FontSize',14);
% Create xlabel
xlabel('\tau','FontSize',20);
% Create ylabel
ylabel('\lambda','FontSize',20);
a=ylim;
diff=(a(2) - a(1))/5;
% Create text
text('Parent',axes1,'String',['\chi',Xitxt1],...
     'Position',[10.02 a(2)-1*diff 0],...
     'FontWeight','bold',...
     'FontSize',12);
% Create text
text('Parent',axes1,'String',['\alpha',Alpha1txt],...
     'Position',[10.02 a(2)-2*diff 0],...
     'FontWeight','bold',...
     'FontSize',12);
% Create text
text('Parent',axes1,'String',Etxt ,...
     'Position',[10.02 a(2)-3*diff 0],...
     'FontWeight','bold',...
     'FontSize',12);
% Create text
text('Parent',axes1,'String',['\phi',Phitxt],...
     'Position',[10.02 a(2)-4*diff 0],...
     'FontWeight','bold',...
     'FontSize',12);
% Create legend
legend1 = legend(axes1,'show','location','North');
set(legend1,'Color',[1 1 1]);
% export fig figfreq.png -m3.5
```
1. **Nguyen, Nam-Trung and Wereley, Steven T.** *Fundamentals and Applications of Microfluidics.*  s.l. : Artech House, Incorporated, 2006.

2. *A standing wave model for acoustic pumping effect in microchannels.* **Huang, X. Y., Weng, C.Y y Jiao, Z.J.** s.l. : Elsevier, 2009.

3. *Net Annulus Flow of a Compressible Viscous Liquid with Peristalsis.* **Ganiev, R.F., Ukrainskii, L. y Frolov, K.V.** 1989.

4. *Resonant acoustical pumping of a comprisseble viscous fluid through a planar duct or a circular tube.* **Felderhof, B. U.** Aechen, Germany : Physical Review, 2011.

5. *Acoustically driven flow in flexural plate wave devices: theory and experiment.* **Bradley, C.E., Bustillo, J.M. y White, R.M.** Cannes, France : IEEE, 1994.

6. *Flow profiling of a surface-acoustic-wave nanopump.* **Guttenberg, Z., Rathgeber, A. y Keller, S.** 70, s.l. : Physical Review E, 2004. 056311.

7. *Ultrafast microfluidics using surface acoustic waves.* **Tan, M.K., Friend, J.R. y Yeo, Y.** Clayton : s.n., 2007.

8. *A valveless micro impedance pump driven by electromagnetic actuation.* **Rinderknecht, D., Iwaniec Hickerson, A. y Gharib, M.** s.l. : J. Micromech. Microeng, 2005.

9. *Impedance defined flow:generalization of William Harvey´s concept of the circulation 370 years later.* **Moser, M., y otros, y otros.** s.l. : Int J Cardiovasc Med Sci, 1998.

10. *2-D Simulations of valvless pumping using immersed boundary methods.* **Peskin, Jung E.** s.l. : Sci Comput, 2001.

11. *On the resonance of a pilant tube as a mechanism for valvless pimping.* **Hickerson, Al y M., Gharib.** s.l. : J Fluid Mech, 2006.

12. *Peristaltic transport in an asymmetric channel with heat transfer. .* **Srinivas, S. y Kothandapani, M. .** India : Elsevier, 2007.

13. Peristaltic motion of Carreau fluid in a channel with convective boundary conditions. **Hyat, T, Yasmin, Humaira y Alsaedi, A.**

14. **Middleman, Stanley.** *An Introduction to Fluid Dynamics: Principles of Analysis and Design.* s.l. : John Wiley and Sons, 1997.

15. *Flow induced by acoustic streaming on surface-acoustic-wave devices and its application in biofouling removal: A computational study and comparisons to experiment.* **Sankaranarayanan, S. K. R. S, y otros, y otros.** Tampa : s.n., 2008.

16. **Nield D., Bejan Adrian.** *Convection in Porous Media.* New York : Springer-Verlag, 1998.

17. **Rodríguez., M. en I. Felipe Díaz del Castillo.** *Espumas Metálicas.* UNAM, Cuatlitán Izcalli : s.n., 2009.

18. **Cobbold, Richard S. C.** *Foundations of Biomedical Ultrasound.* New York: Oxford University Press. : s.n., 2007.

19. *A valvless micro impedance pump driven by PZT actuation.* **Wen, C.Y.** s.l. : Master Sci Forum, 2006.

20. **Cengel , Yunus A y Cimbala, Jhon M.** *Mecánica de Fluidos.* España : McGraw-Hill, 2006.